# **FactSage Practical MSE302**

# **Practical 5. Equilib Module**

Advanced Applications

# Acknowledgements

- The teaching team of MSE302 is grateful to:
- Professor Mansoor Barati (UofT)
- Professor Elmira Moosavi (ETS)
- Professor Arthur Pelton (CRCT)
- Professors In-Ho Jung and M. –A. Van Ende (Seoul National University)
- Dr. Sina Mostaghel (SNC-Lavalin)
- Professor Kinnor Chattopadhyay (UofT)
- Drs. Daigen Fukayama, Takahiro Sasaki (RCCM)
- Drs. Moritz to Baden and Guixuan Wu (GTT Technologies)

## Outline

- 1. Databases in FactSage [for Steelmaking Applications](#page-3-0)
- 2. [Example 1: Desulfurization \(Background\)](#page-13-0)
- 3. [Example 1: Desulfurization \(Basic Example\)](#page-16-0)
- 4. [Example 1: Desulfurization \(Advanced Example\)](#page-49-0)
- 5. [Example 2: Slag: Enthalpy, Melting Temperature](#page-67-0)

# <span id="page-3-0"></span>Databases in FactSage for Steelmaking Applications

In this section, we will use the Equilb Module of FactSage to solve some realworld questions regularly faced in the steel industry. While here we present you the steelmaking applications, you should be aware that FactSage has also found wide applications in the fields of alloy design/development, extraction of base metals, etc. Please review the Documentation Module to find the applications of different FACT databases. The Help Files also include a number of advanced industrial examples.

First, let us review the FactSage databases which are particularly developed for **steelmaking** applications (pyrometallurgical extraction and solidification) as well as some key phase models.

# Databases in FactSage for Steelmaking Applications

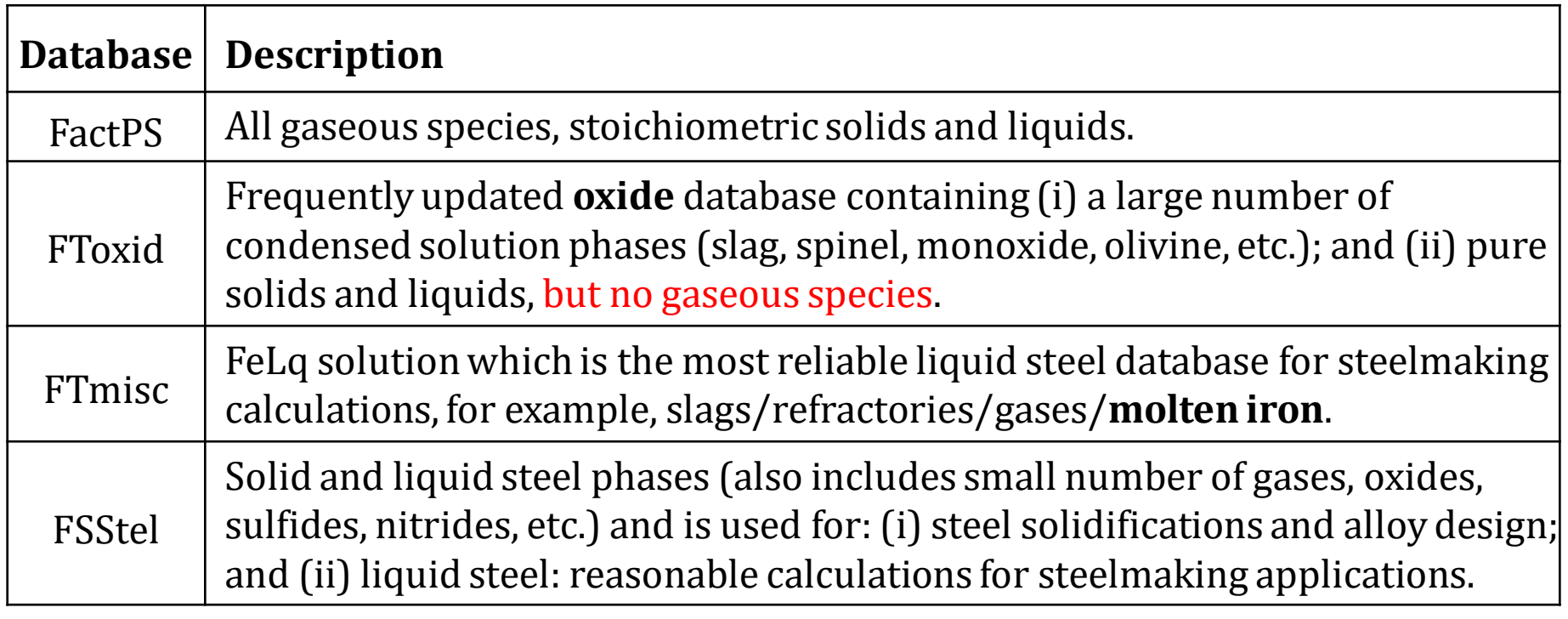

Database priority for steelmaking calculations:

(a) FToxid  $>$  FTmisc  $>$  FactPS: without FSStel for pyrometallurgical calculations.

(b) FToxid > FSStel > FactPS: with FSStel for steel solidification related calculations.

### **Main solution phases when**  $T > 1550$  **°C (steelmaking)**

**Note**: these phases may still exist even when  $T < 1550$  °C.

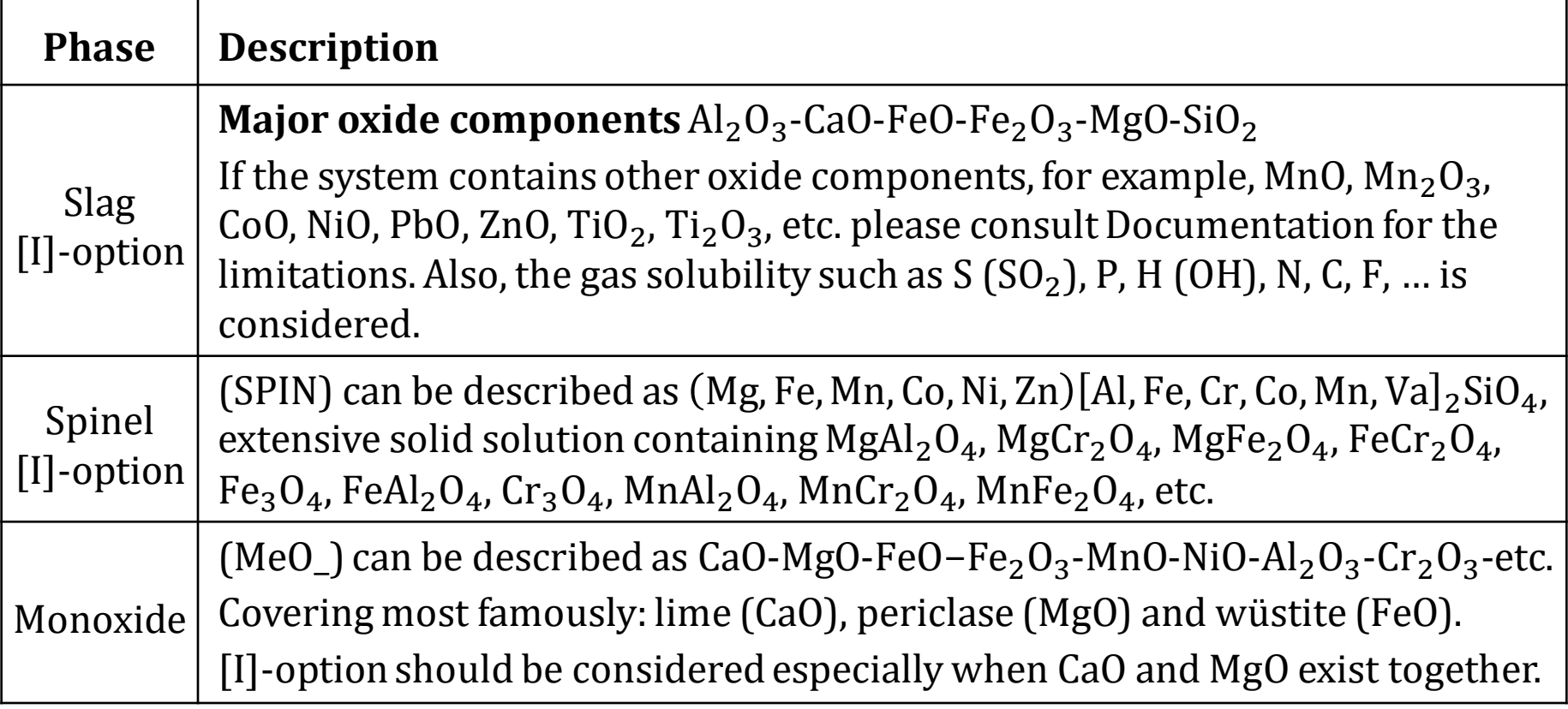

### **Main solution phases when**  $T > 1550$  **°C (steelmaking)**

**Note**: these phases may still exist even when  $T < 1550$  °C.

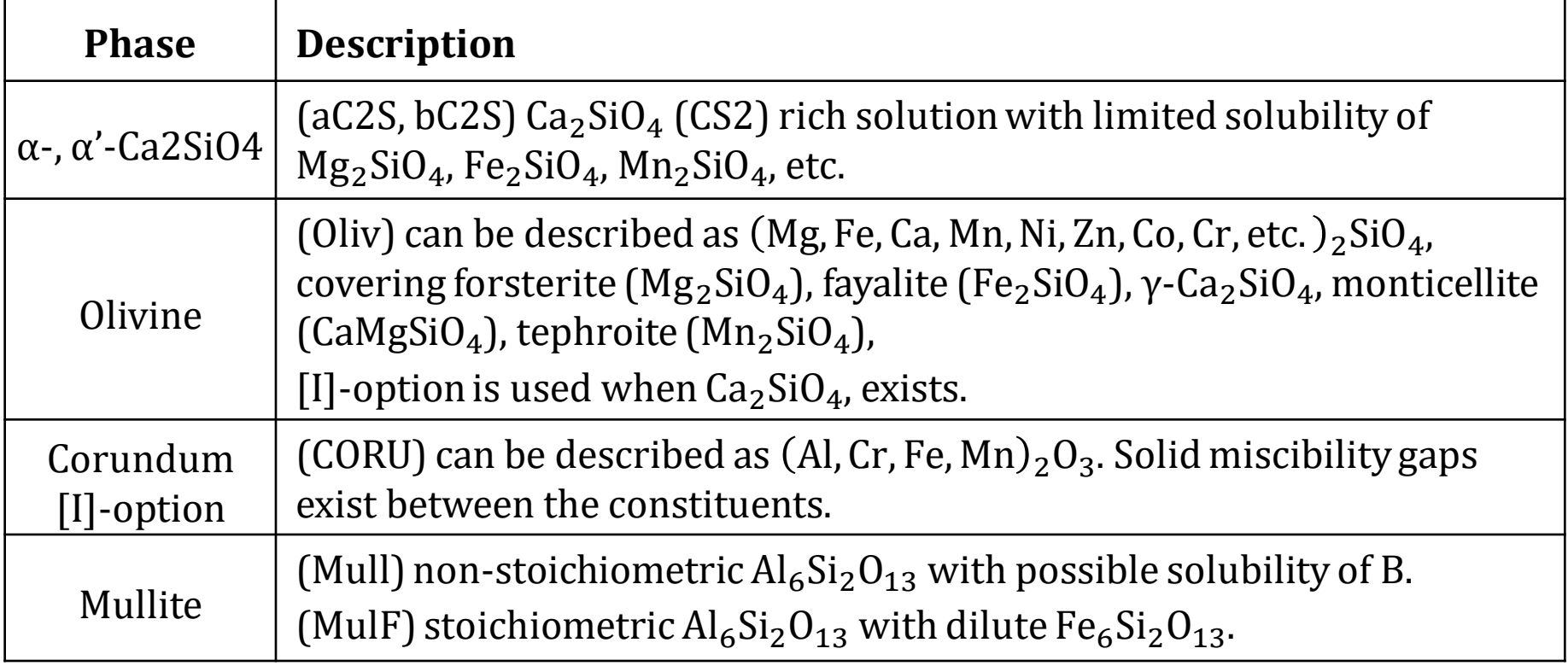

### **Main solution phases when**  $T > 1550$  **°C (steelmaking)**

**Note**: these phases may still exist even when  $T < 1550$  °C.

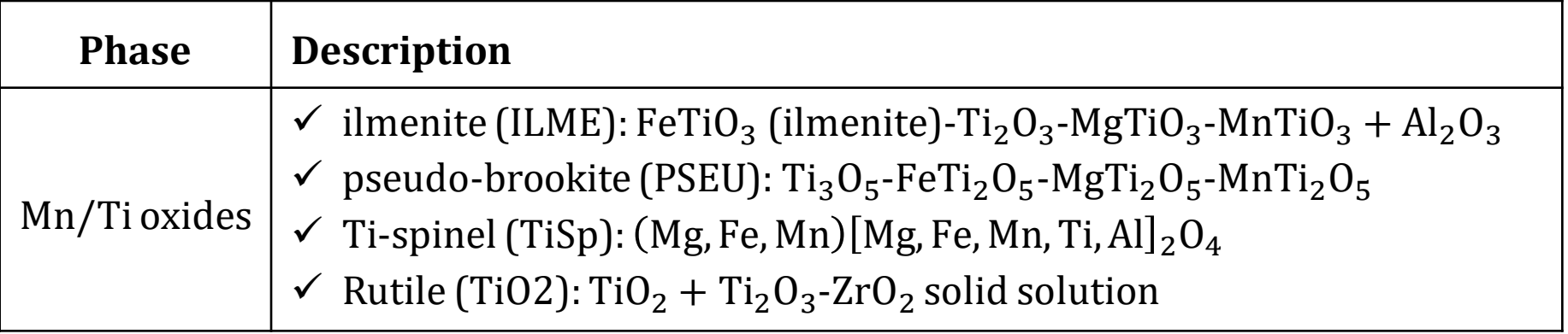

### **Main solution phases when**  $T < 1550$  **°C (solidification of slag)**

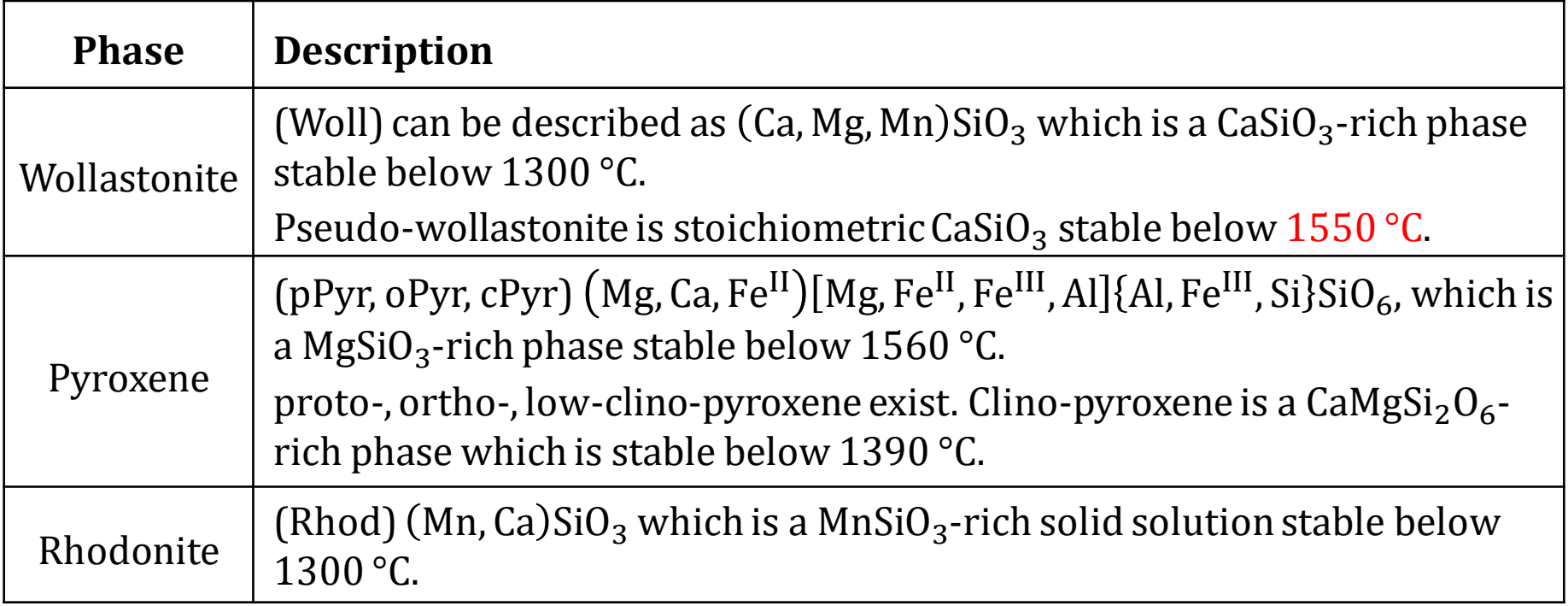

## **Main solution phases when**  $T < 1550$  **°C (mould flux, Na<sub>2</sub>O-containing system)**

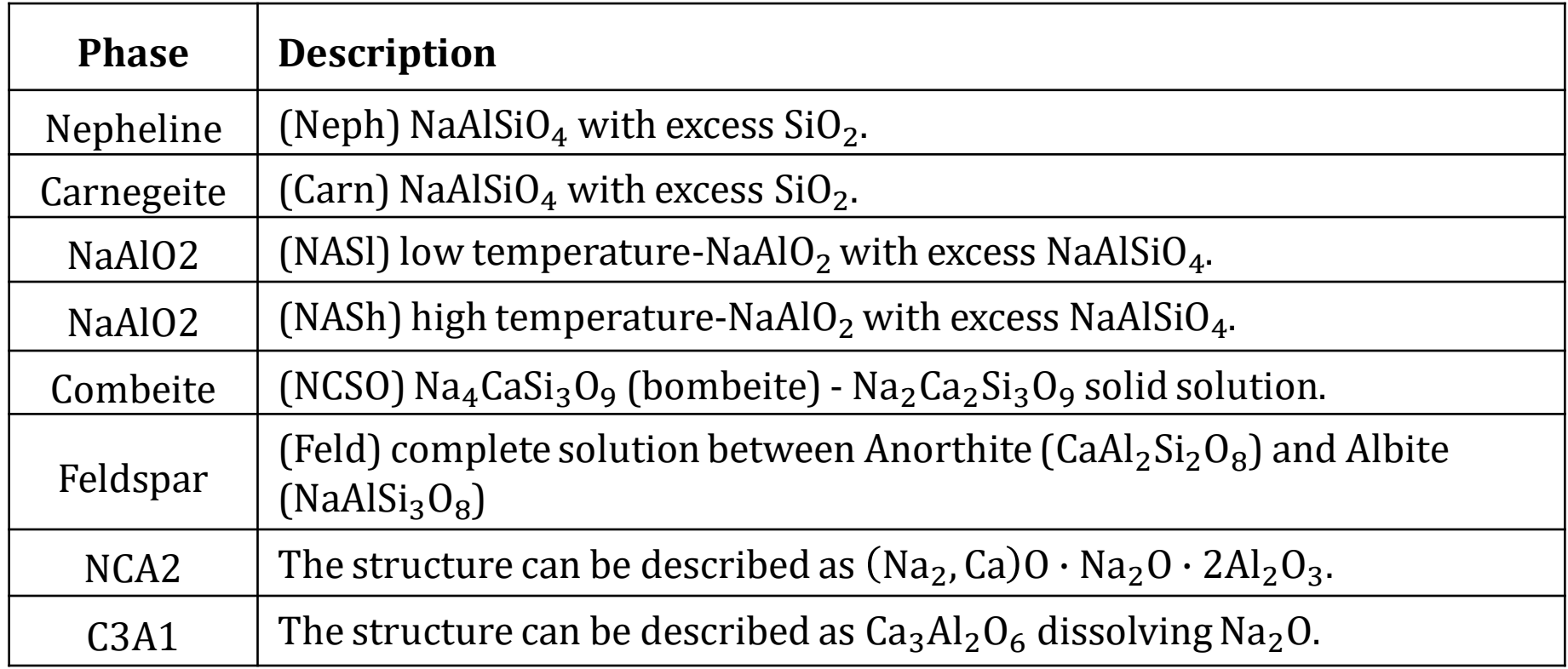

Main solution phases in the  $CaO-Al<sub>2</sub>O<sub>3</sub> - SiO<sub>2</sub> - FeO-Fe<sub>2</sub>O<sub>3</sub>$  system with high **oxygen partial pressure (e.g., Air)**

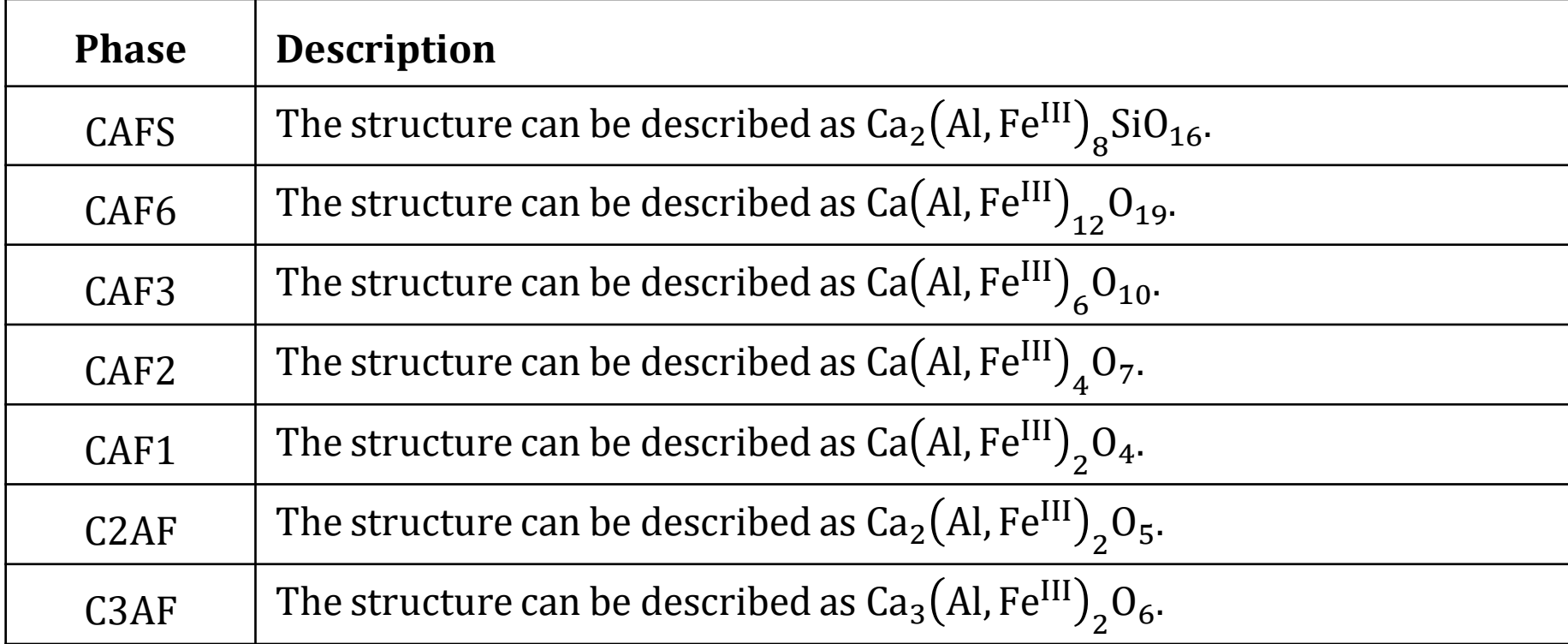

# FTmisc Database

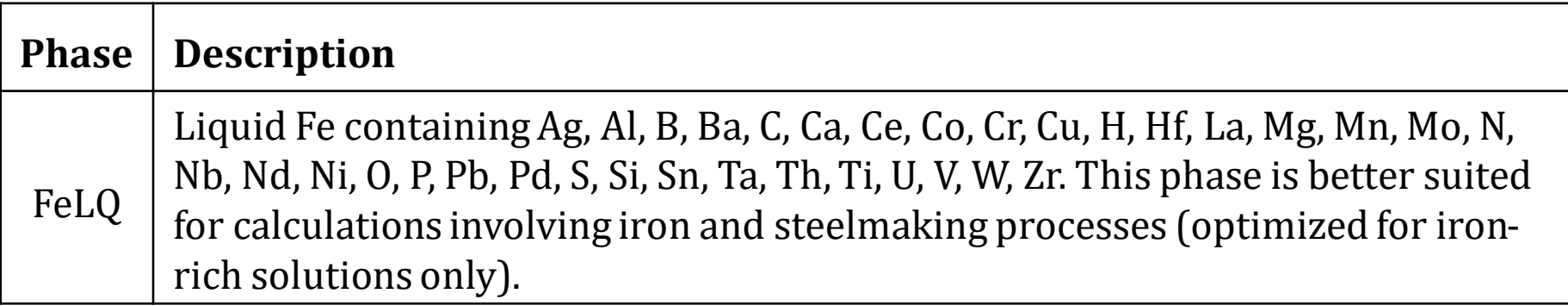

# FSStel Database

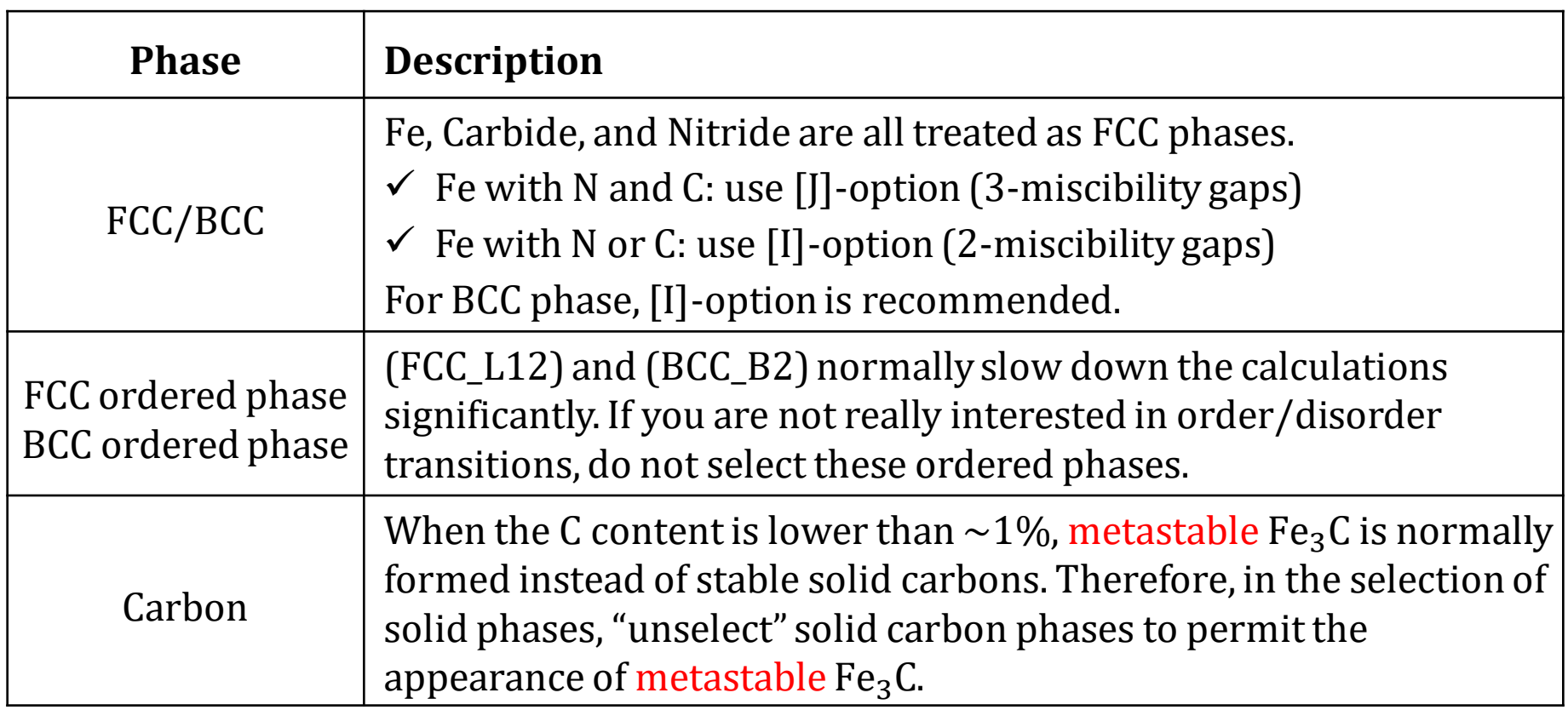

# <span id="page-13-0"></span>Example 1: Desulfurization (Background)

### **Background: How Steel is Made**

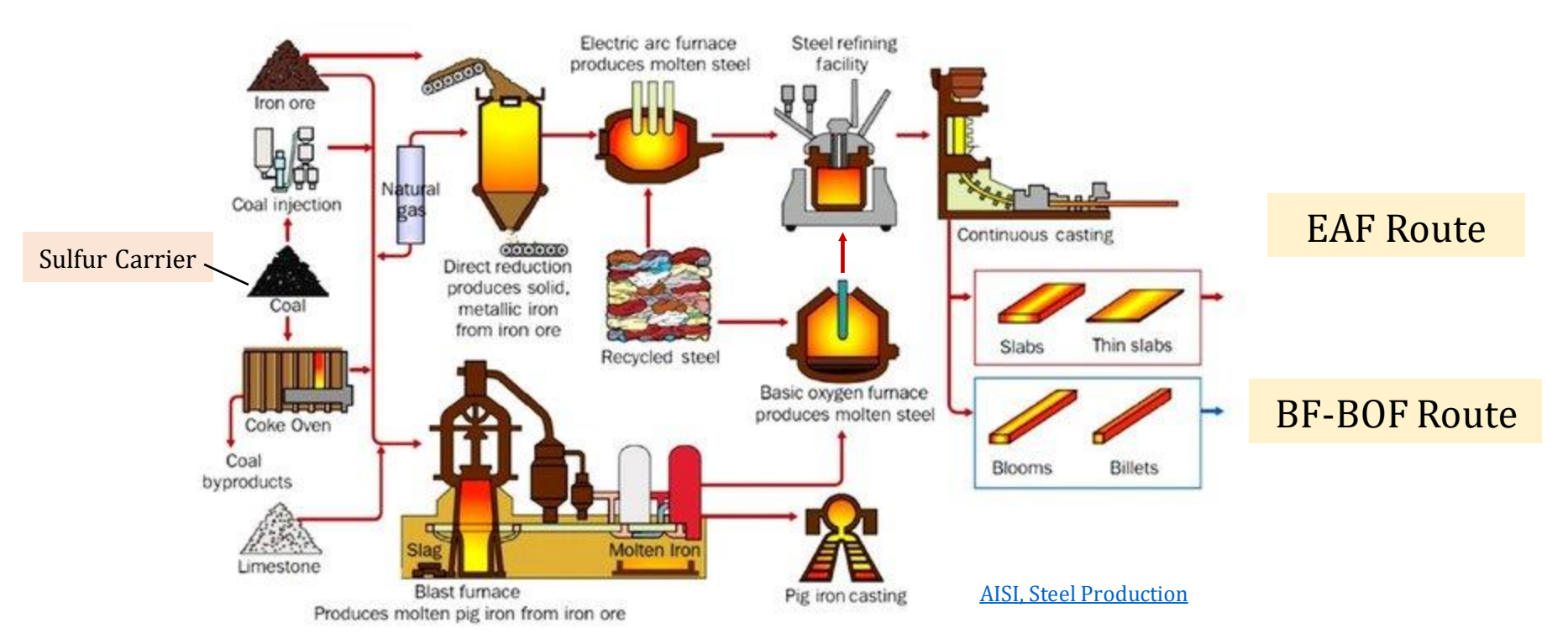

For the BF-BOF Route, there are two "spots" for desulfurization:

(a) Hot Metal (Liquid Iron): after BF in torpedo car or desulfurization station (b) Liquid Steel: during ladle treatment 14

# Example 1: Desulfurization (Background)

## **Background: Desulfurization of Hot Metal**

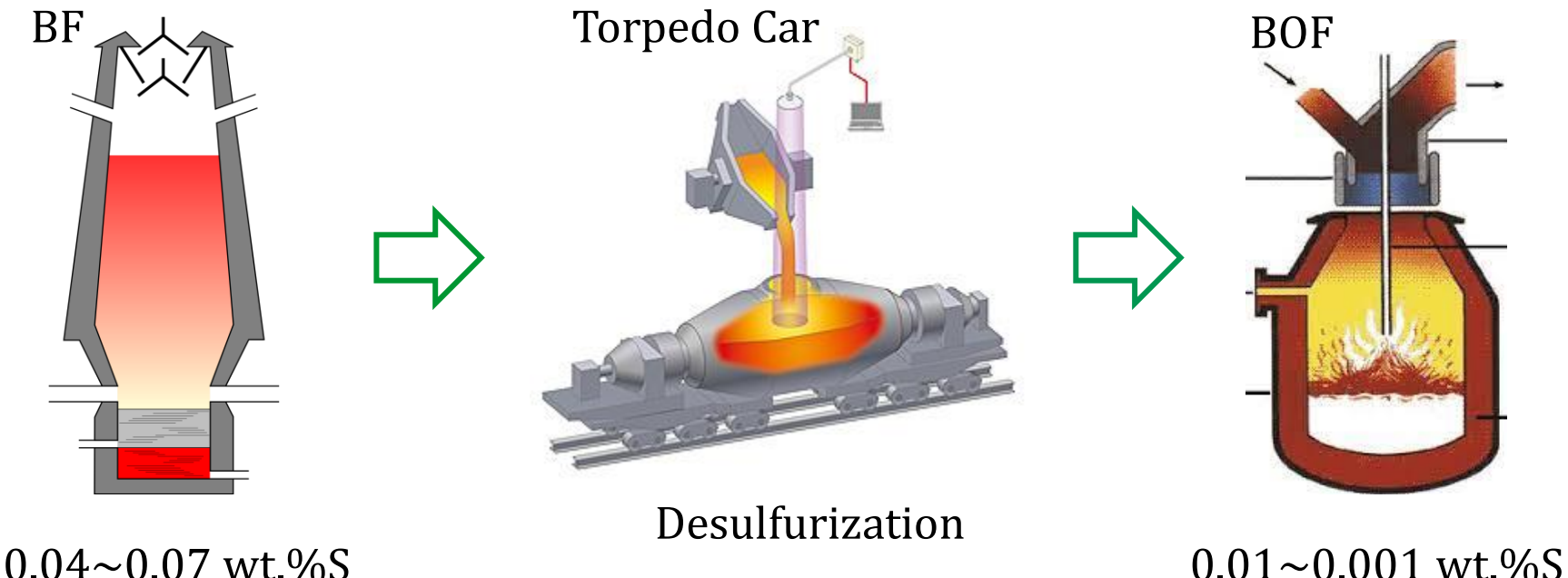

The hot metal tapped out of the BF typically contains  $0.04\sim 0.07$  wt.%S; the BOF must be charged with de-sulfurized hot metal containing  $0.01 \sim 0.001$  wt.%S. The sulfur removal is performed at a desulfurization station, e.g., torpedo car.

# Example 1: Desulfurization (Background)

### **Background: Desulfurization of Hot Metal**

To remove sulfur from the hot metal, a suitable desulfurizing agent is added. The following agents are usually considered (highlighted in yellow):

> $Mg(s) + [S] \rightarrow MgS(s)$  $CaC<sub>2</sub>(s) + [S] \rightarrow CaS(s) + 2[C]$  $Mg(s) + CaO(s) + [S] \rightarrow CaS(s) + MgO(s)$

**Note**: [Element] represents the element dissolved in the hot metal.

In the following pages, we will use the Equilib Module to compare the efficiency of these desulfurizing agents and to calculate the exact amount of desulfurizing agent that is required to achieve the desired sulfur content.

## <span id="page-16-0"></span>**Basic Example: Desulfurization of Hot Metal Using Mg**

Let us assume the composition of hot metal (wt.%):

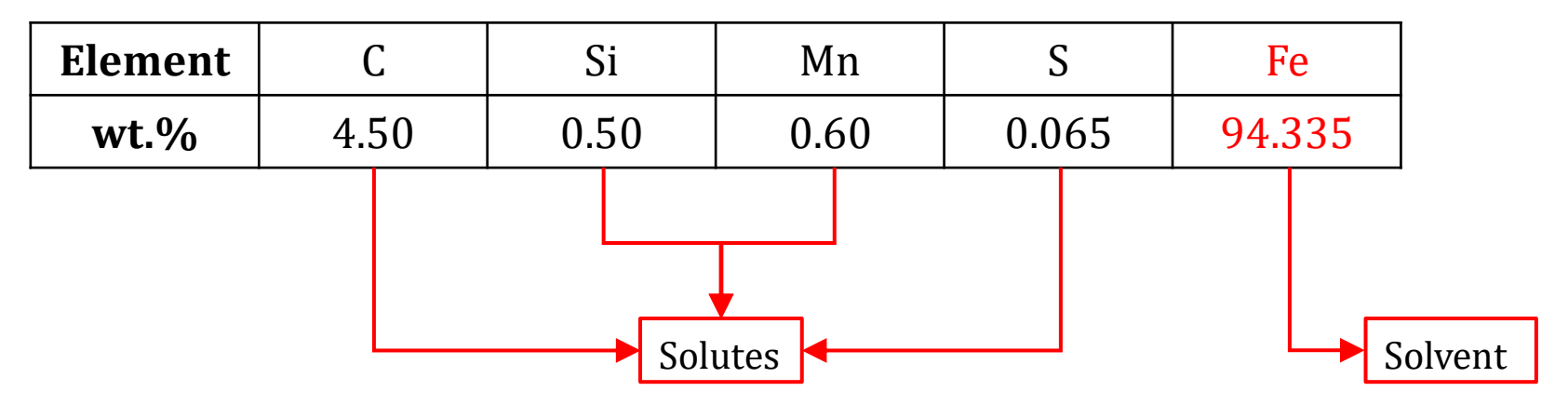

**Note**: the main difference between hot metal and liquid steel is the content of carbon.

Now, we will add varying amounts of Mg to this hot metal to remove S as solid MgS. Our calculation will be based on 100 g hot metal.

### **Basic Example: Desulfurization of Hot Metal Using Mg**

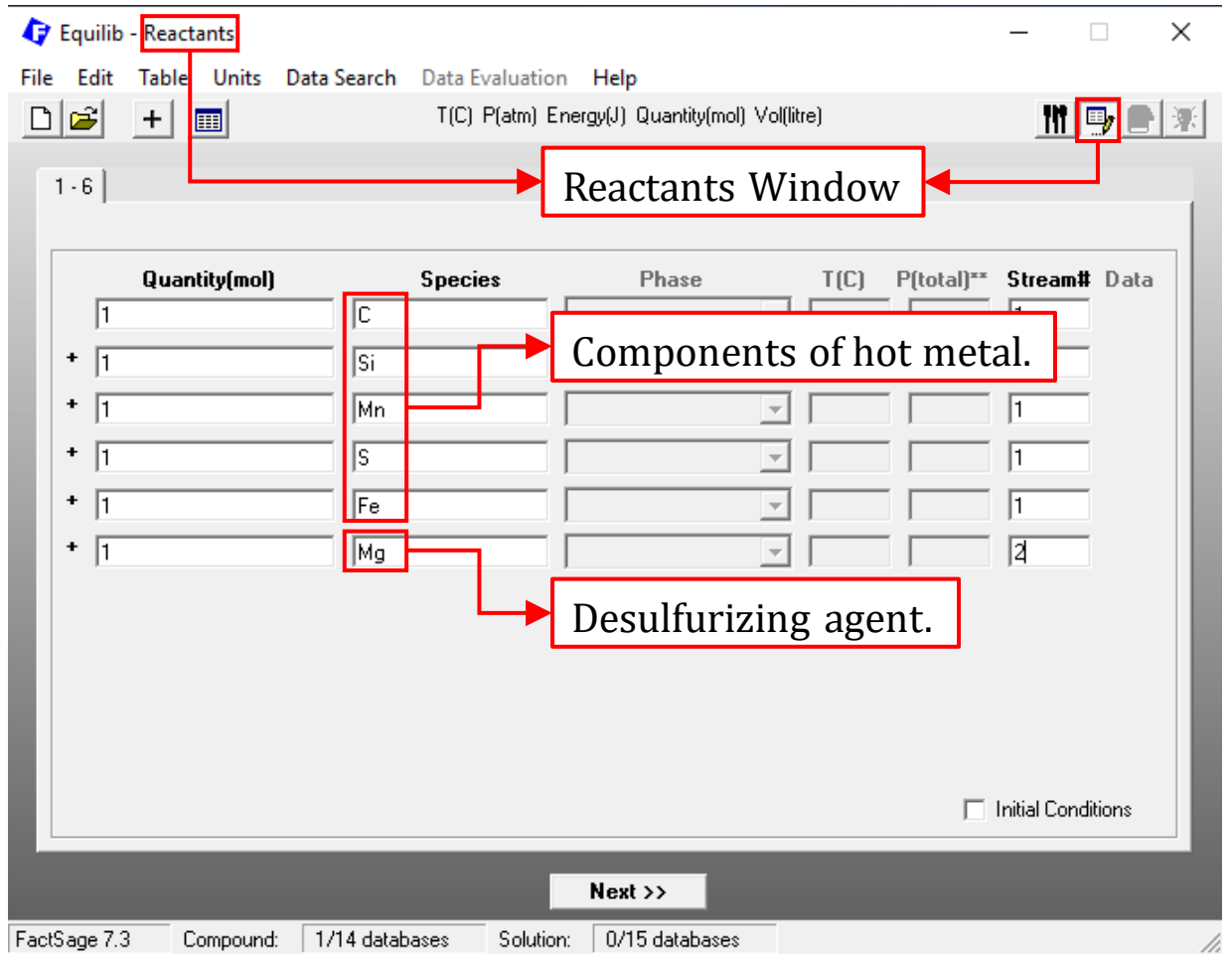

### **Basic Example: Desulfurization of Hot Metal Using Mg**

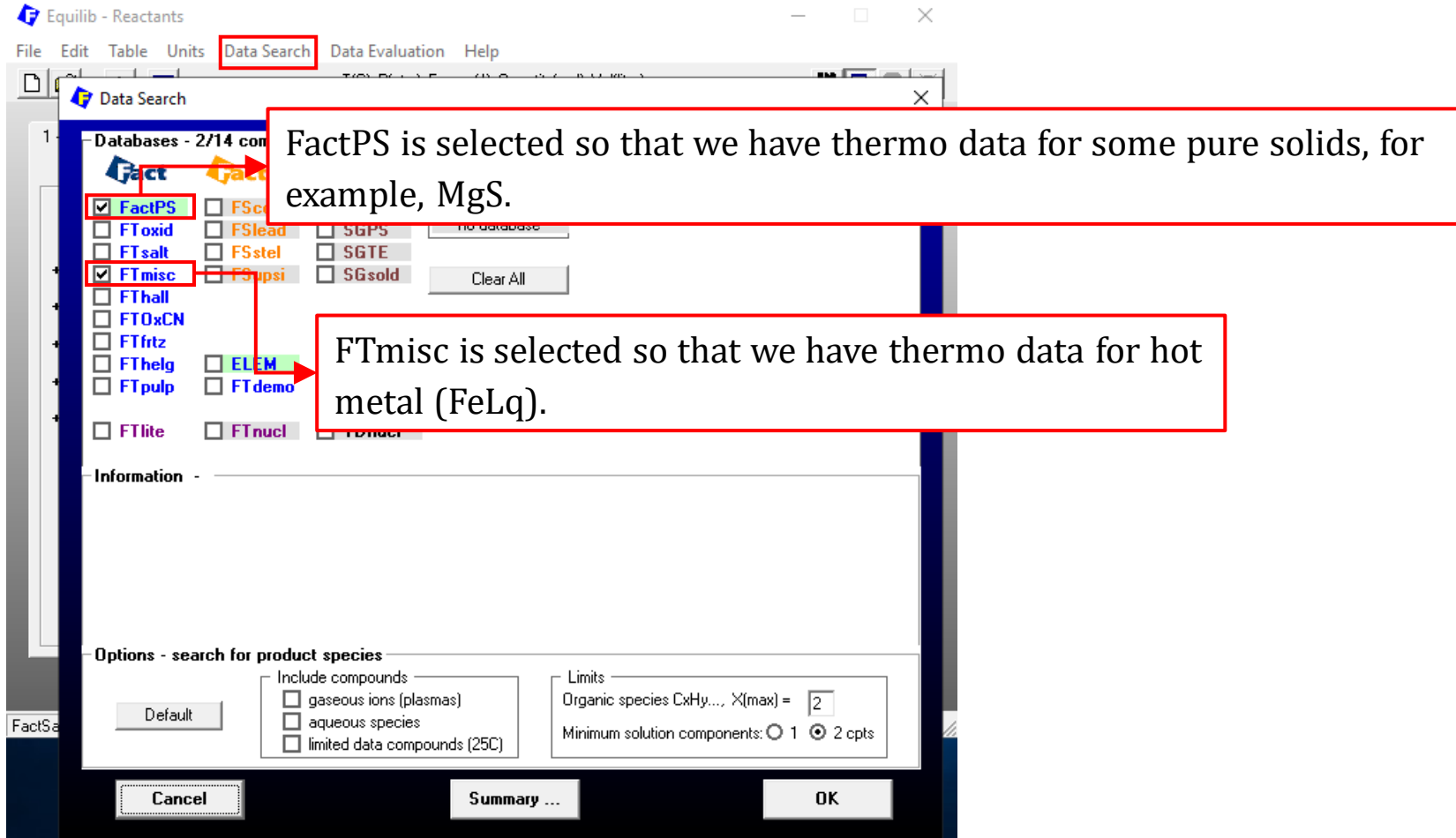

### **Basic Example: Desulfurization of Hot Metal Using Mg**

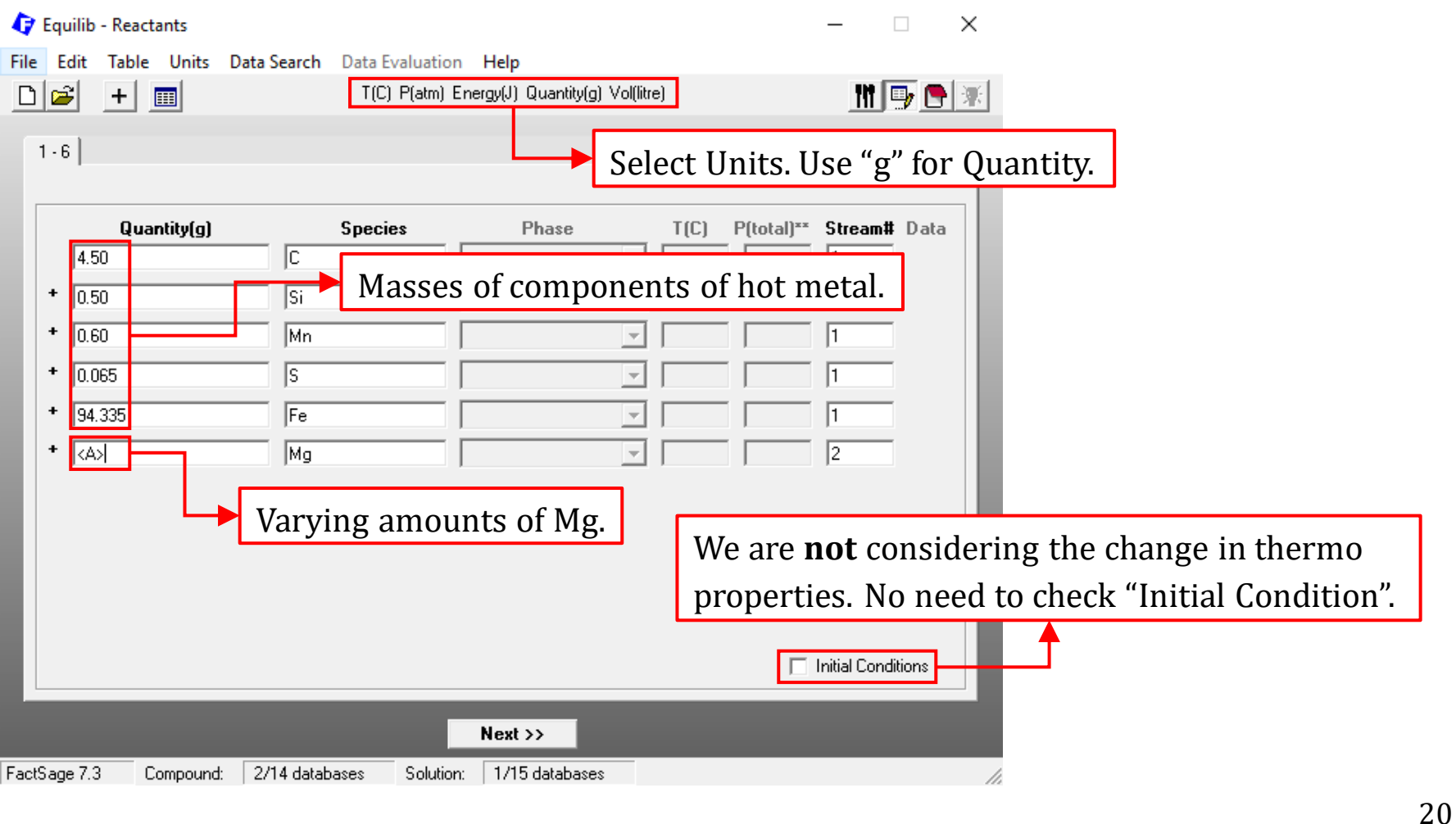

### **Basic Example: Desulfurization of Hot Metal Using Mg**

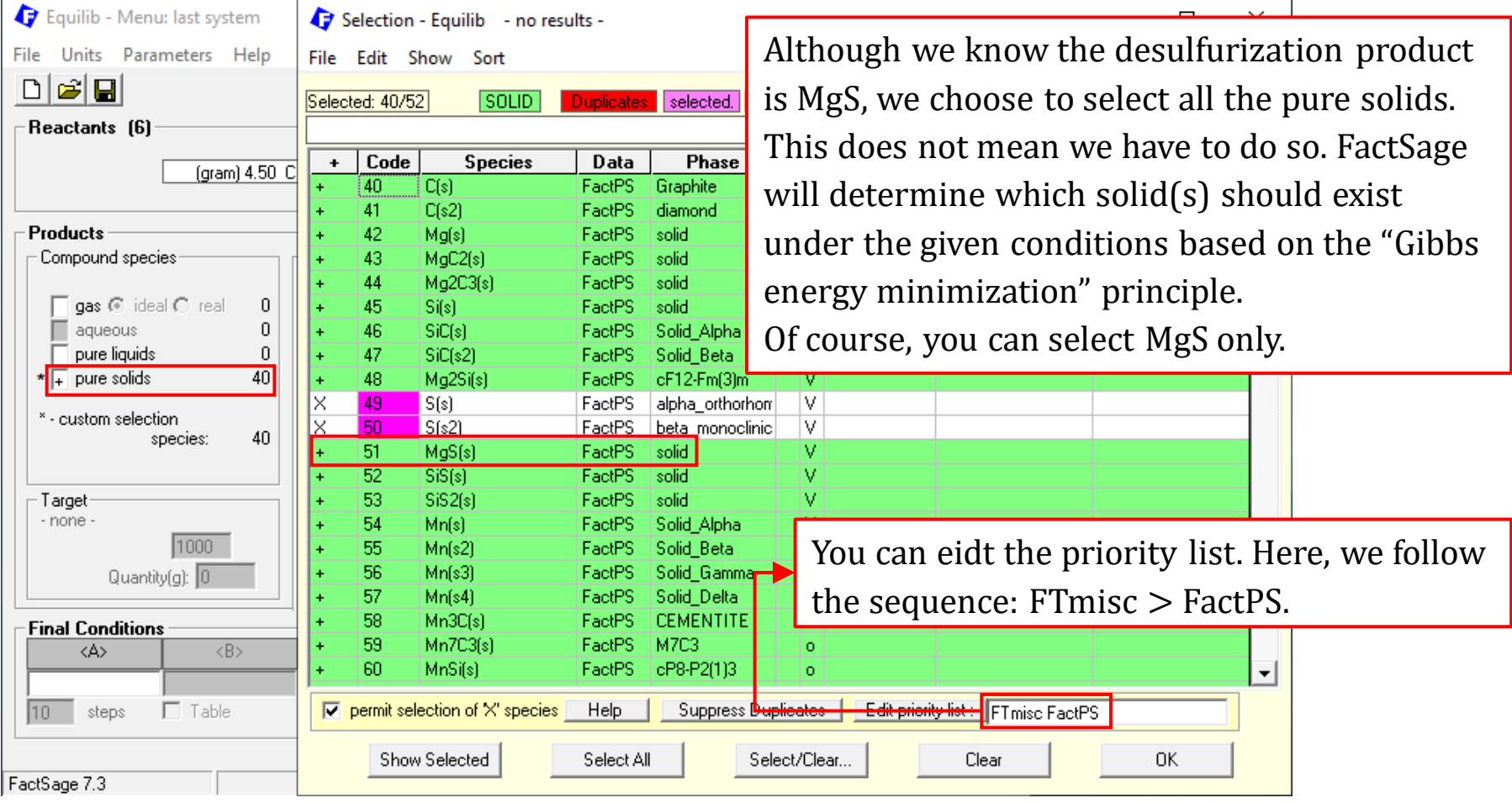

### **Basic Example: Desulfurization of Hot Metal Using Mg**

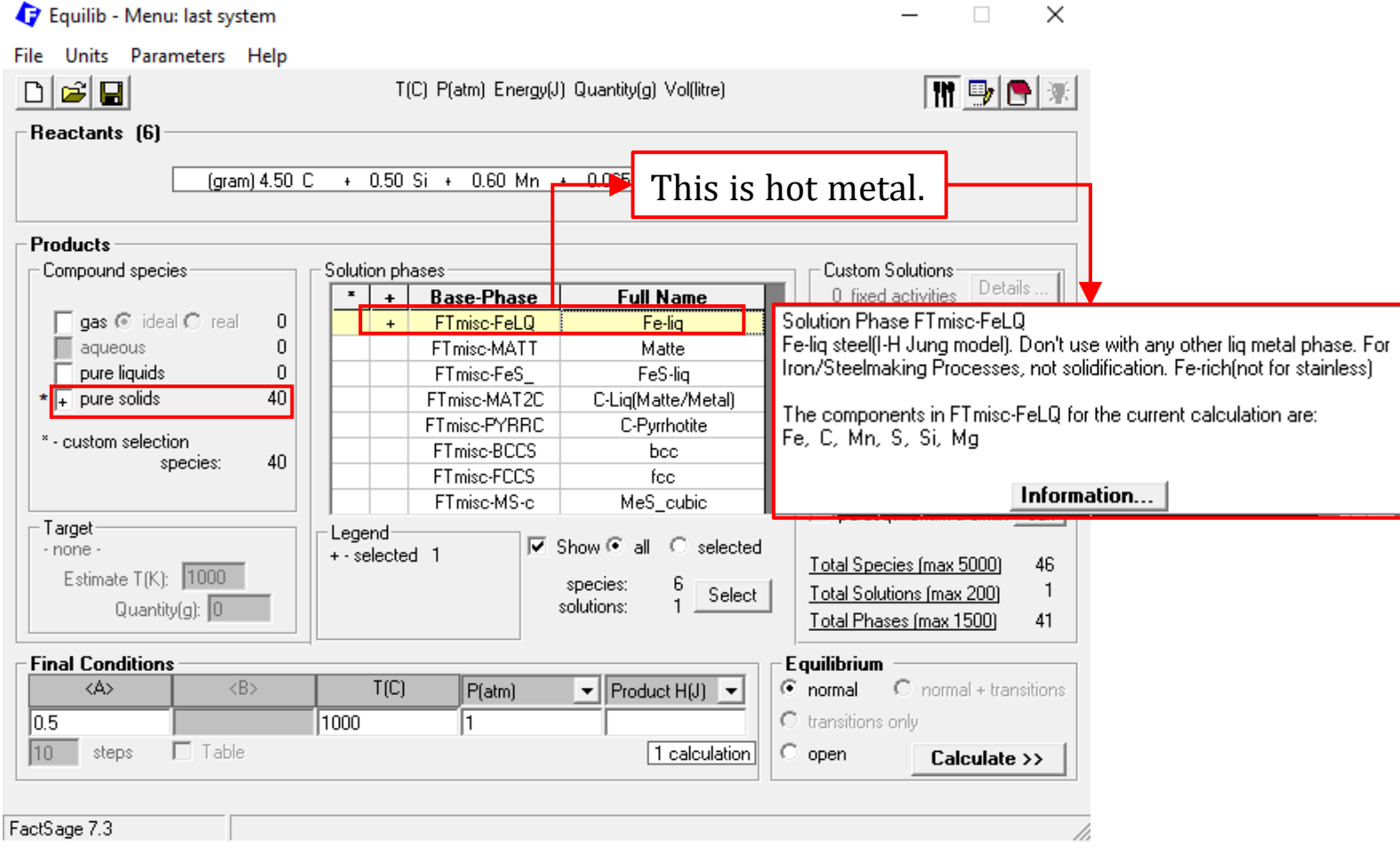

### **Basic Example: Desulfurization of Hot Metal Using Mg**

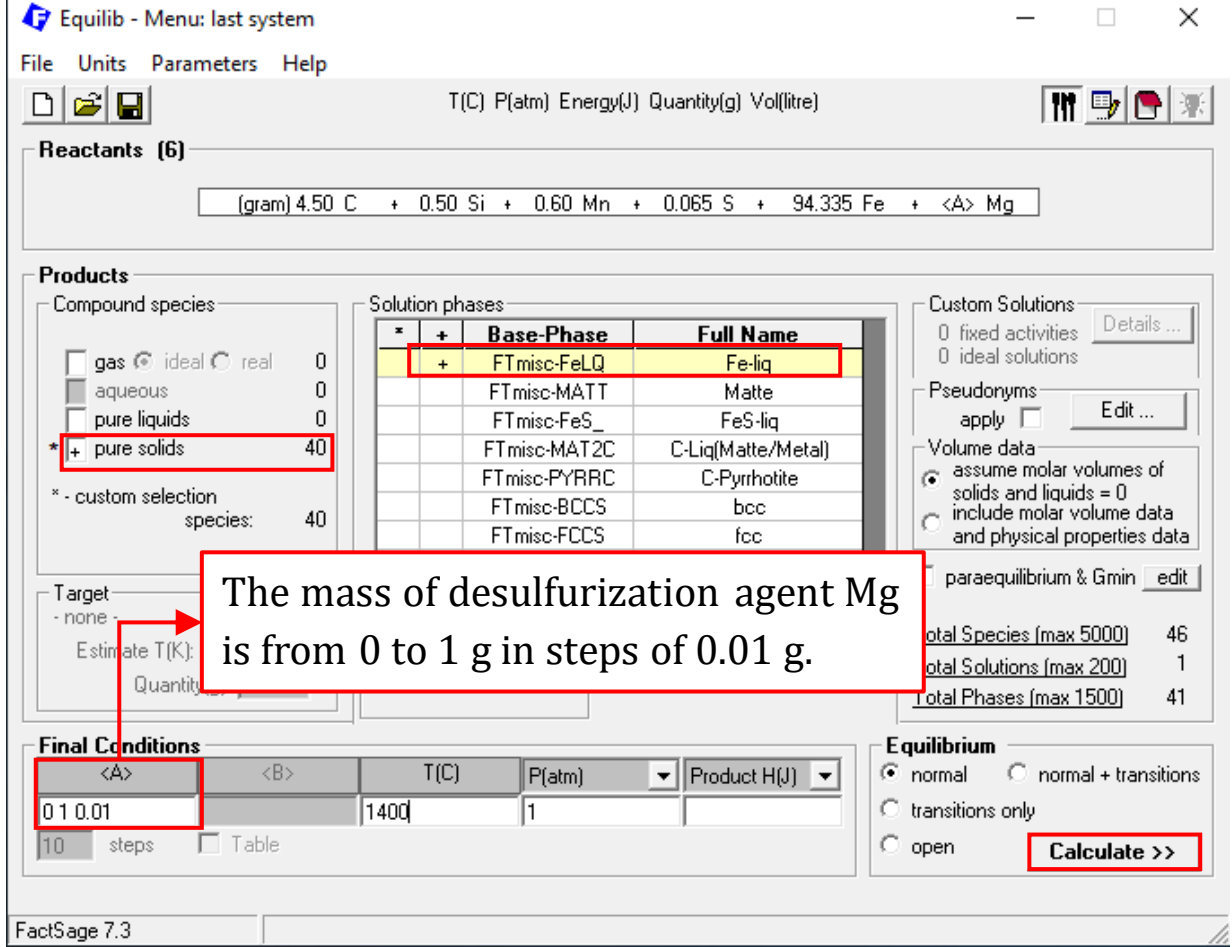

### **Basic Example: Desulfurization of Hot Metal Using Mg**

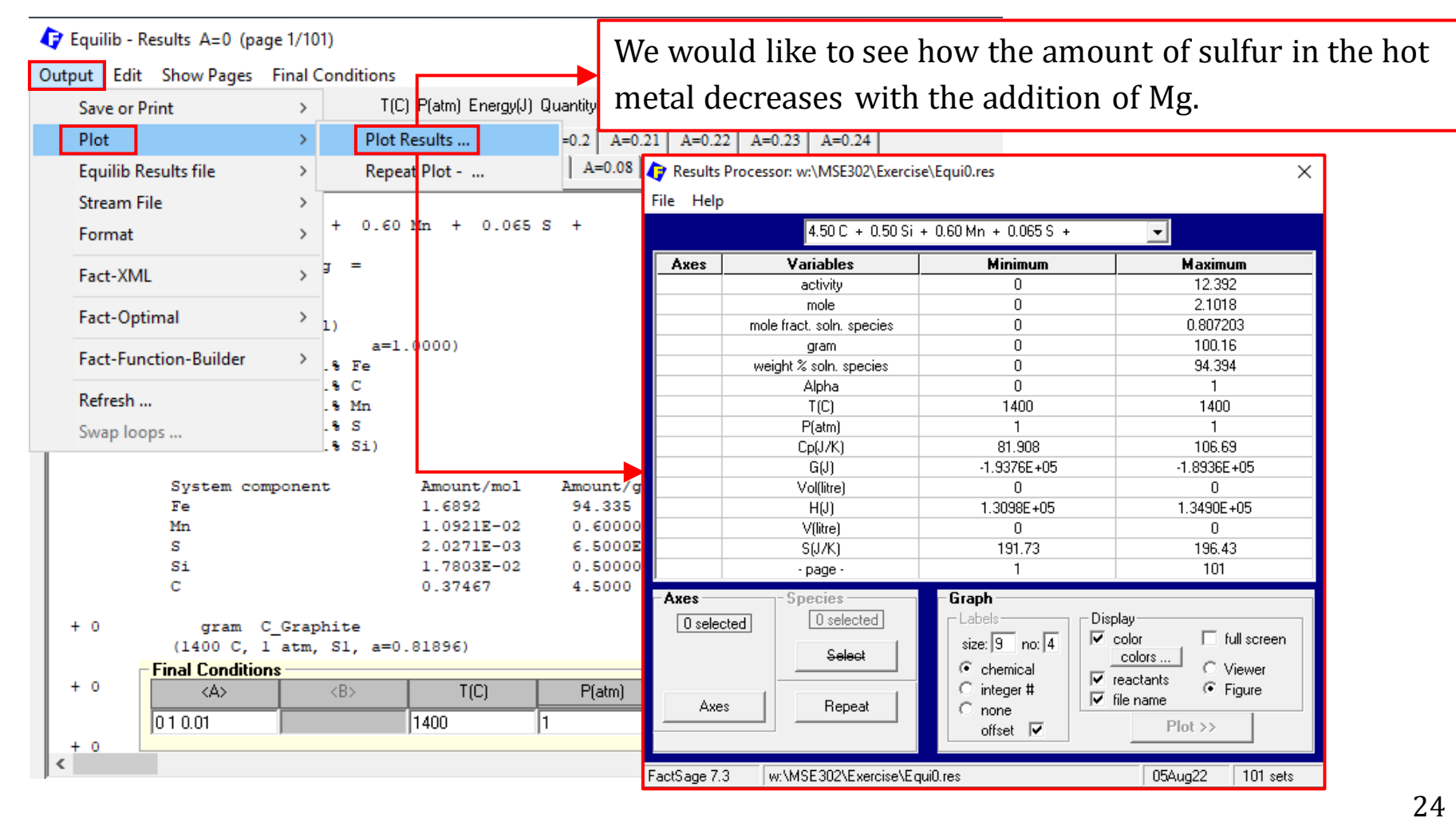

### **Basic Example: Desulfurization of Hot Metal Using Mg**

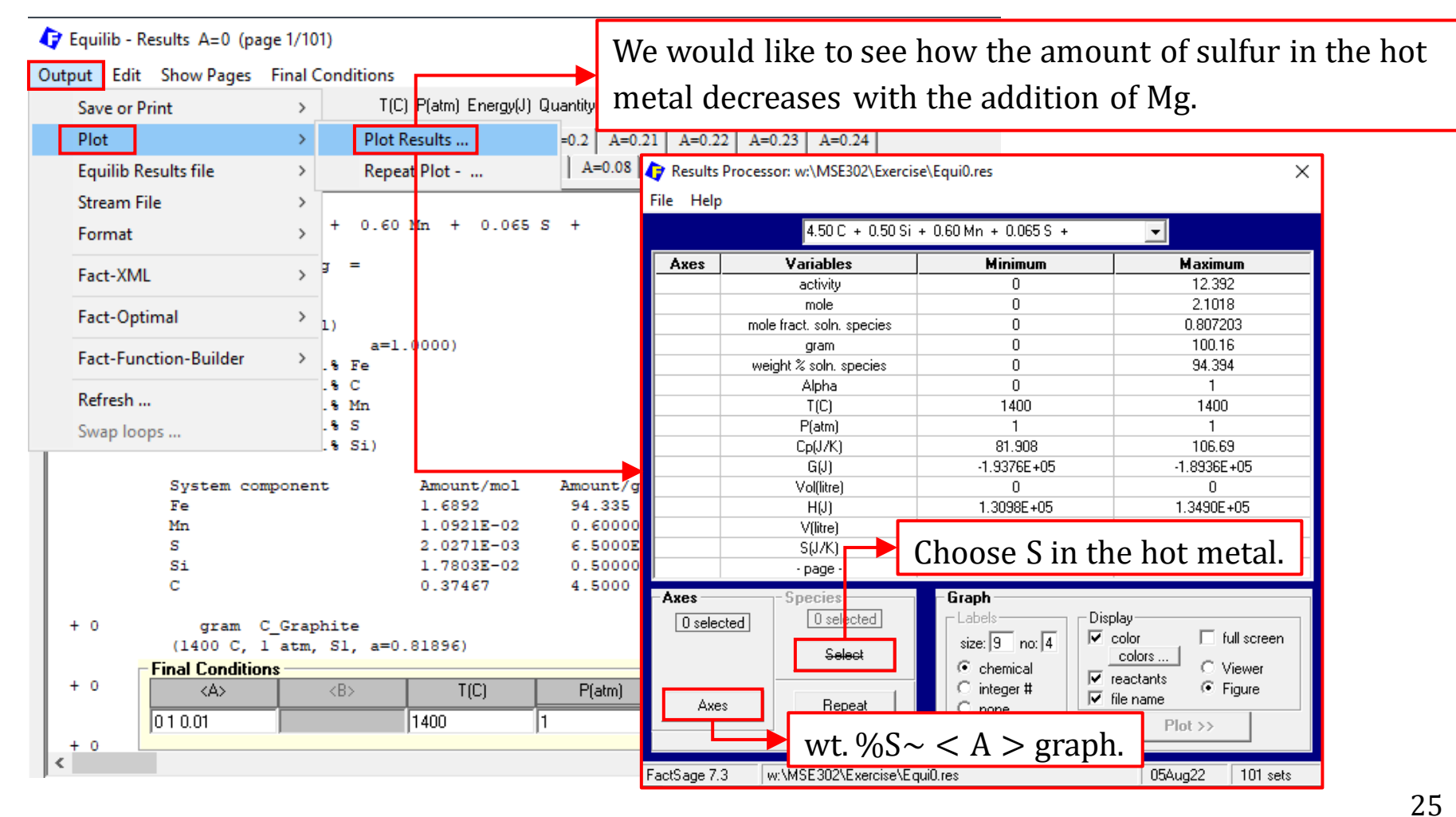

### **Basic Example: Desulfurization of Hot Metal Using Mg**

Plot Species Selection - Equilib Results: vs

### File Show Select

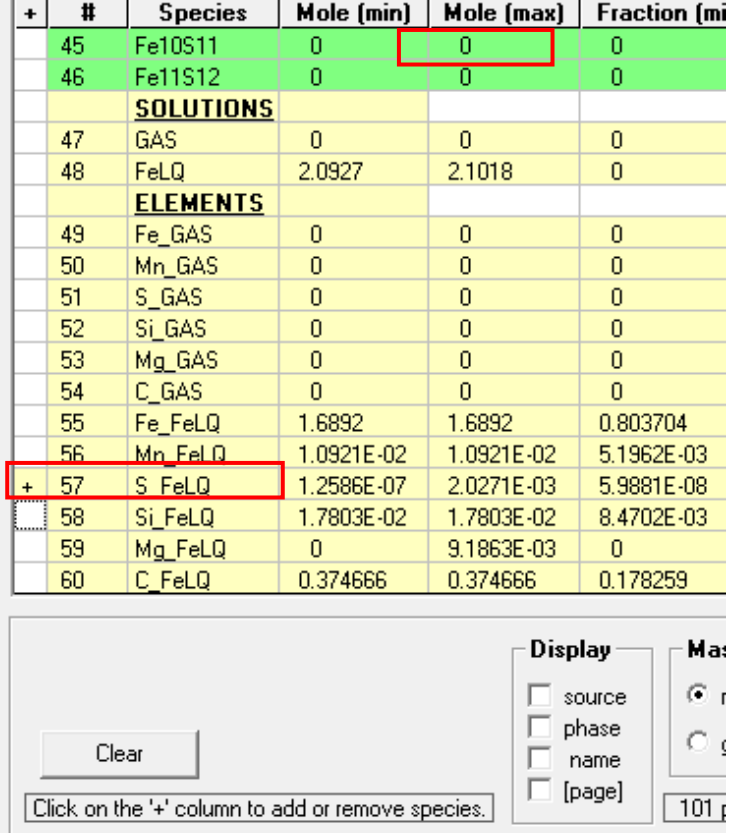

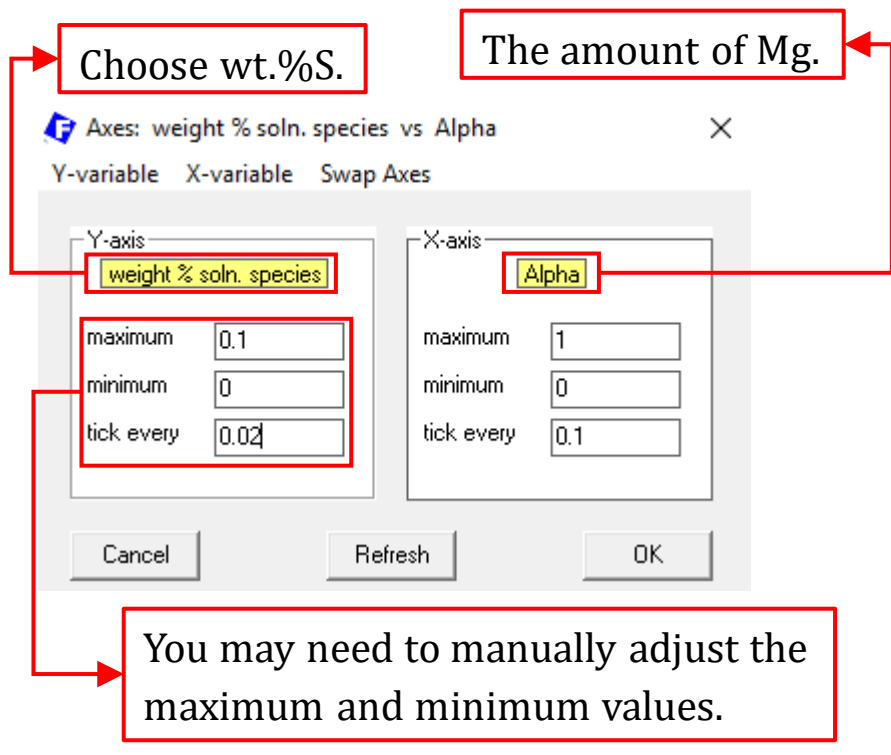

### **Basic Example: Desulfurization of Hot Metal Using Mg**

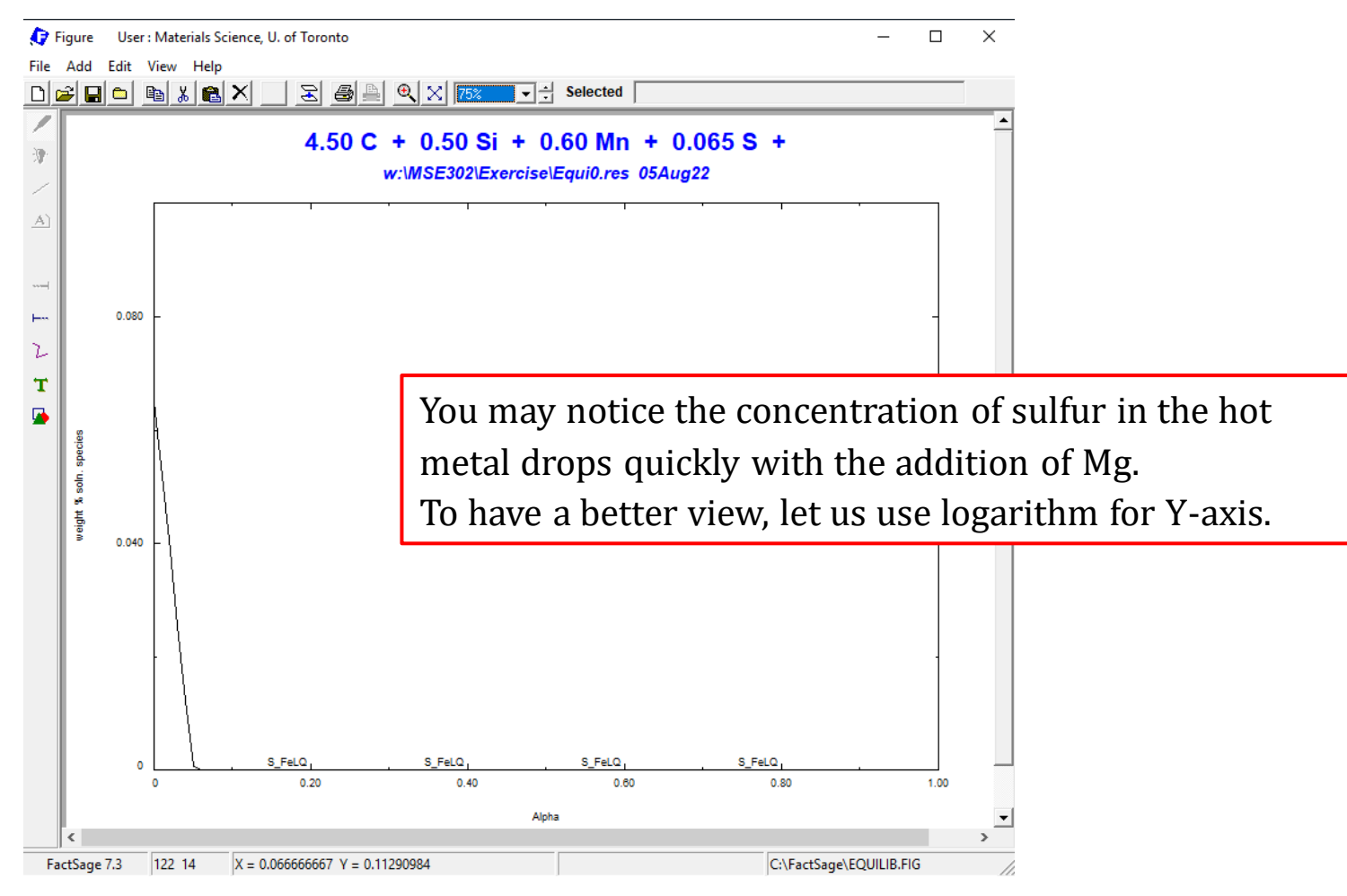

*Sustainable Materials Processing Lab FactSage Team MSE Department, University of Toronto*

### **Basic Example: Desulfurization of Hot Metal Using Mg**

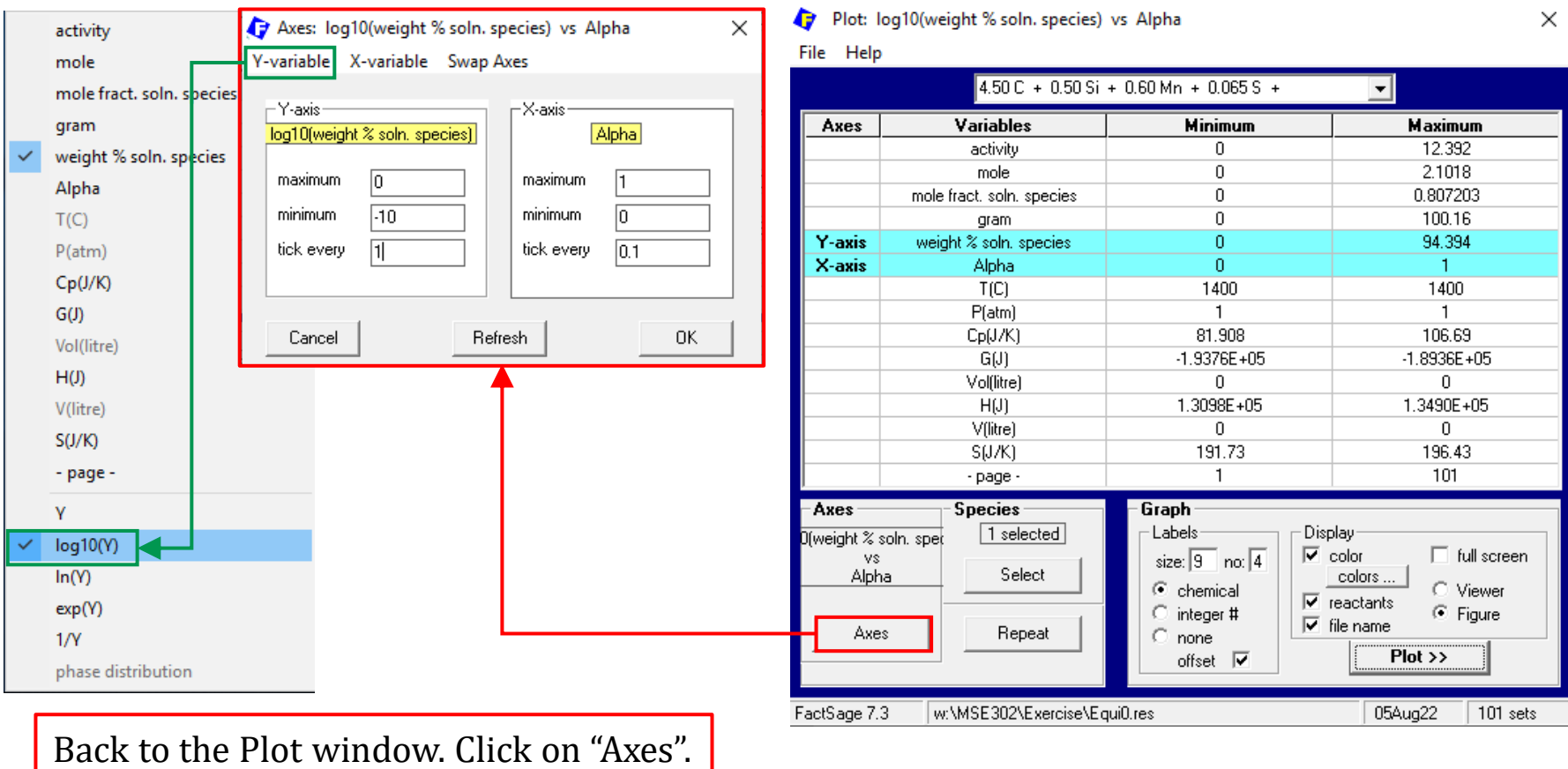

### **Basic Example: Desulfurization of Hot Metal Using Mg**

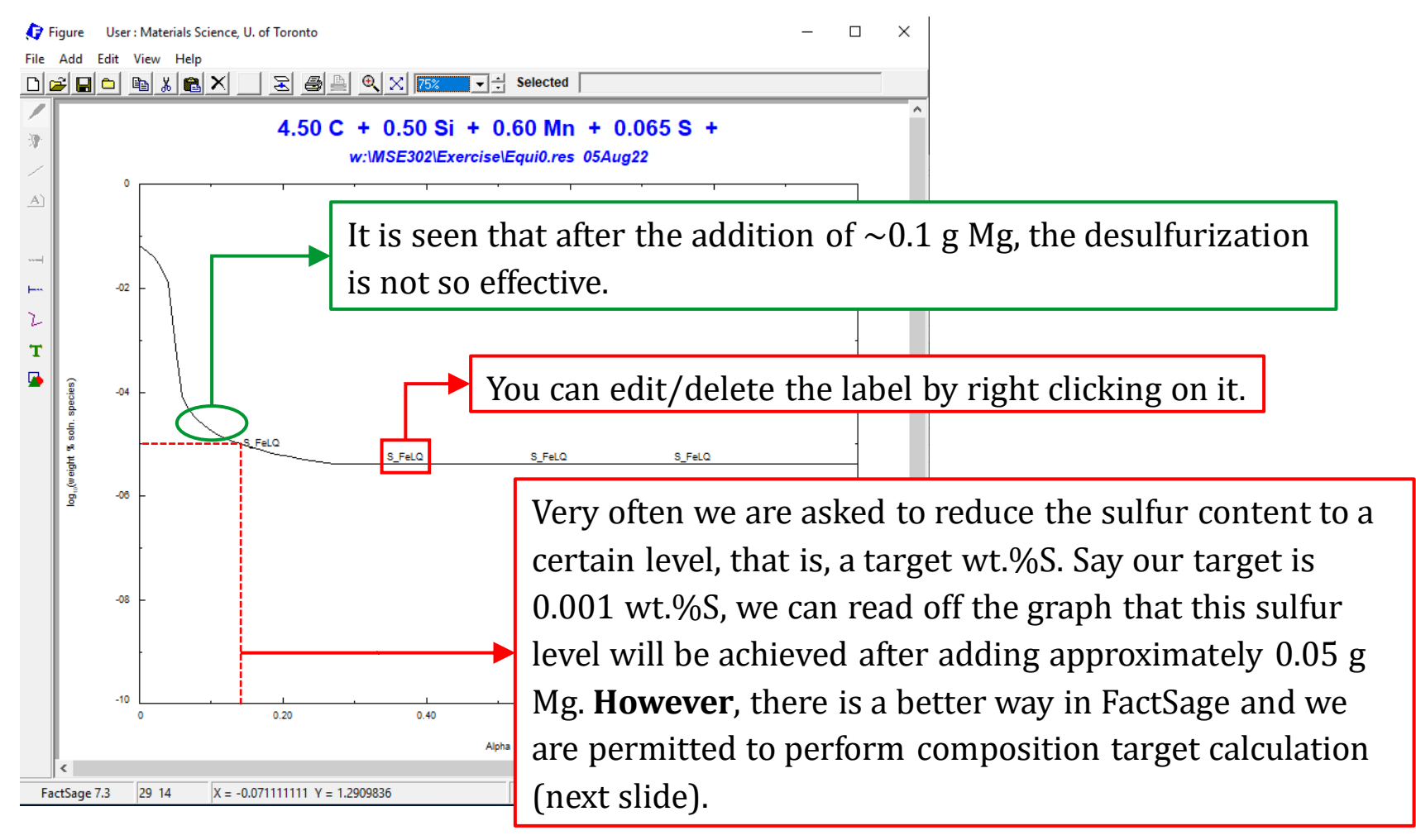

## **Basic Example: Desulfurization of Hot Metal Using Mg**

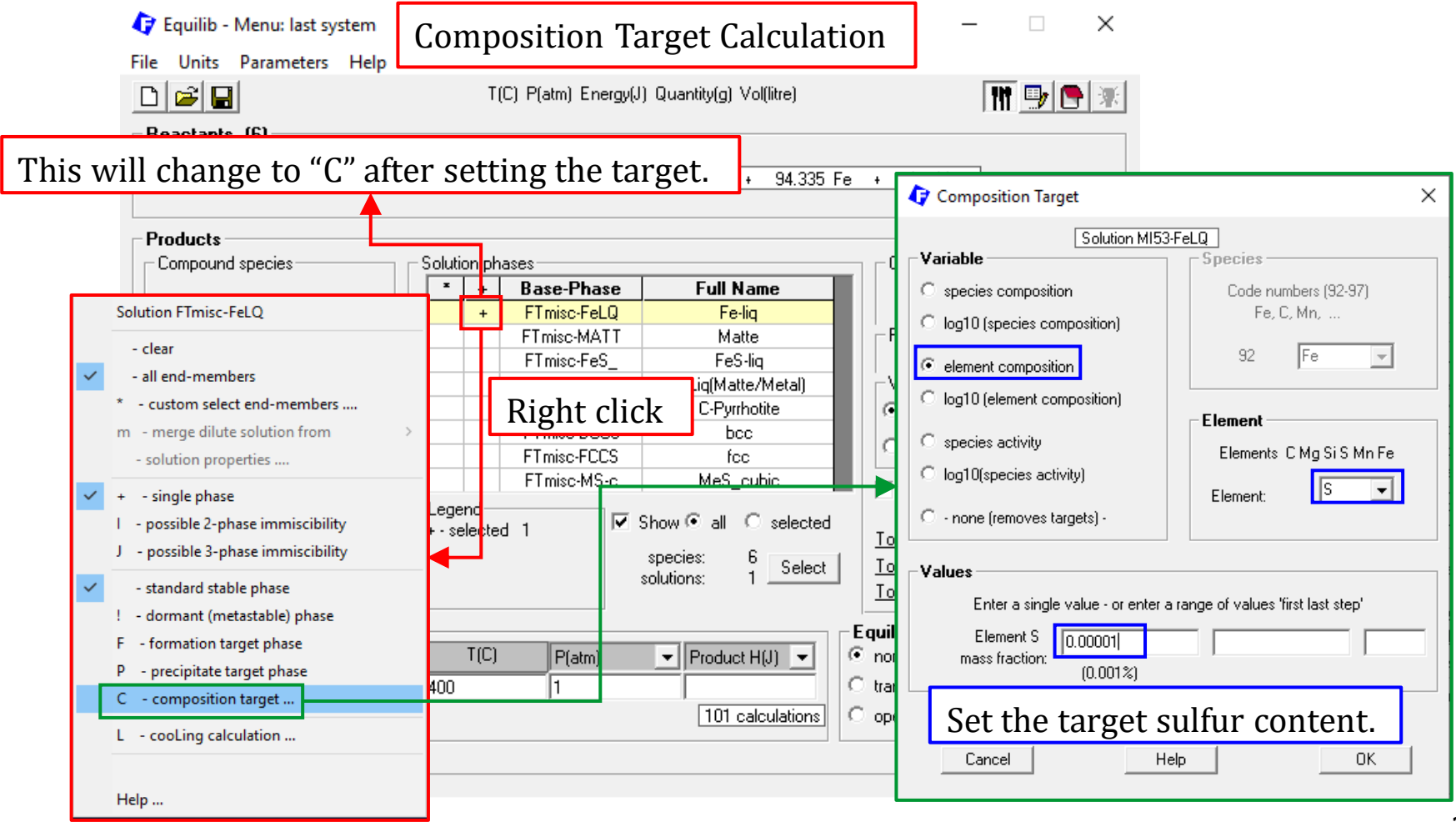

### **Basic Example: Desulfurization of Hot Metal Using Mg**

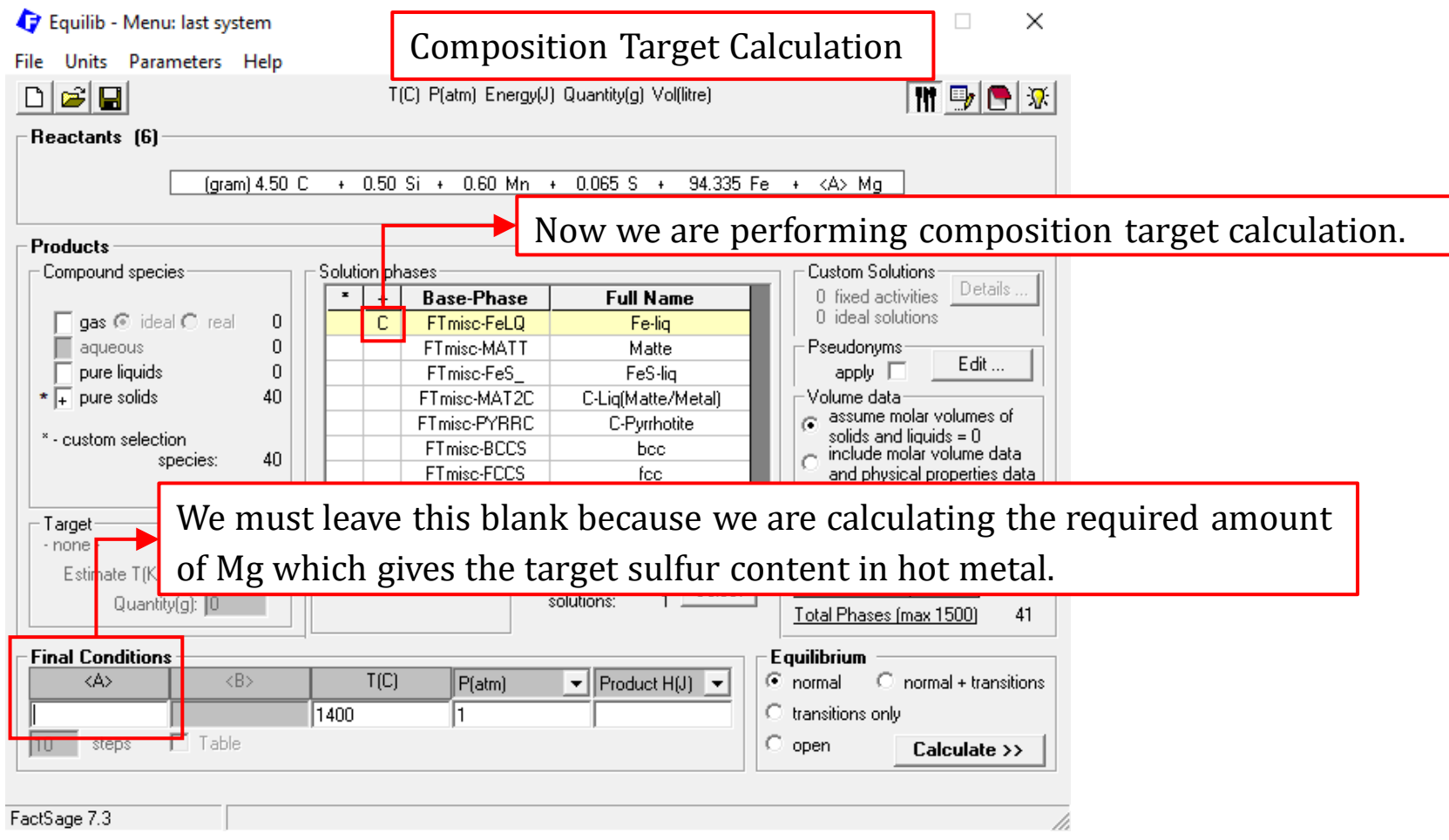

*Sustainable Materials Processing Lab FactSage Team MSE Department, University of Toronto*

### **Basic Example: Desulfurization of Hot Metal Using Mg**

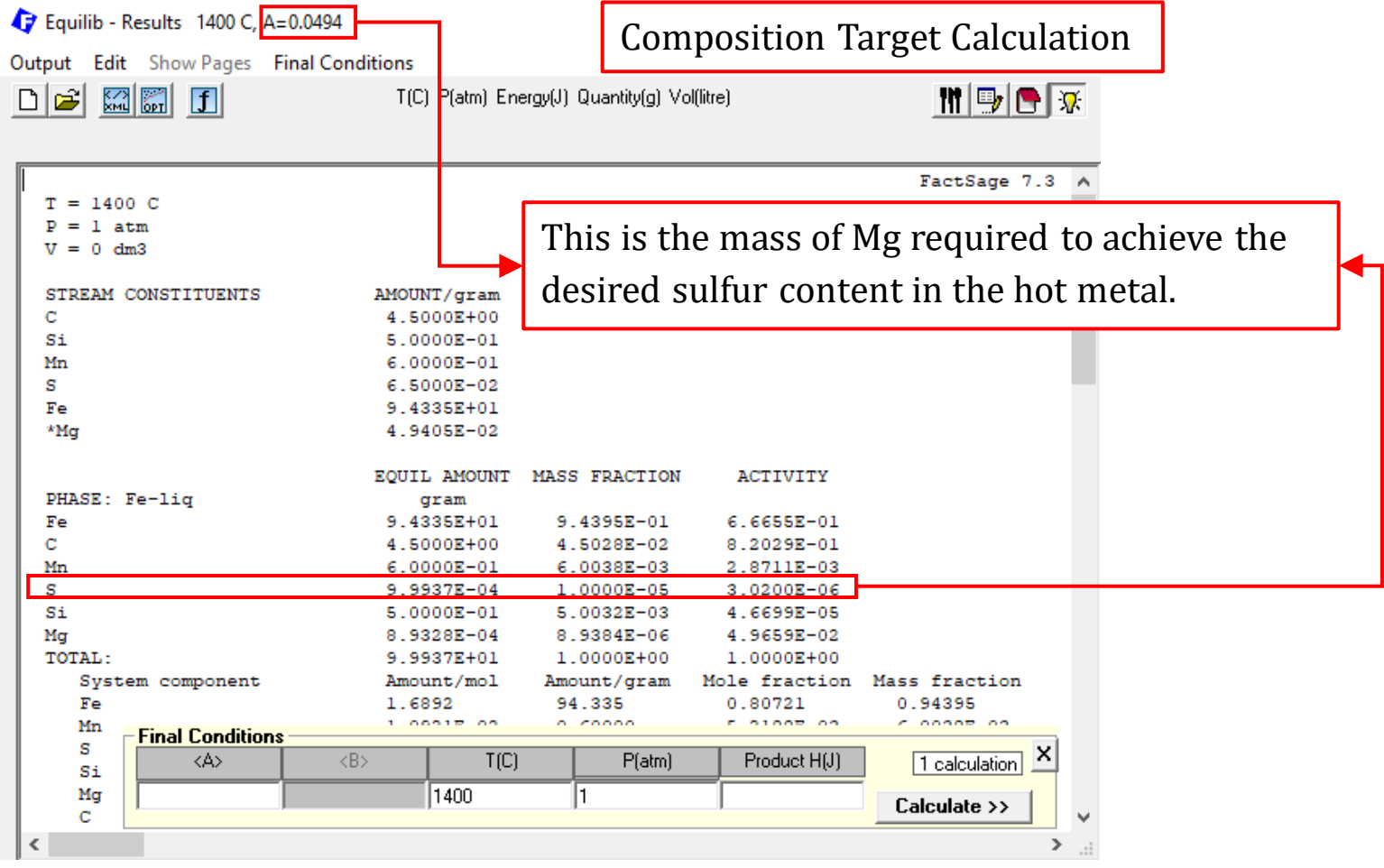

### **Basic Example: Desulfurization of Hot Metal Using**

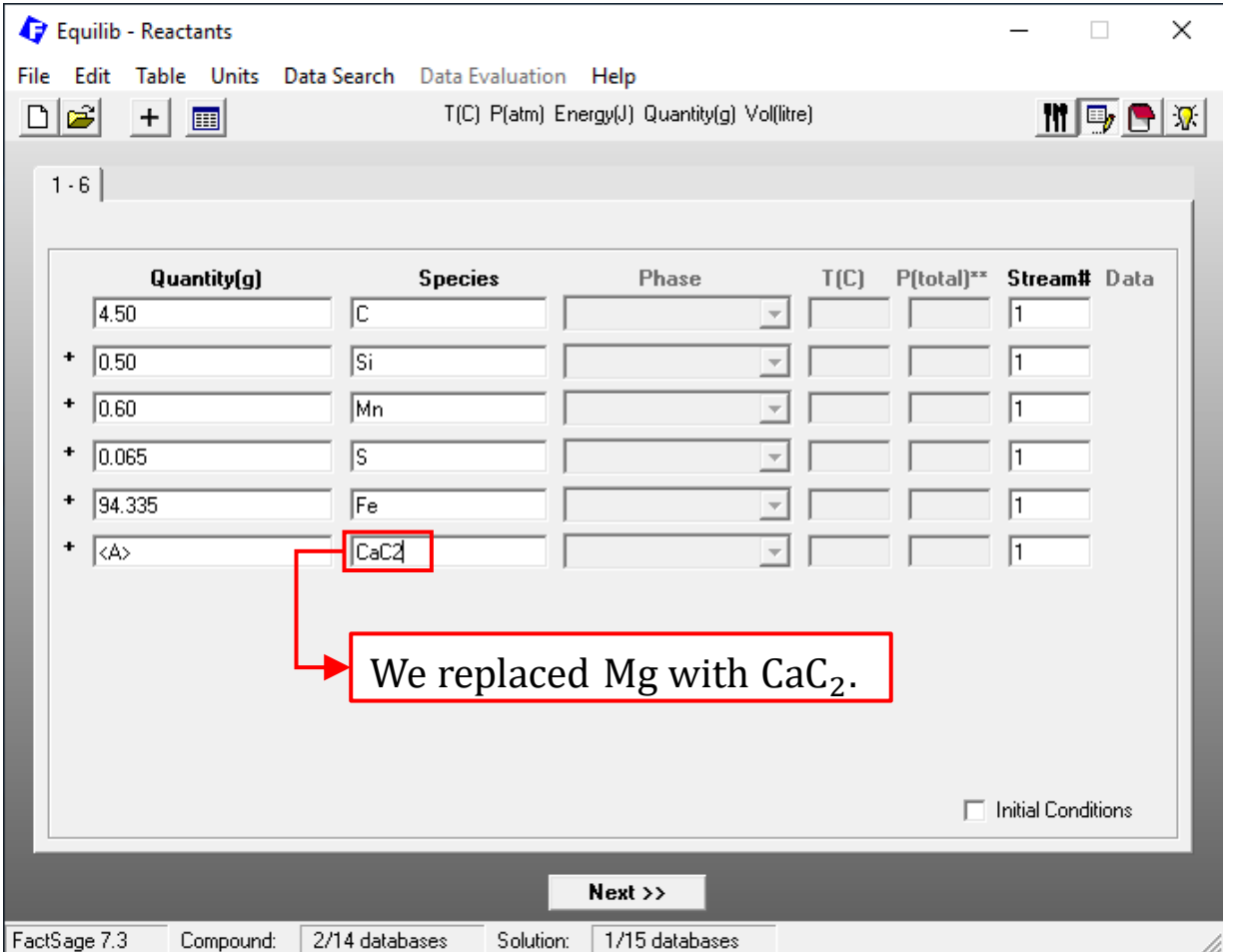

*Sustainable Materials Processing Lab FactSage Team MSE Department, University of Toronto*

### **Basic Example: Desulfurization of Hot Metal Using**

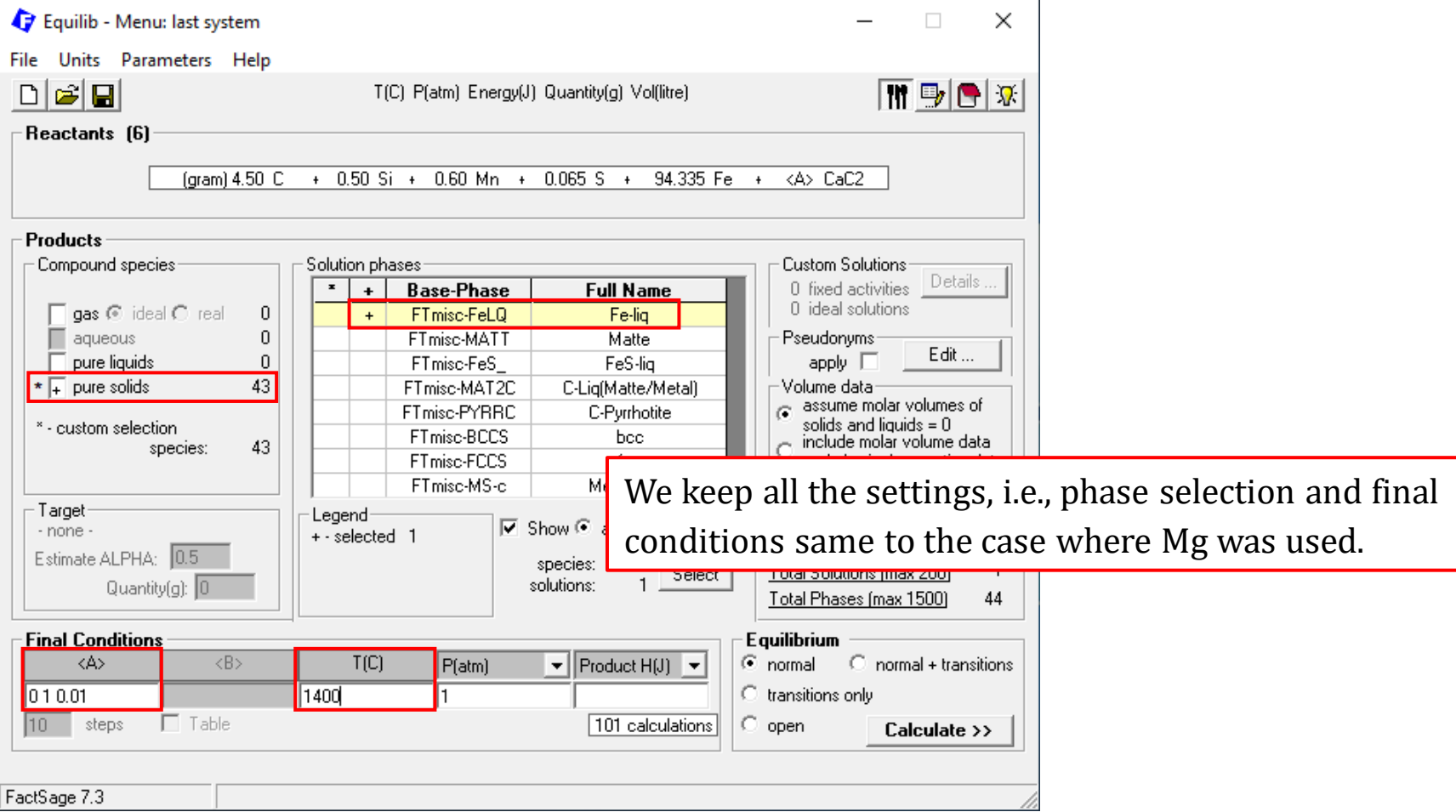

*Sustainable Materials Processing Lab FactSage Team MSE Department, University of Toronto*

### **Basic Example: Desulfurization of Hot Metal Using**

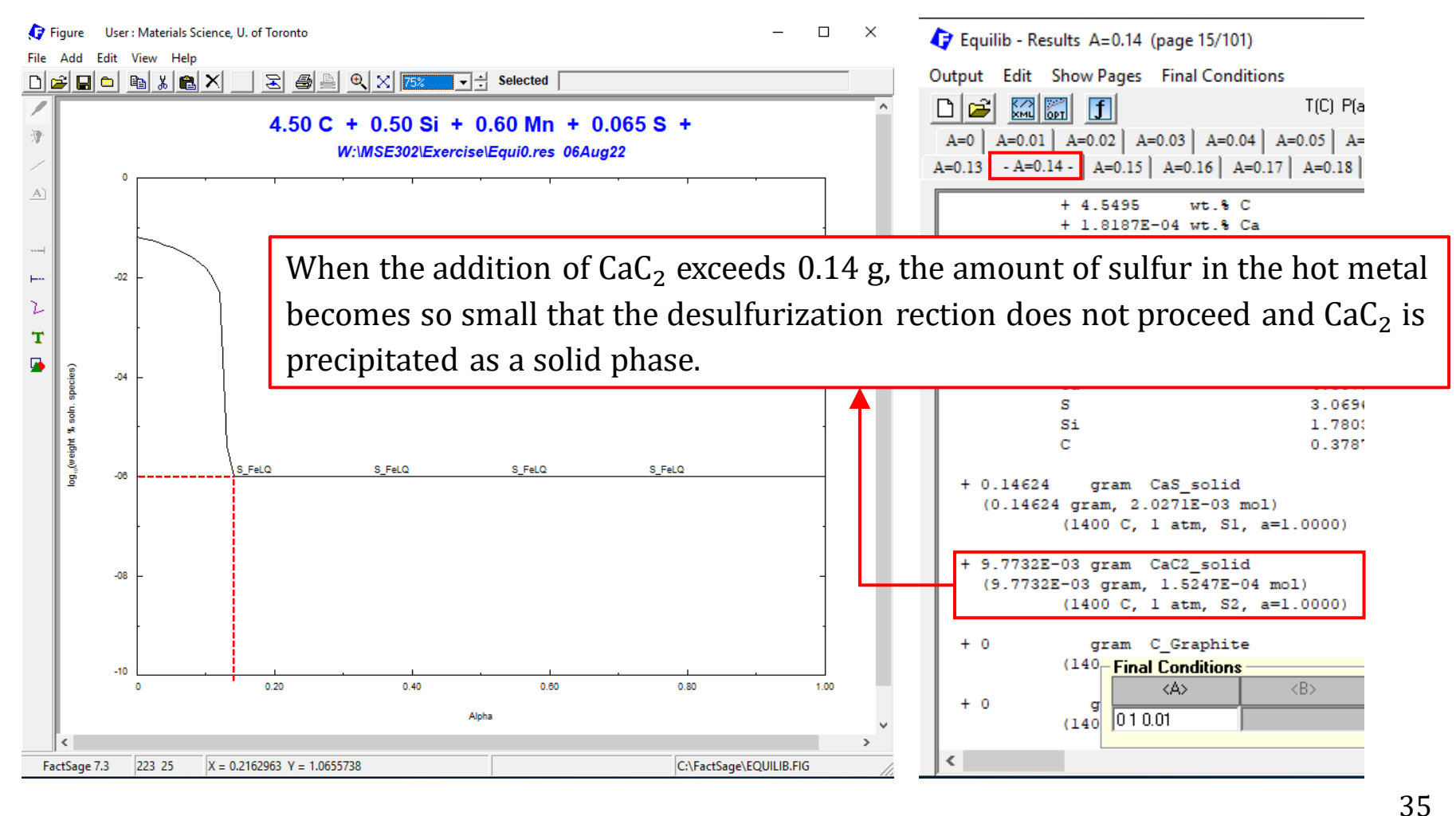

### **Basic Example: Desulfurization of Hot Metal Using**

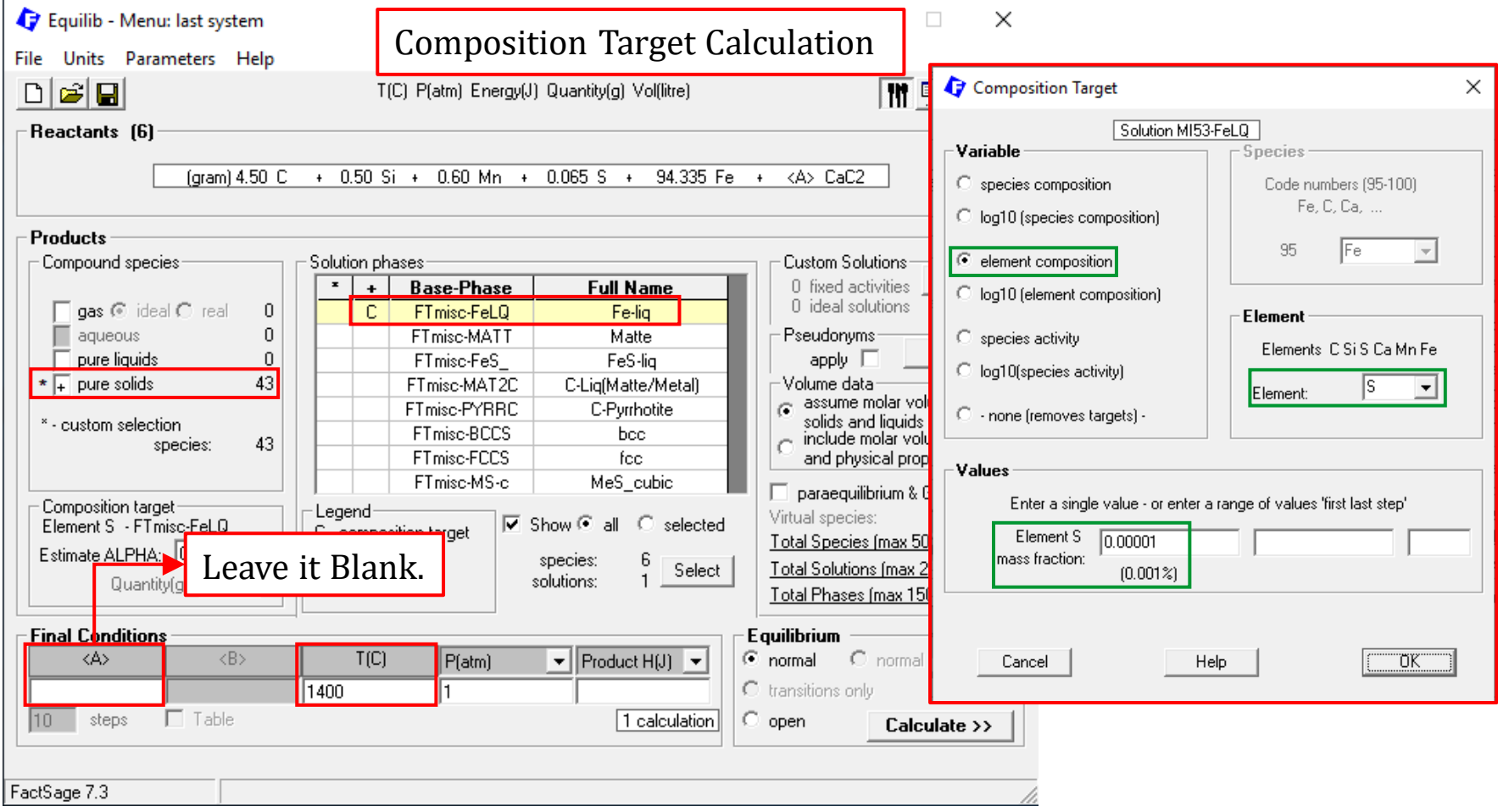

### *Sustainable Materials Processing Lab FactSage Team MSE Department, University of Toronto*
## **Basic Example: Desulfurization of Hot Metal Using**

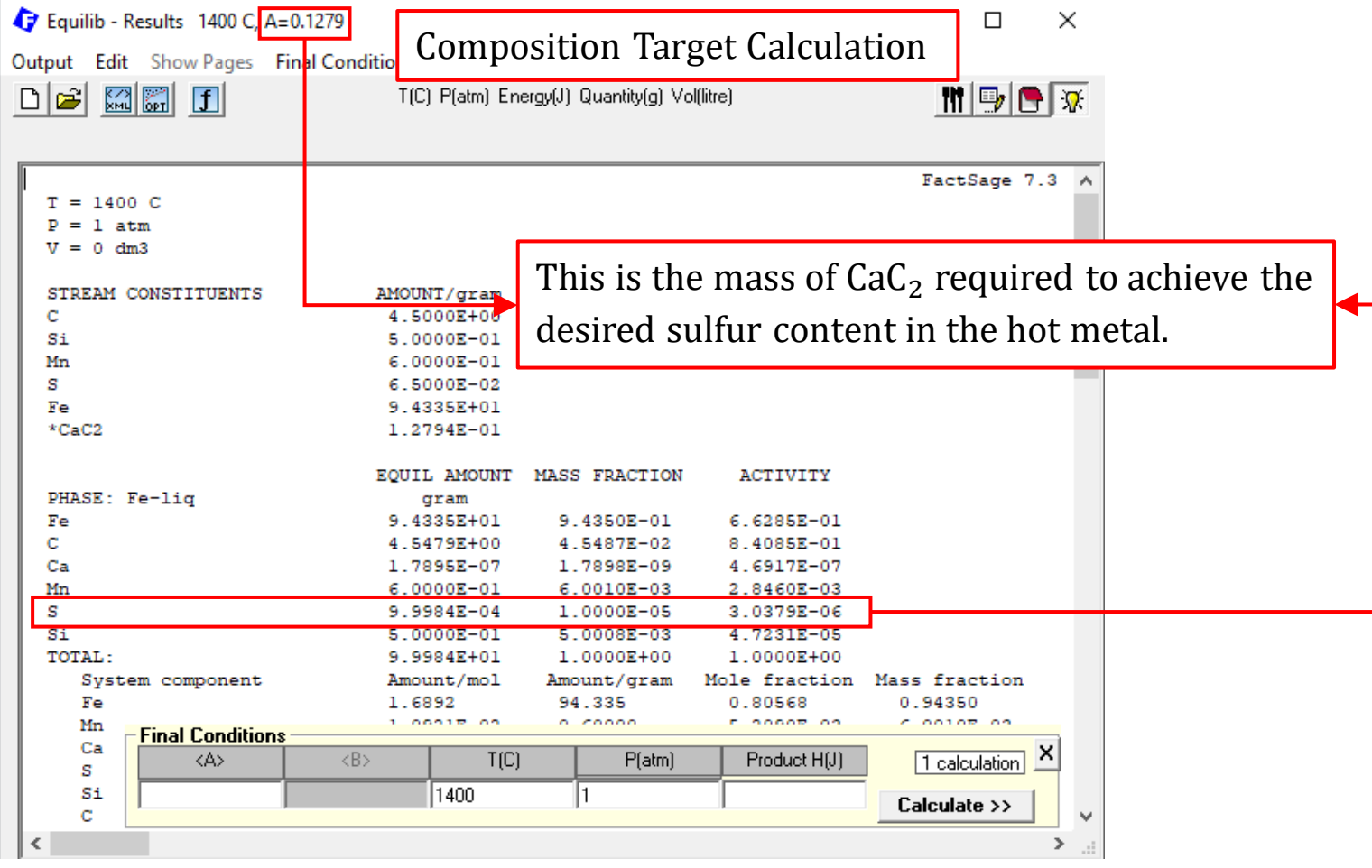

### **Basic Example: Desulfurization of Hot Metal Using CaO + Mg**

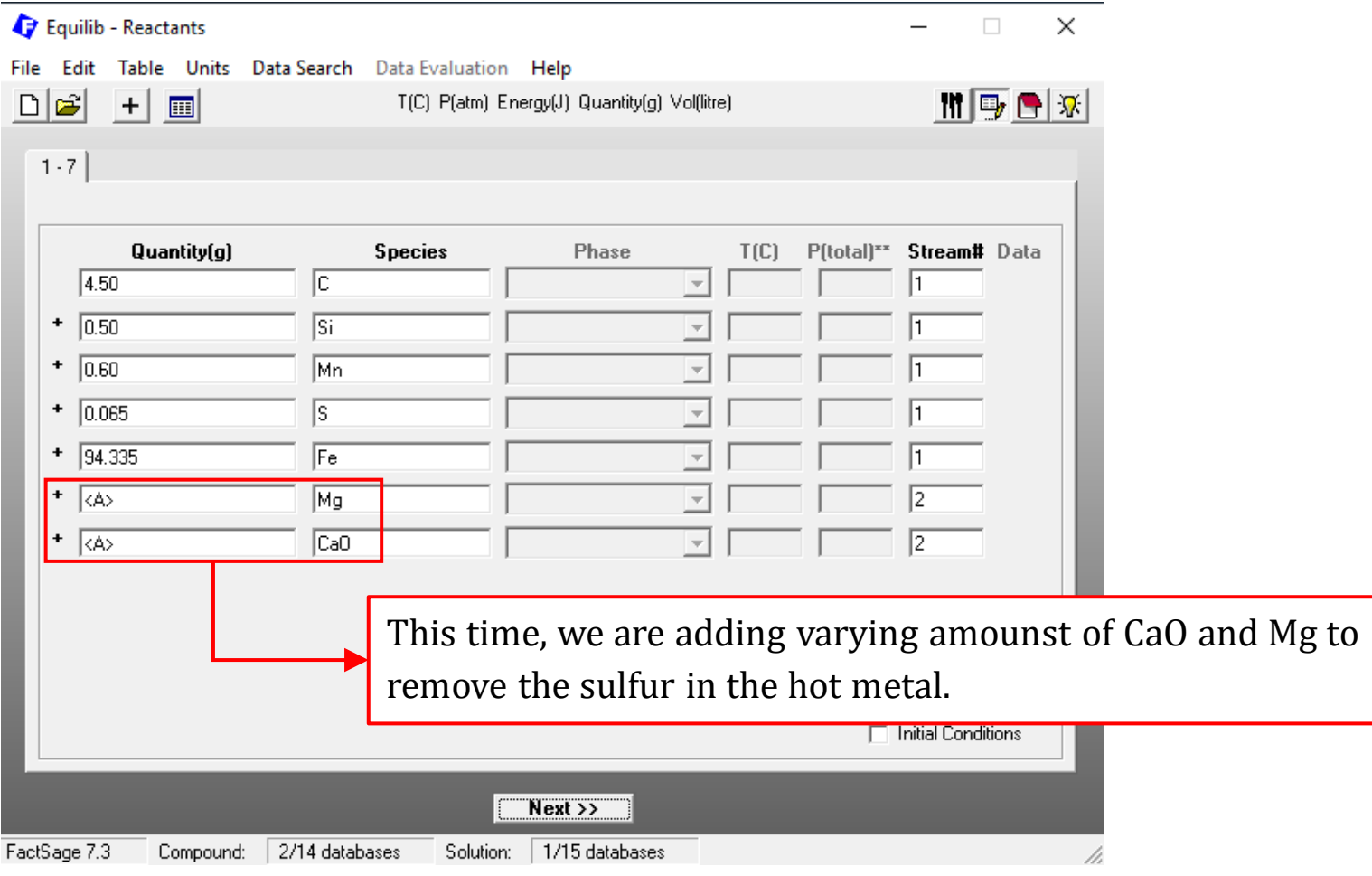

### **Basic Example: Desulfurization of Hot Metal Using CaO + Mg**

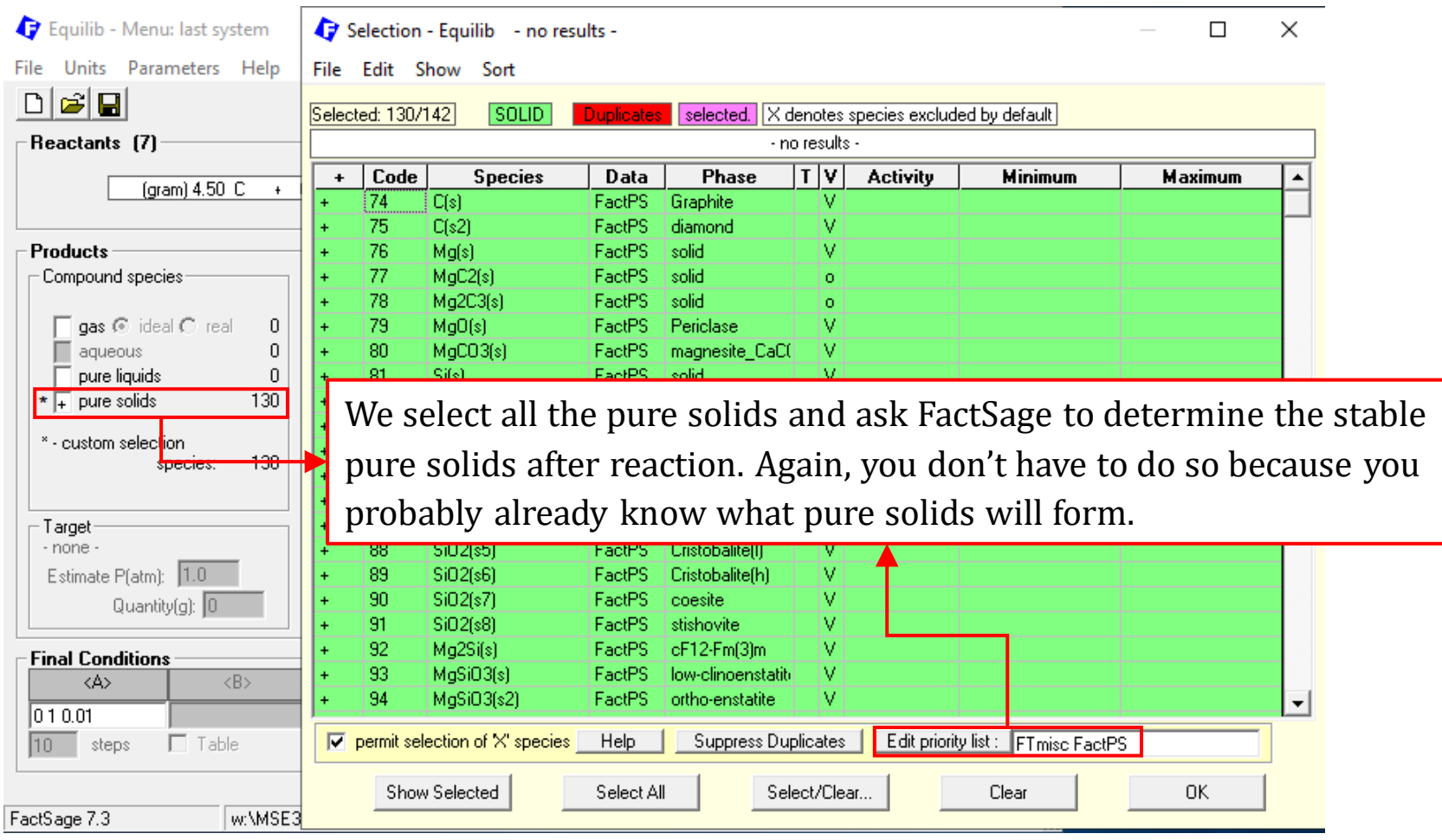

### **Basic Example: Desulfurization of Hot Metal Using CaO + Mg**

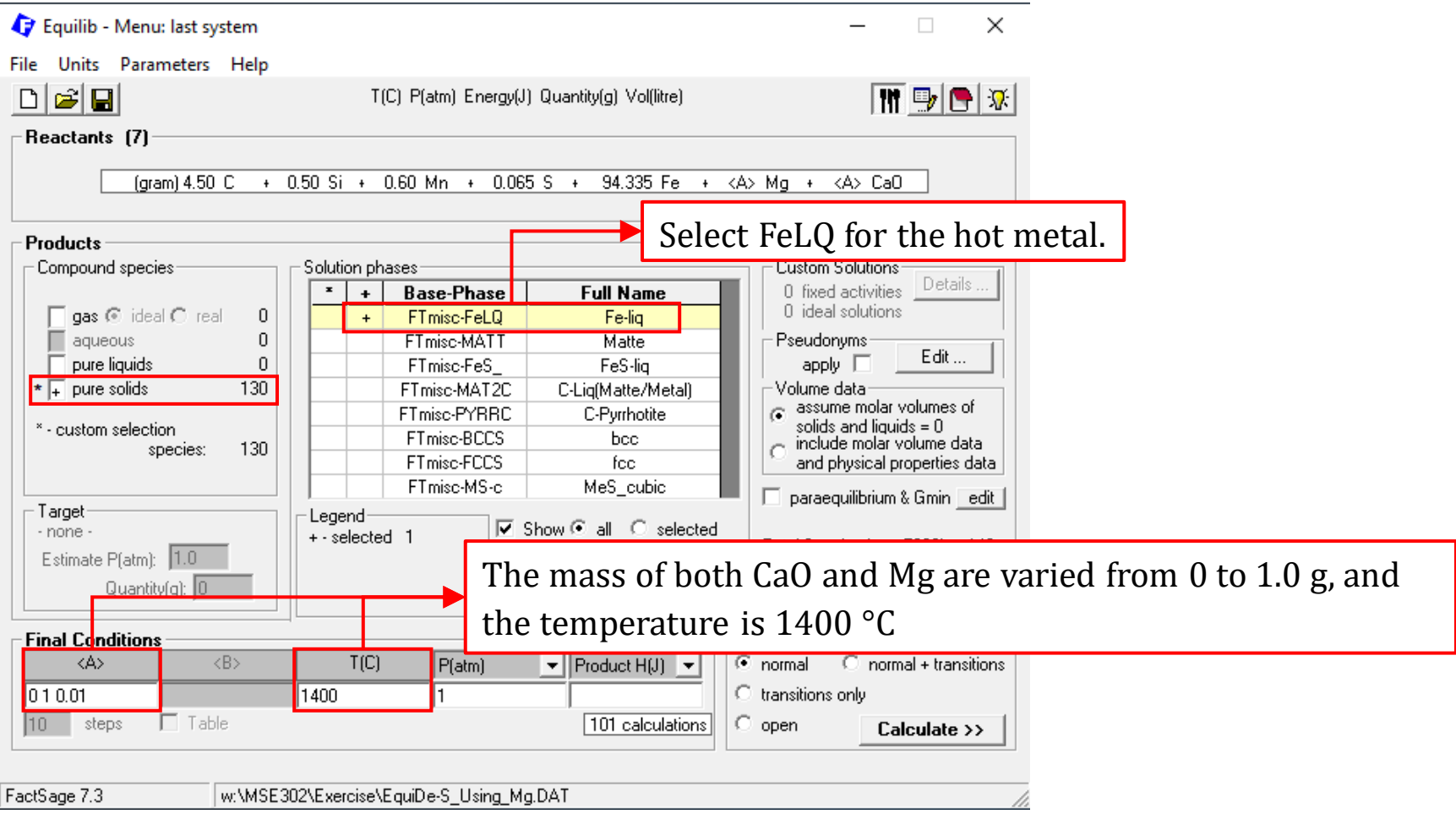

### **Basic Example: Desulfurization of <u>Hot Metal</u> Using CaO + Mg**

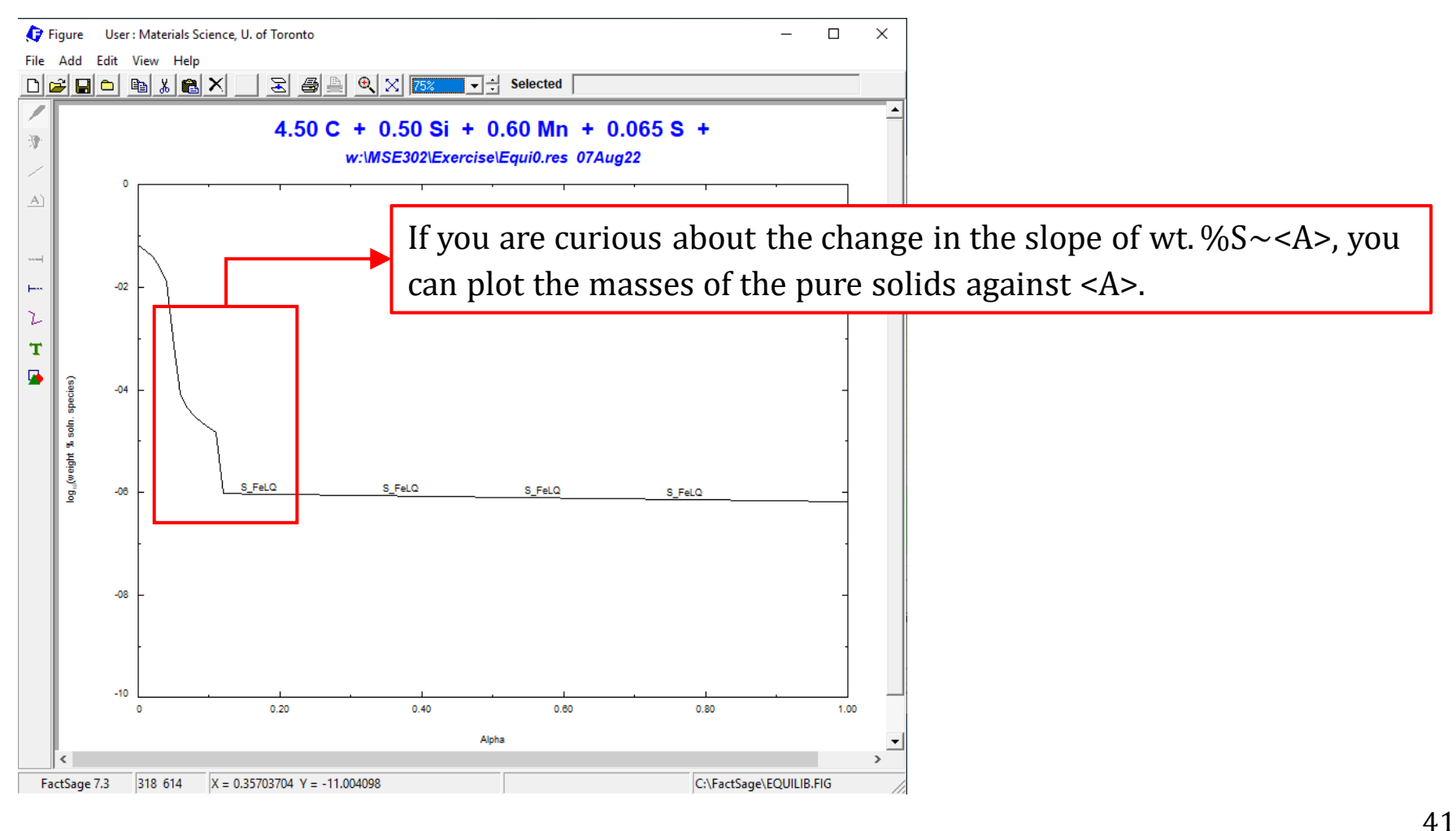

### **Basic Example: Desulfurization of Hot Metal Using CaO + Mg**

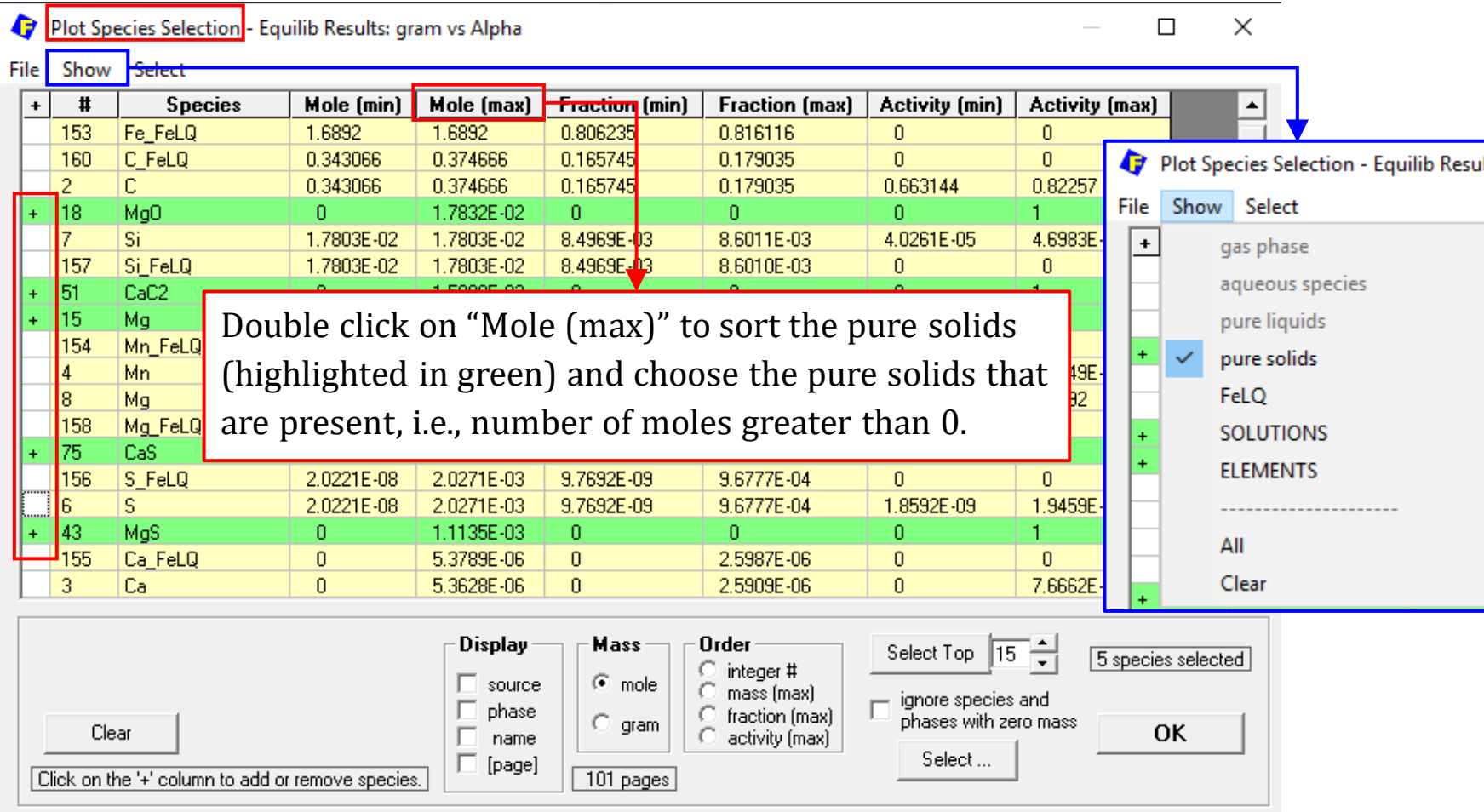

## **Basic Example: Desulfurization of Hot Metal Using CaO + Mg**

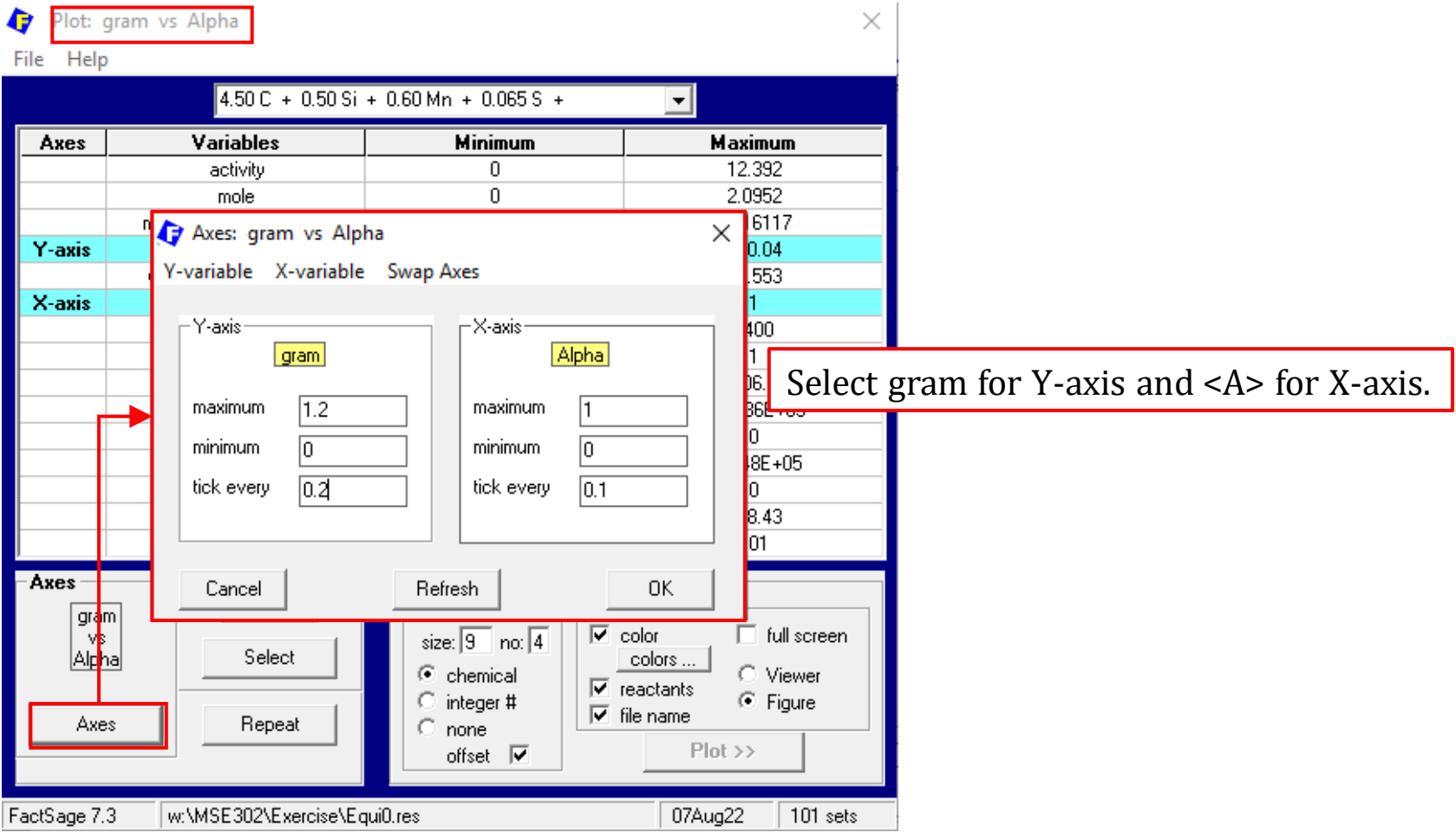

*Sustainable Materials Processing Lab FactSage Team MSE Department, University of Toronto*

### **Basic Example: Desulfurization of <u>Hot Metal</u> Using CaO + Mg**

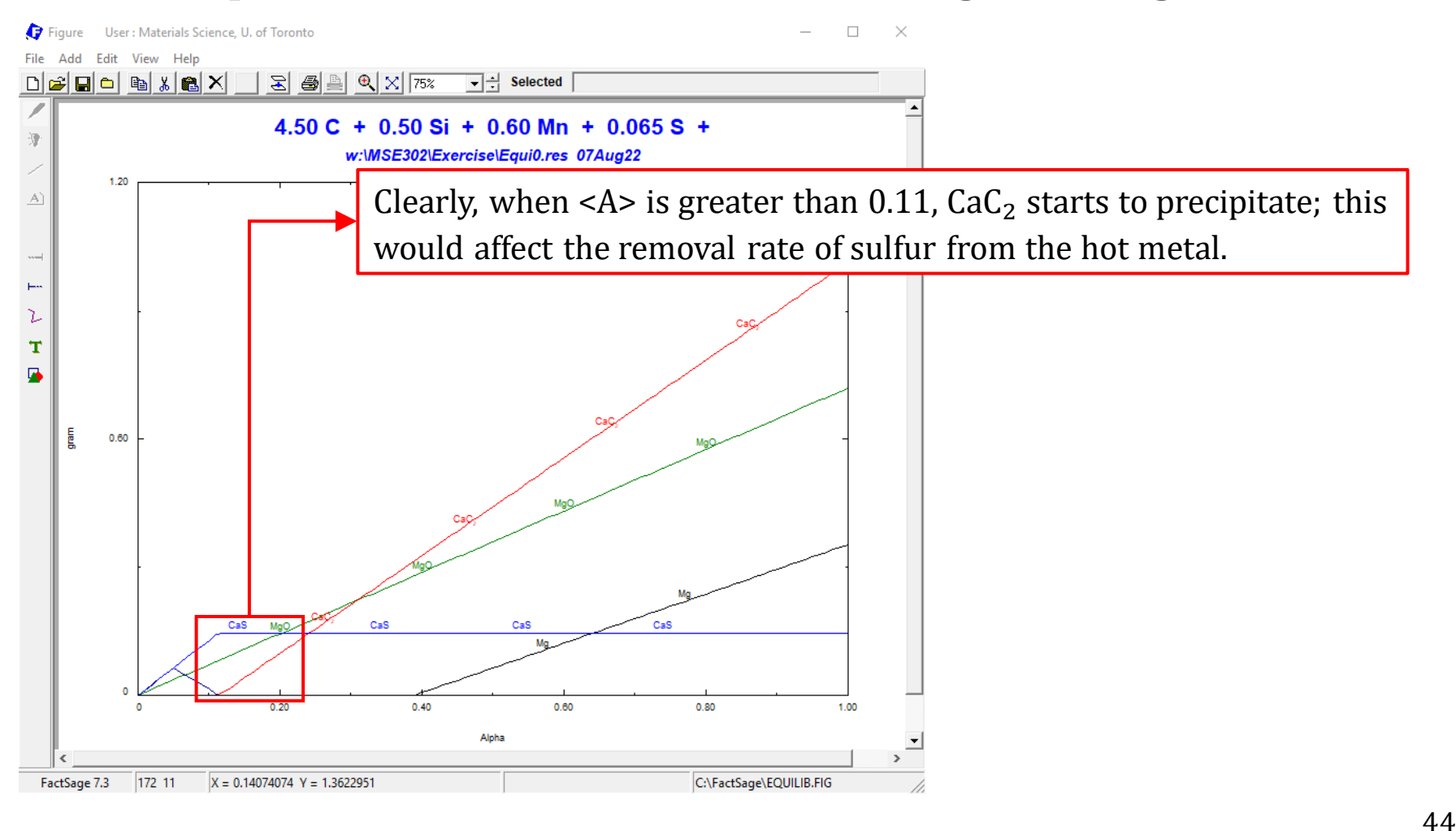

### **Basic Example: Desulfurization of Hot Metal Using CaO + Mg**

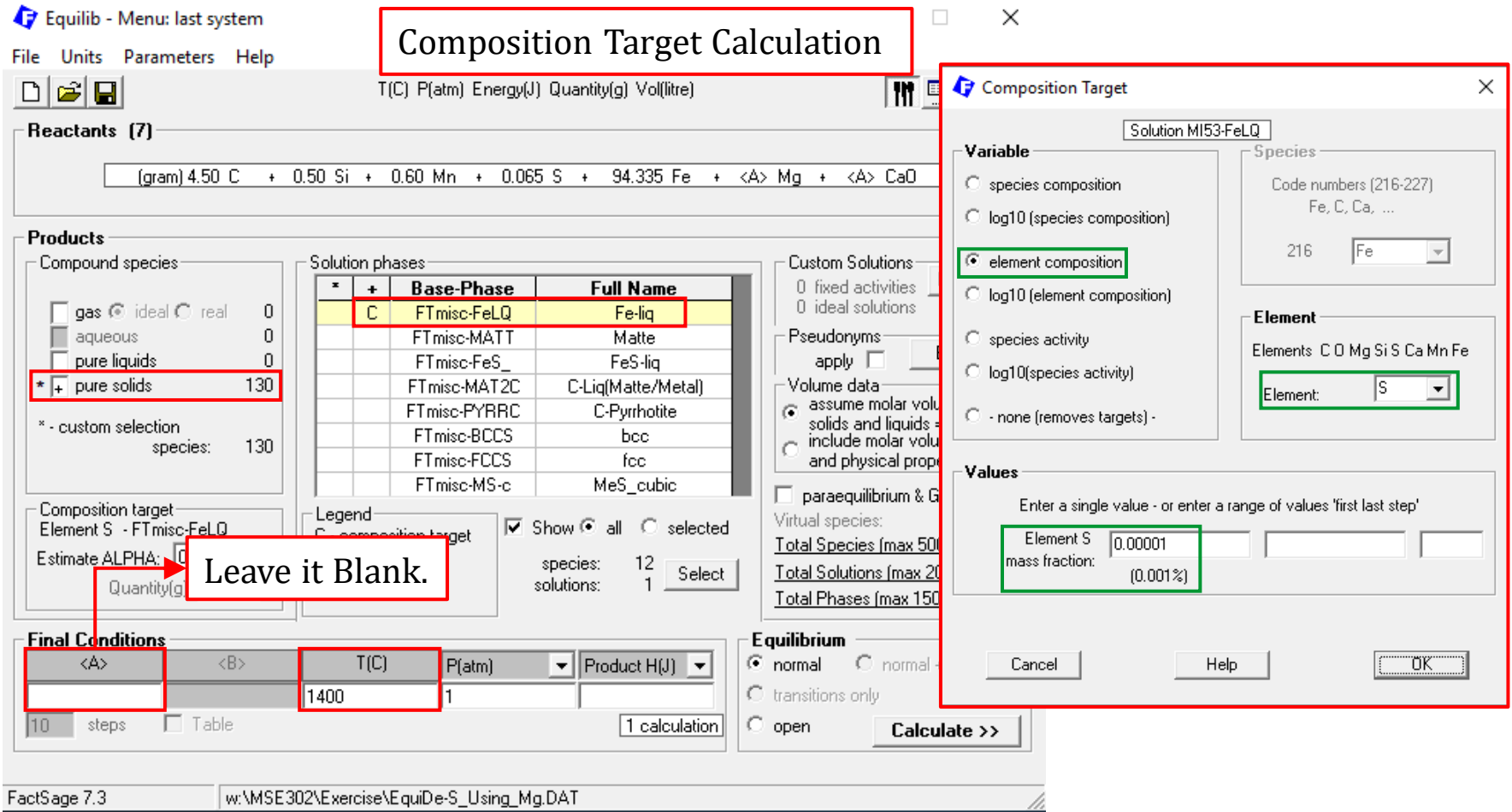

### *Sustainable Materials Processing Lab FactSage Team MSE Department, University of Toronto*

### **Basic Example: Desulfurization of Hot Metal Using CaO + Mg**

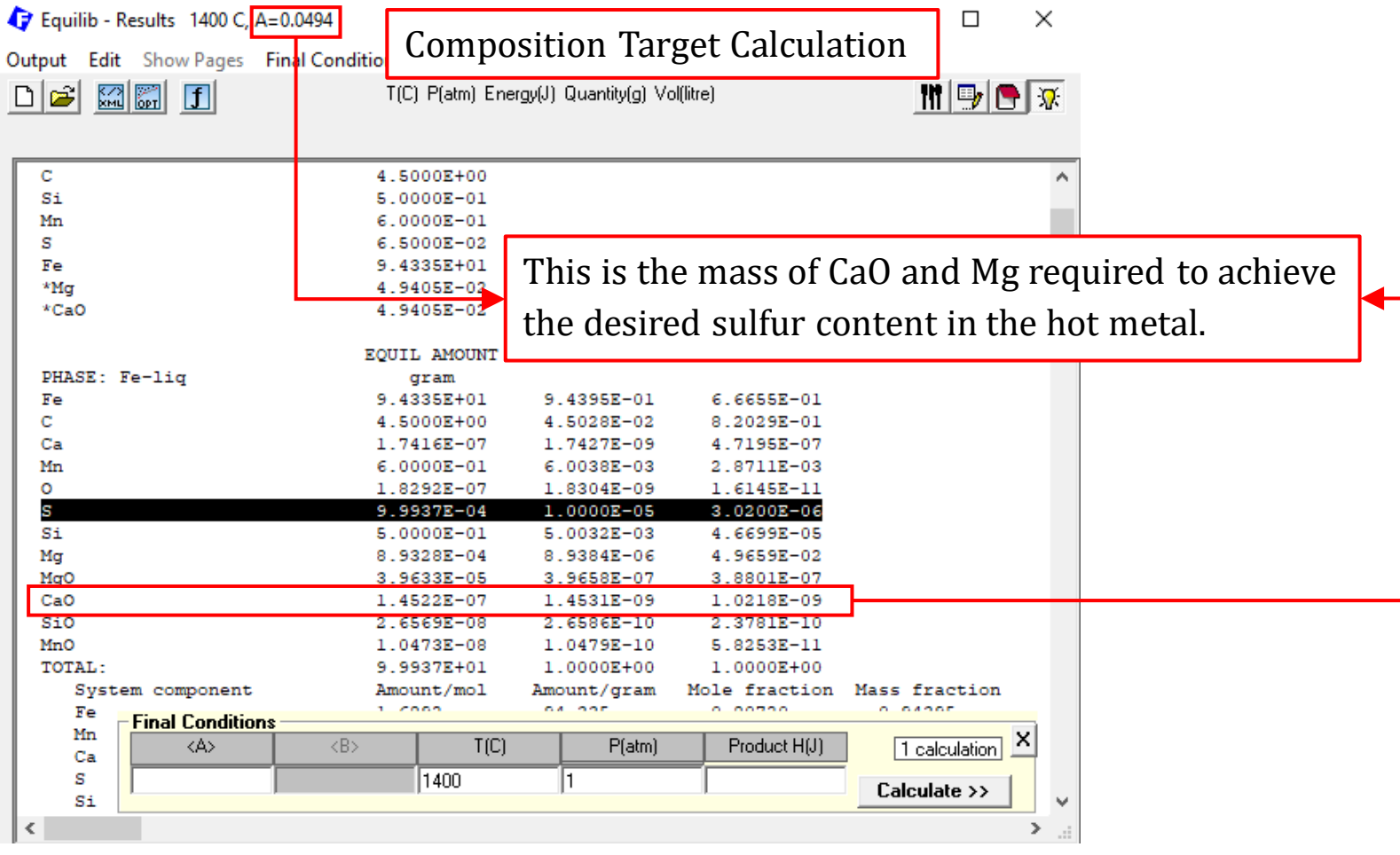

## **Basic Example: Comparison of Desulfurizing Agents**

To compare the efficiency of different desulfurizing agents, we can superimpose all the graphs, wt.  $\%S \sim < A$ , using the Figure Module.

### **Basic Example: Comparison of Desulfurizing Agents**

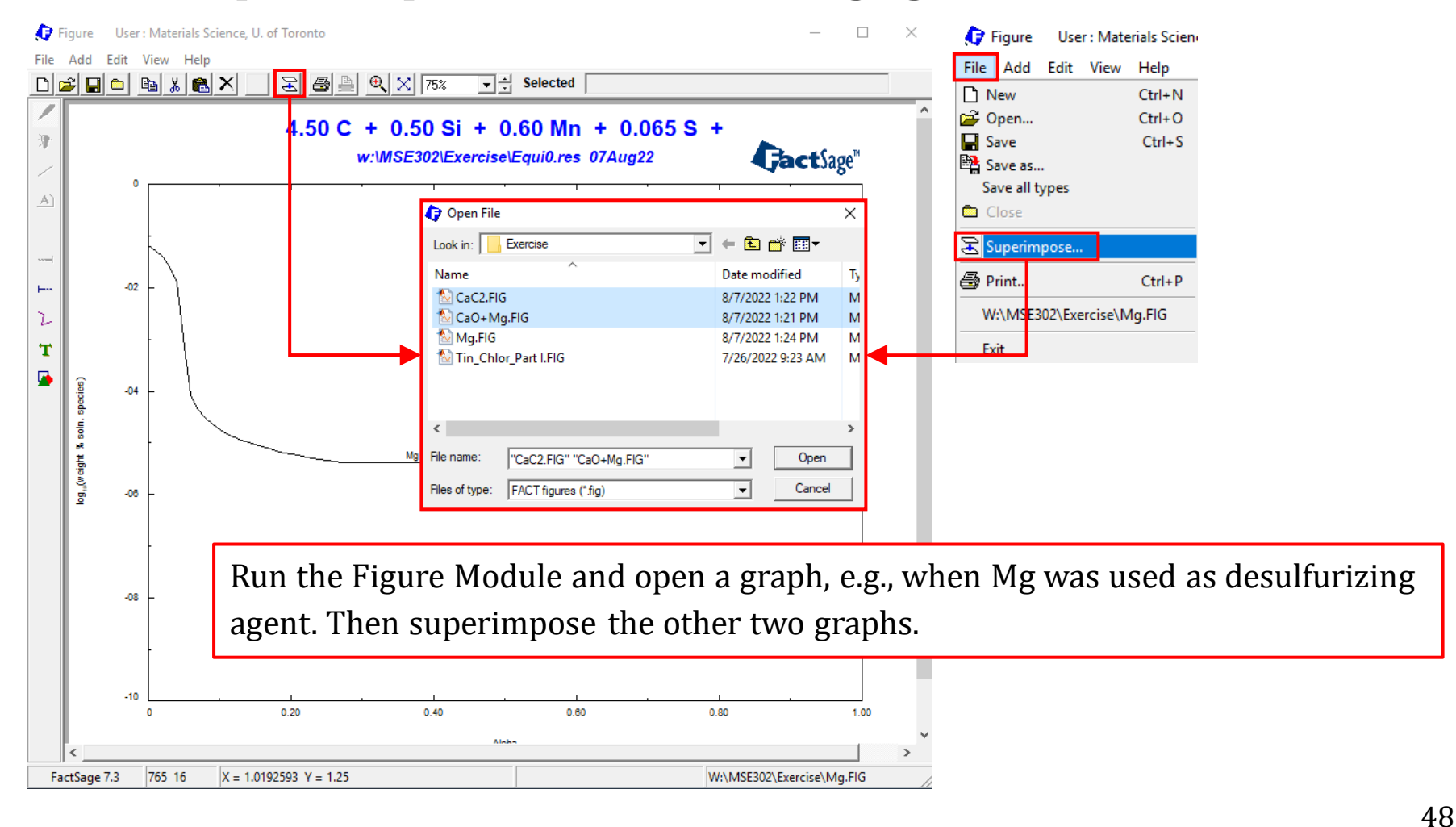

### **Basic Example: Comparison of Desulfurizing Agents**

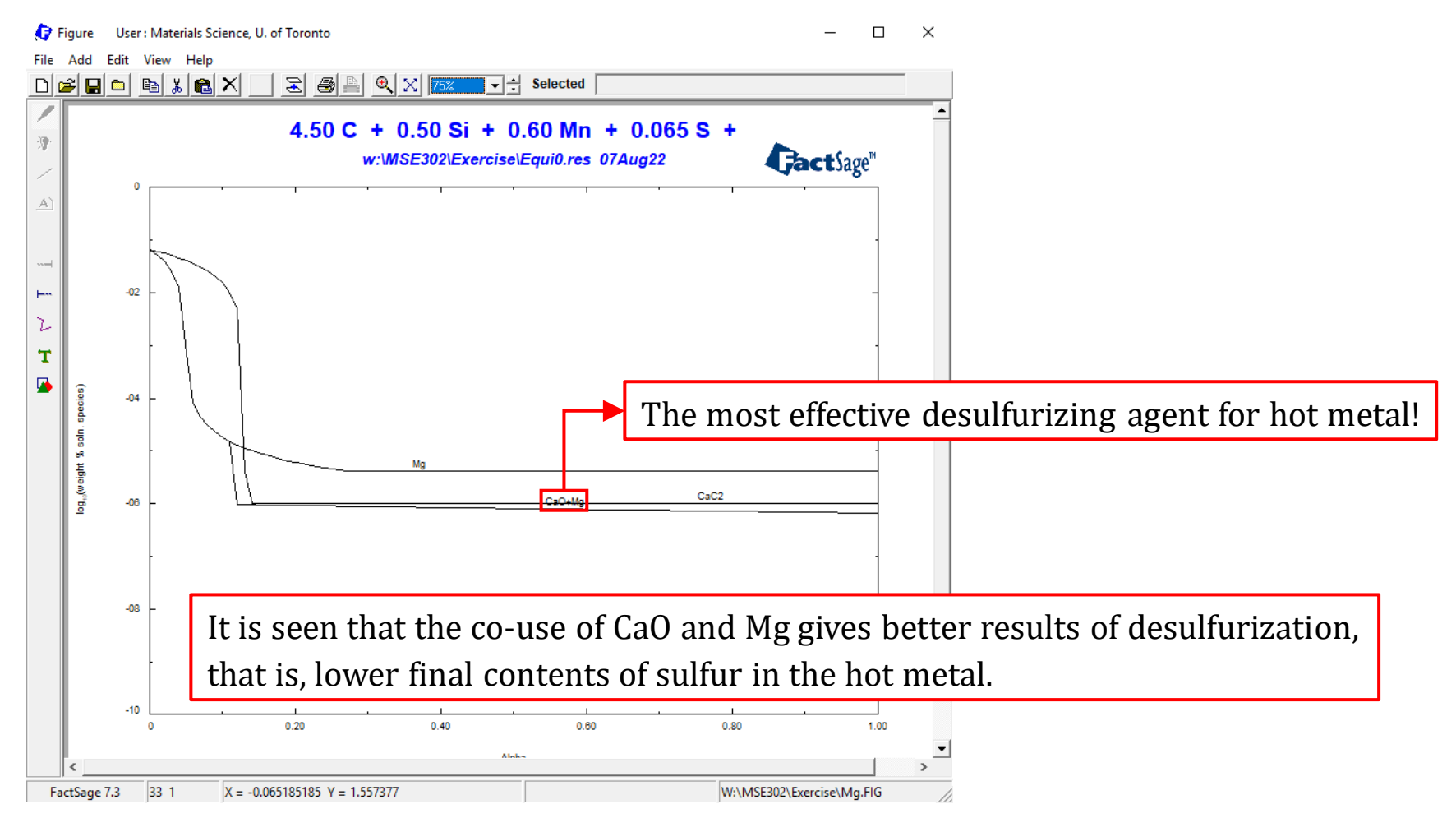

49

Now, we know the "CaO  $+$  Mg" mixture can be used as an effective desulfurizing agent, and we would like to use this mixture for hot metal desulfurization in a torpedo car. It should be noted that **the commercial grade** "CaO + Mg" agent typically assaying 70 wt.% CaO and 30 wt.% Mg.

**Background data**: in a torpedo car, we assume the blast furnace slag carry over is 10 kg/tHM and the temperature is 1427 °C. The compositions of hot metal and slag are as follows:

Hot metal composition:

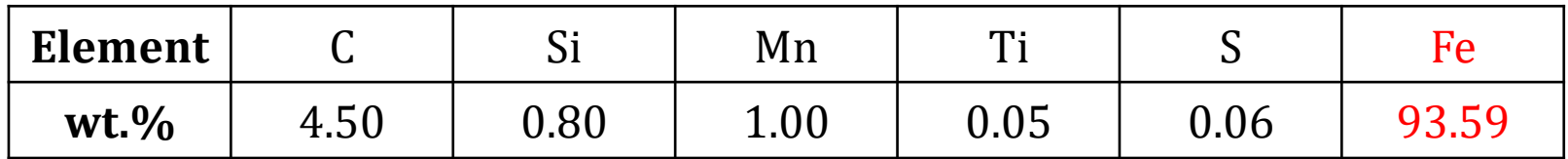

Slag composition:

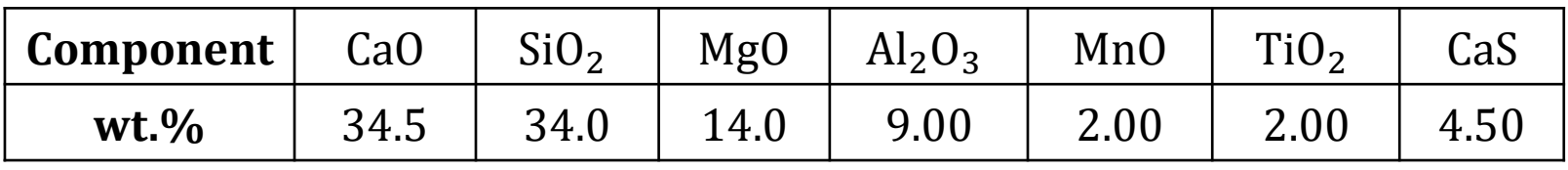

<span id="page-50-0"></span>Also, the "CaO  $+$  Mg" agent is carried by the carrier argon gas at a rate of roughly  $0.125$  Nm<sup>3</sup>/kg Mg.

For  $1 \text{ Nm}^3$  $1 \text{ Nm}^3$  $1 \text{ Nm}^3$  argon ( $\text{Nm}^3$  means normal cubic meter), the equivalent mass is calculated as follows:

$$
\frac{1000 \text{ liter}}{1 \text{ Nm}^3} \times \frac{\frac{1}{22.4} \text{ mol}}{1 \text{ liter}} \times \frac{40 \text{ g}}{1 \text{ mol}} \times \frac{10^{-3} \text{ kg}}{1 \text{ g}} = 1.79 \text{ kg/Nm}^3 \text{ Ar}
$$

**Note**: at standard temperature and pressure, i.e., 0 °C and 1 atm, 1 mole of any gas will occupy a volume of 22.4 liter.

Now, let us simulate the system consisting hot metal / slag / CaO-Mg agent / Ar using the Equilib Module.

## **Step 1. Define the Reactants (Type and Quantity)**

Since there are a quite number of species in this advanced example, we could either (a) calculate the quantities of all species and then enter all at once in the Reactants Window, or (b) define 2 separate streams for hot metal and slag which contain many species and then input these 2 streams together with the CaO-Mg agent and Ar in the Reactants Window.

We will choose the second approach because it avoids entering many species at the same time, and the input species will be more organized.

**Note**: our calculation will be based on 1 tonne  $(= 1000 \text{ kg})$  hot metal.

### **What is a Stream?**

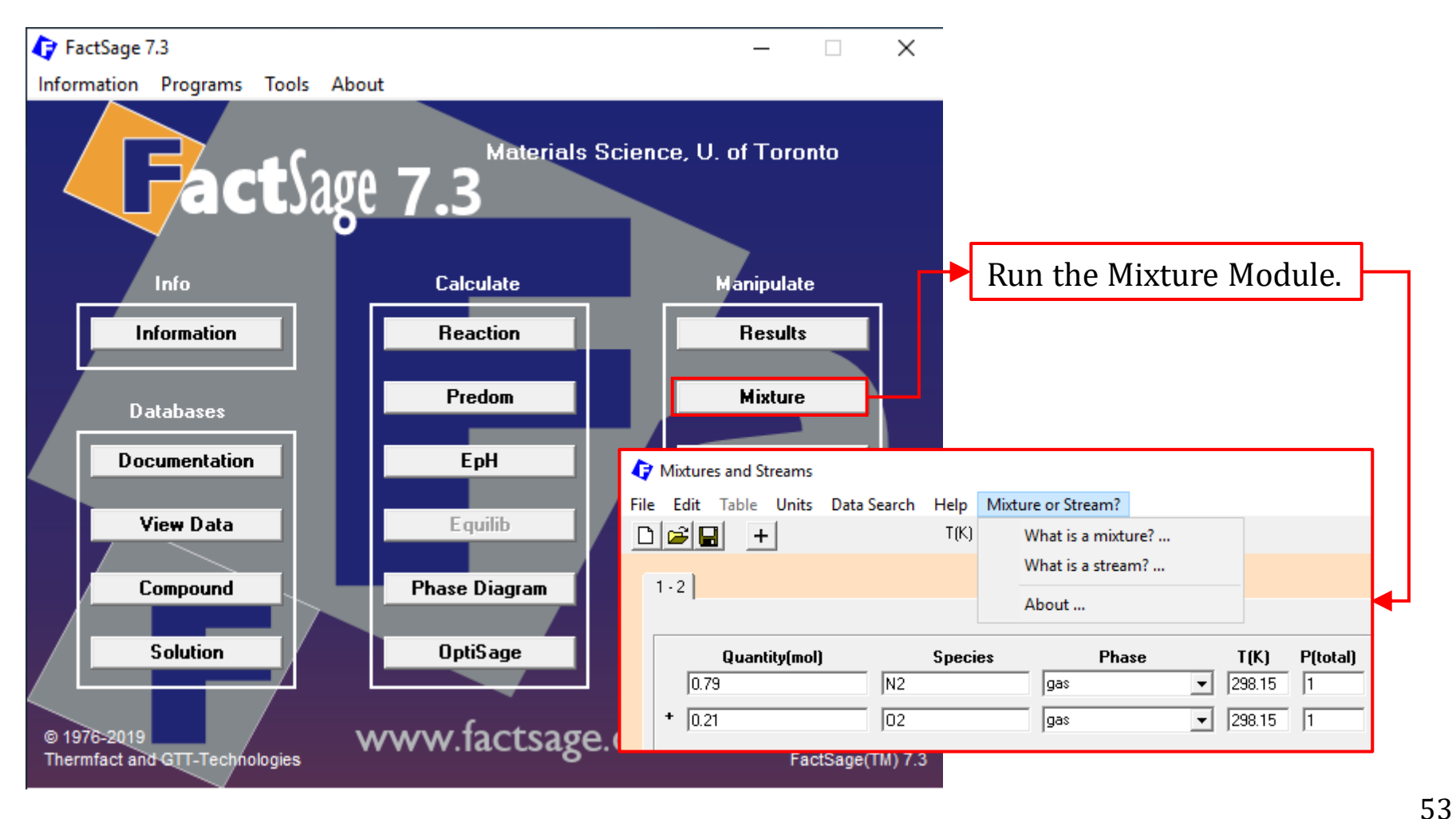

### **What is a Stream?**

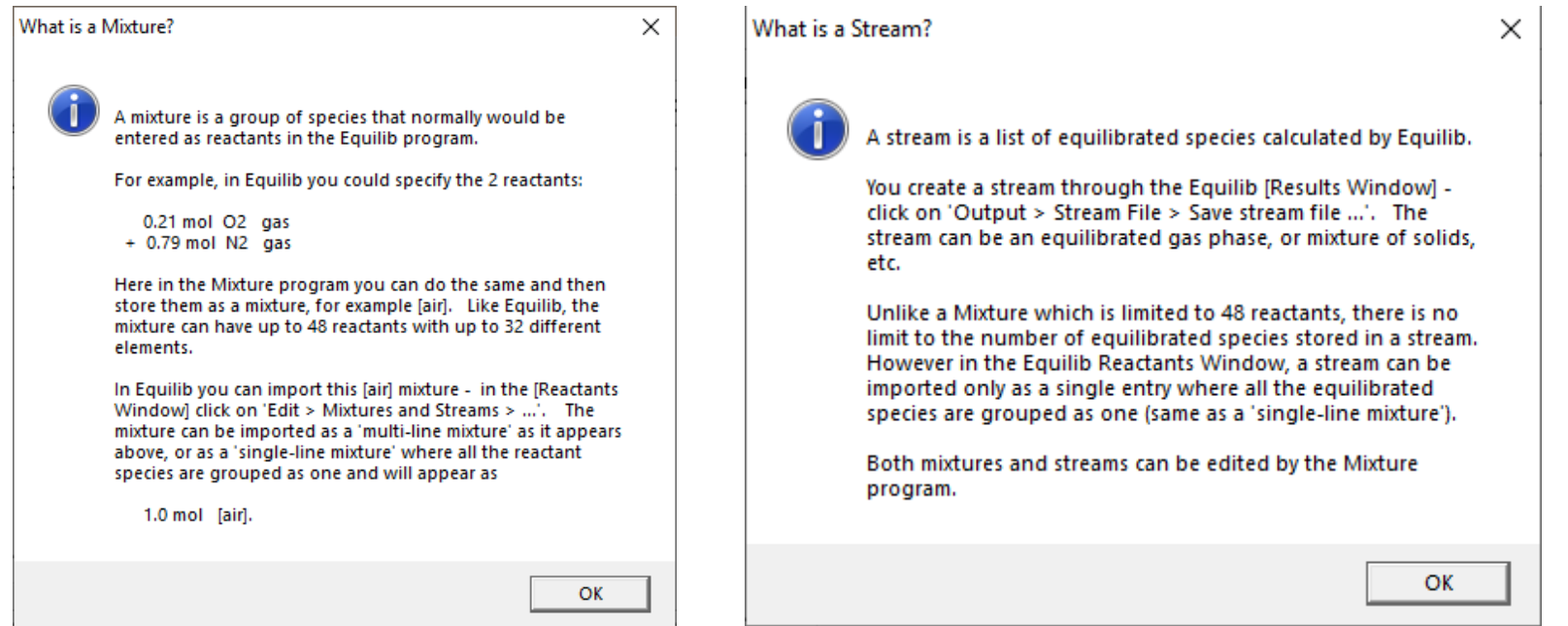

We will use the Equilb Module to define the streams, each of which simulate one of the following: hot metal / slag / CaO-Mg agent / Ar.

**Note**: defining a stream is a simple equilibrium calculation

## **Stream 1: Hot Metal (FTmisc-FeLQ)**

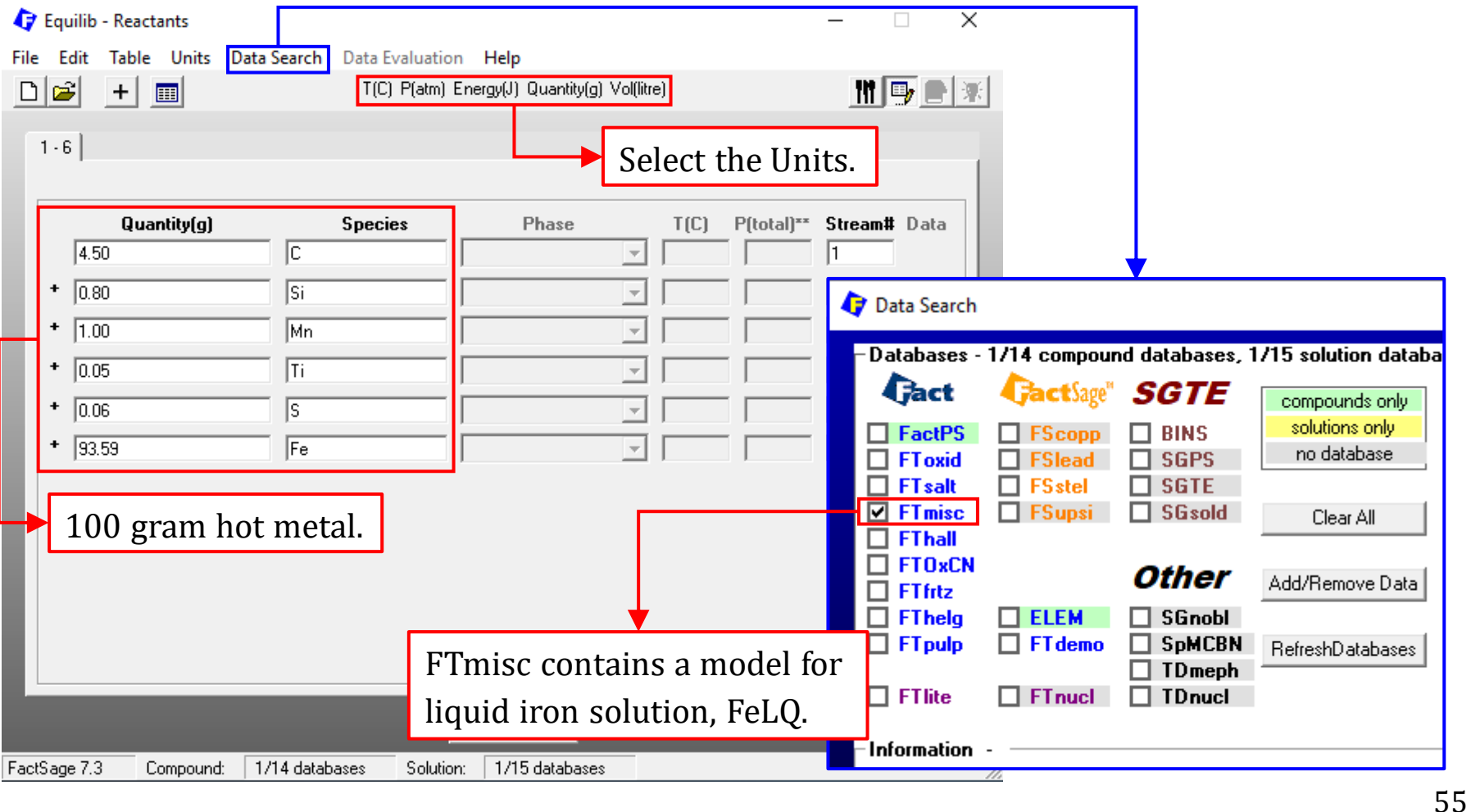

## **Stream 1: Hot Metal (FTmisc-FeLQ)**

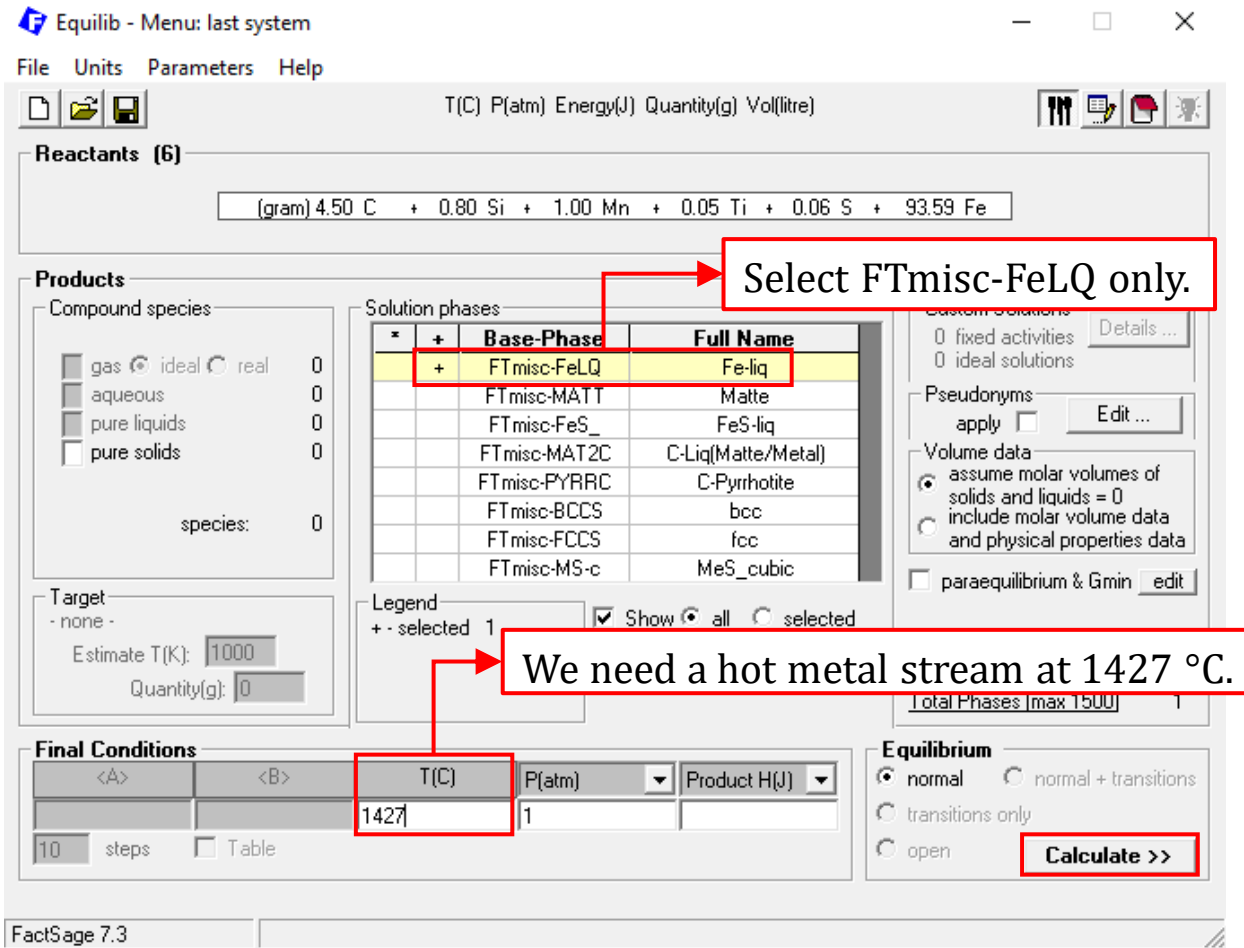

*Sustainable Materials Processing Lab FactSage Team MSE Department, University of Toronto*

### **Stream 1: Hot Metal (FTmisc-FeLQ)**

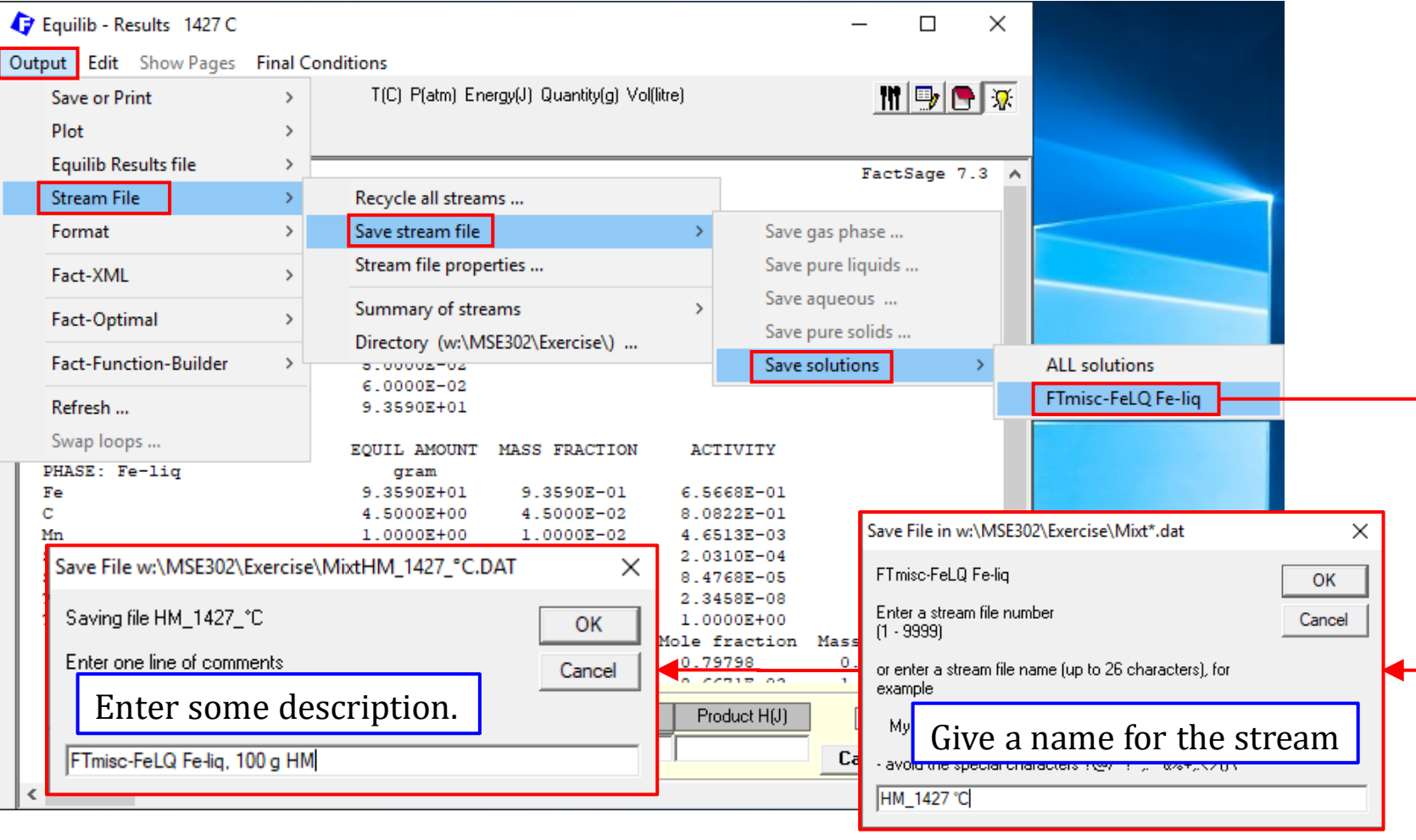

*Sustainable Materials Processing Lab FactSage Team MSE Department, University of Toronto*

## **Stream 2: Slag (FToxid-Slag)**

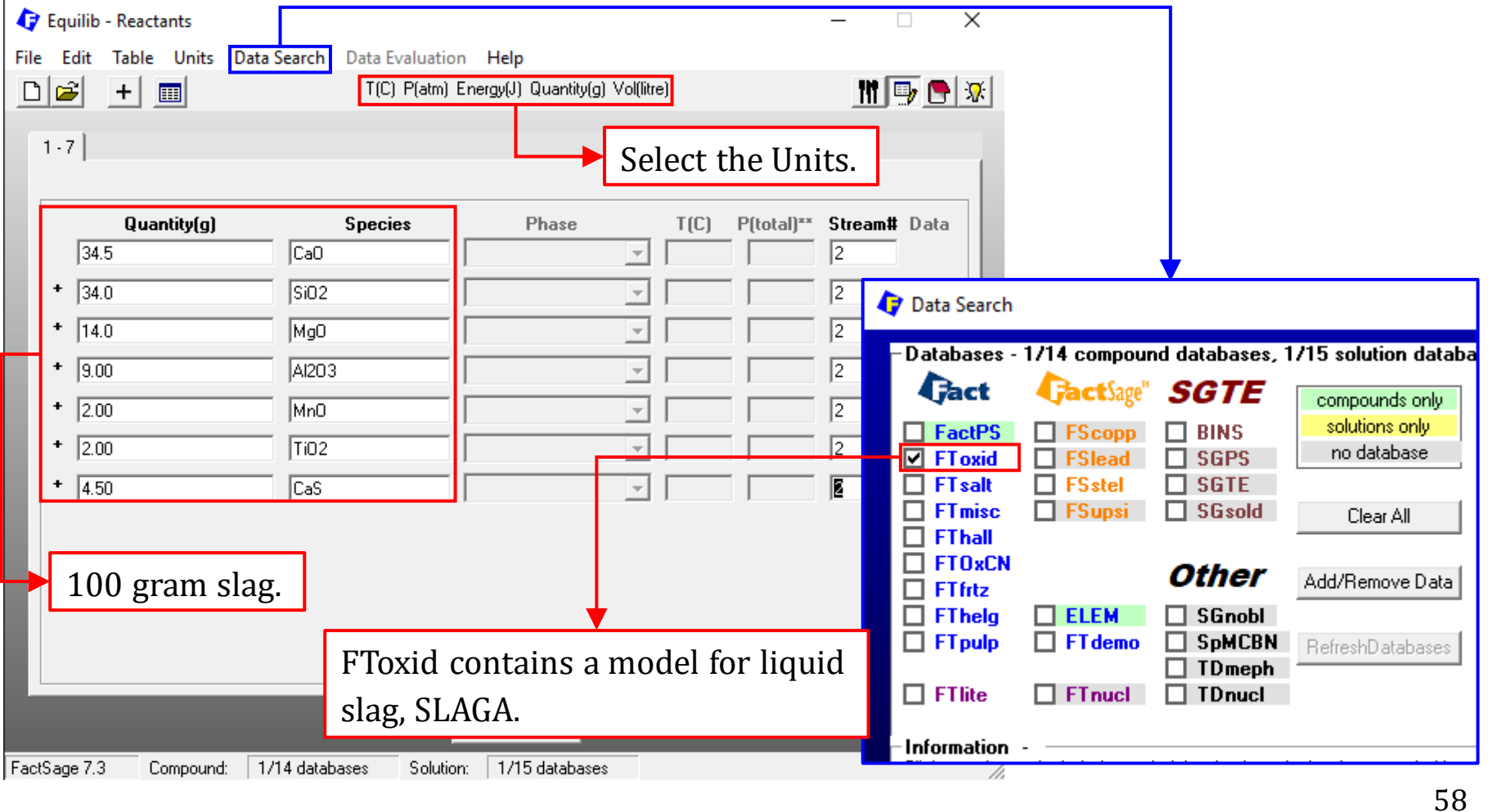

## **Stream 2: Slag (FToxid-Slag)**

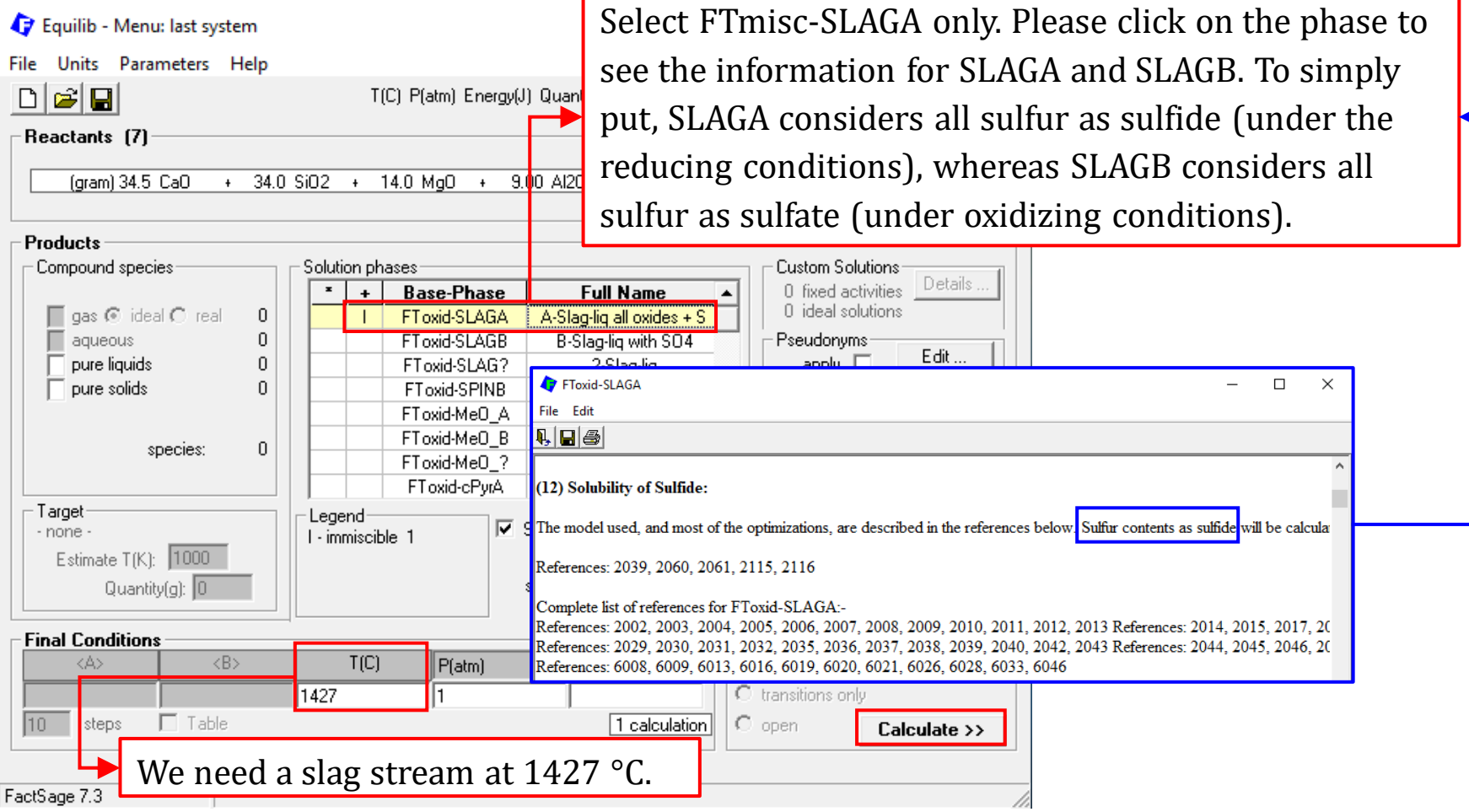

*Sustainable Materials Processing Lab FactSage Team MSE Department, University of Toronto*

## **Stream 2: Slag (FToxid-Slag)**

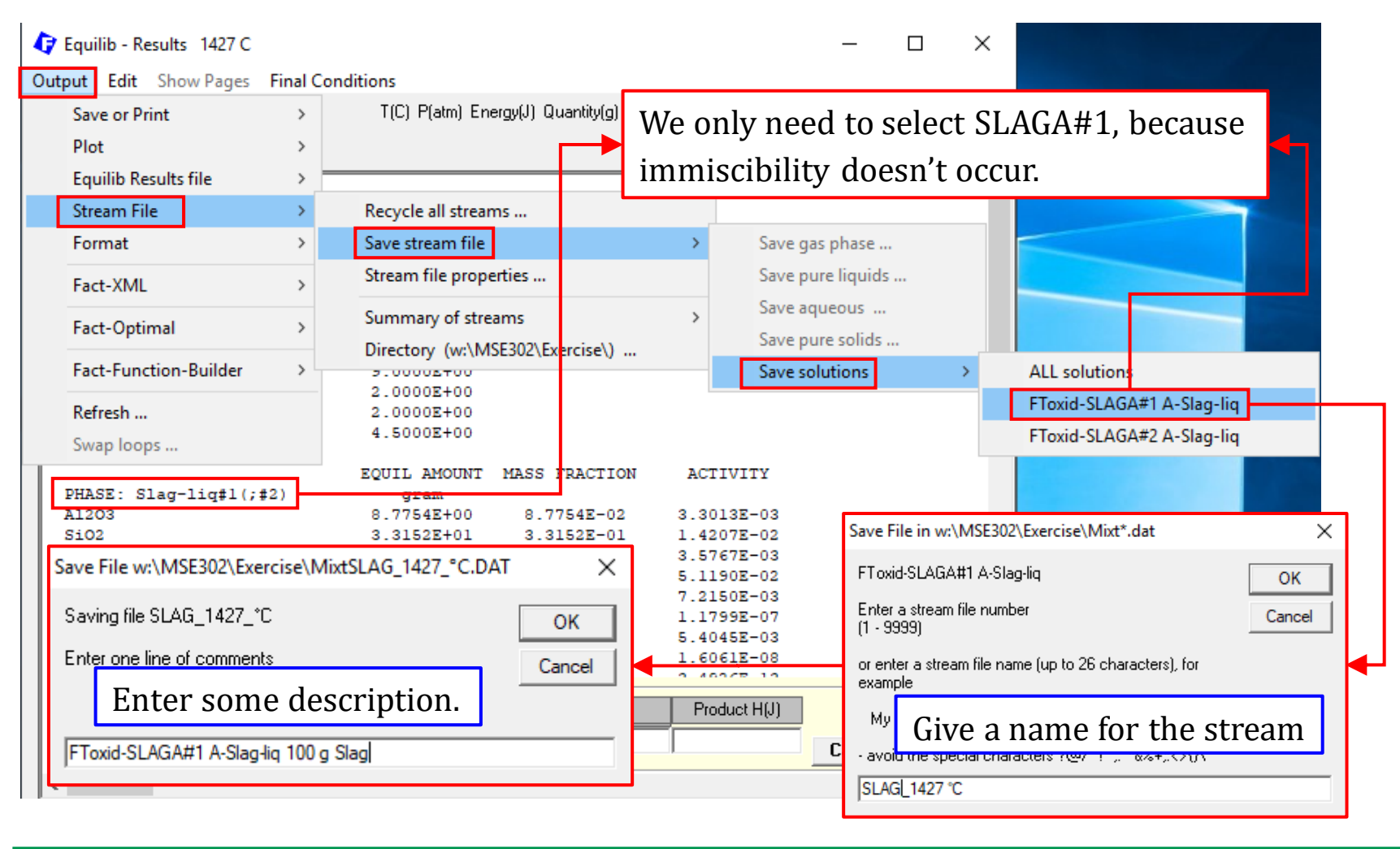

*Sustainable Materials Processing Lab FactSage Team MSE Department, University of Toronto*

### **Import the streams: hot metal and slag**

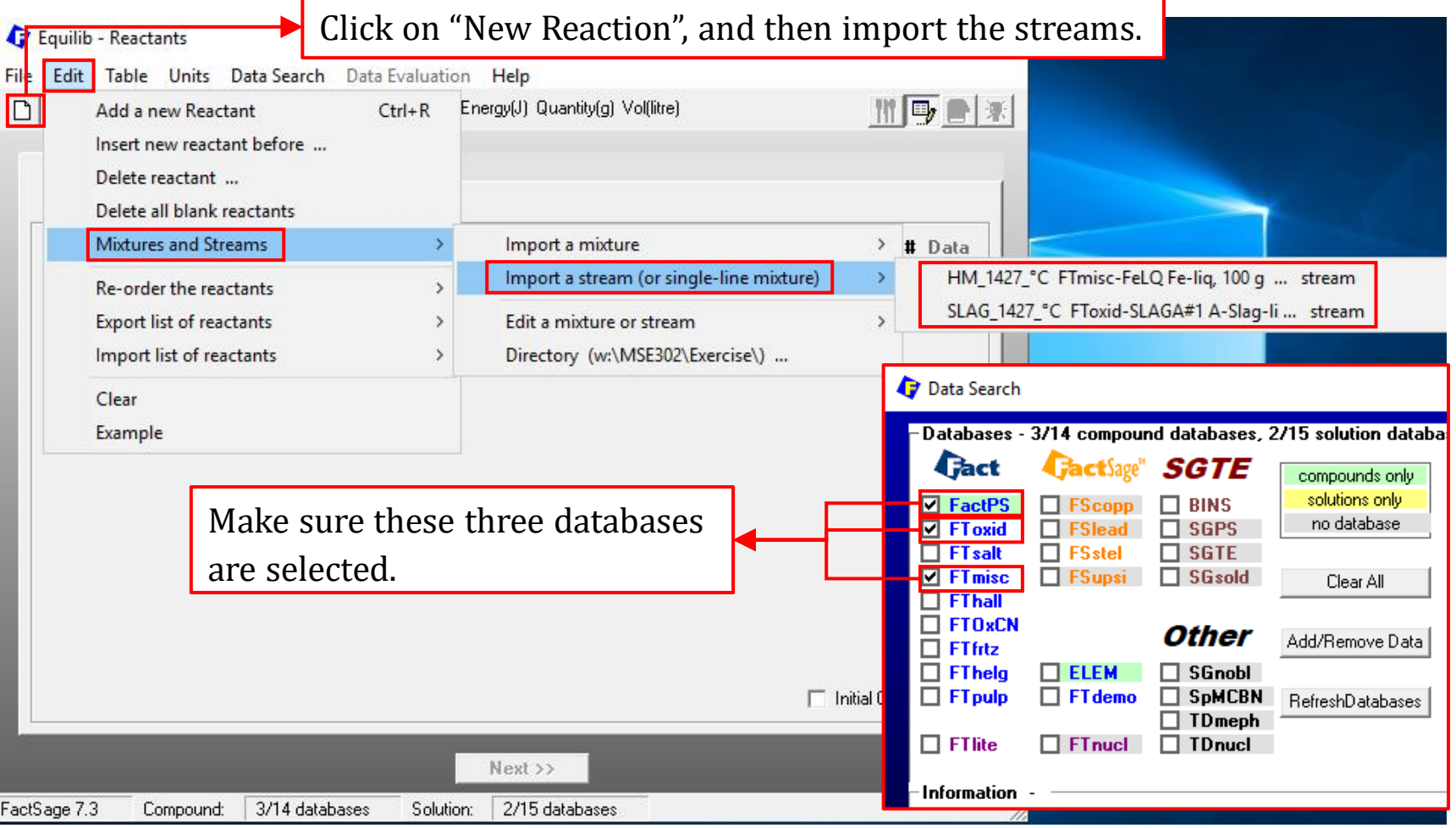

61

### **Import the streams, add desulfurizing agent and Ar**

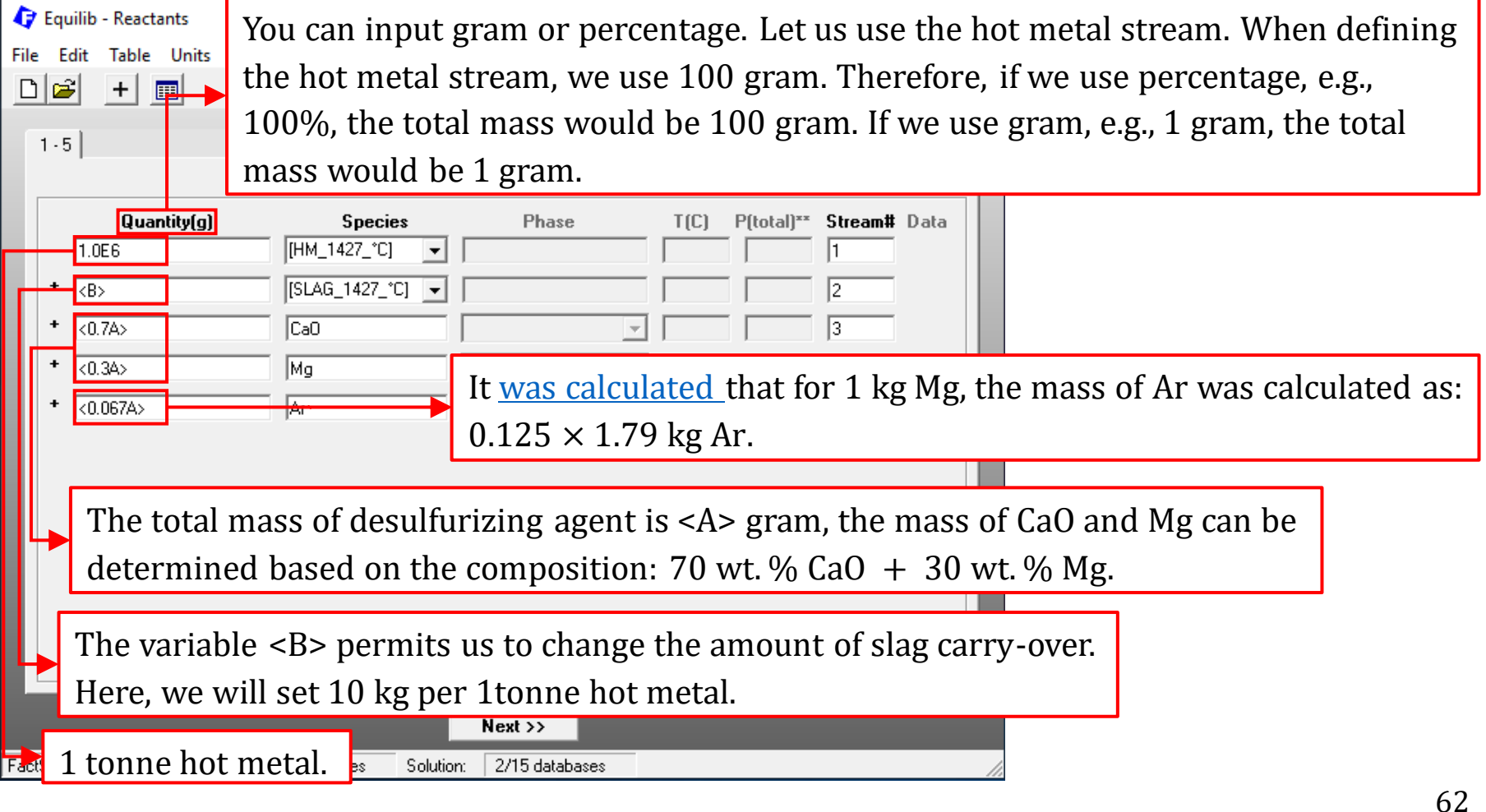

### **Selection of Compound Species**

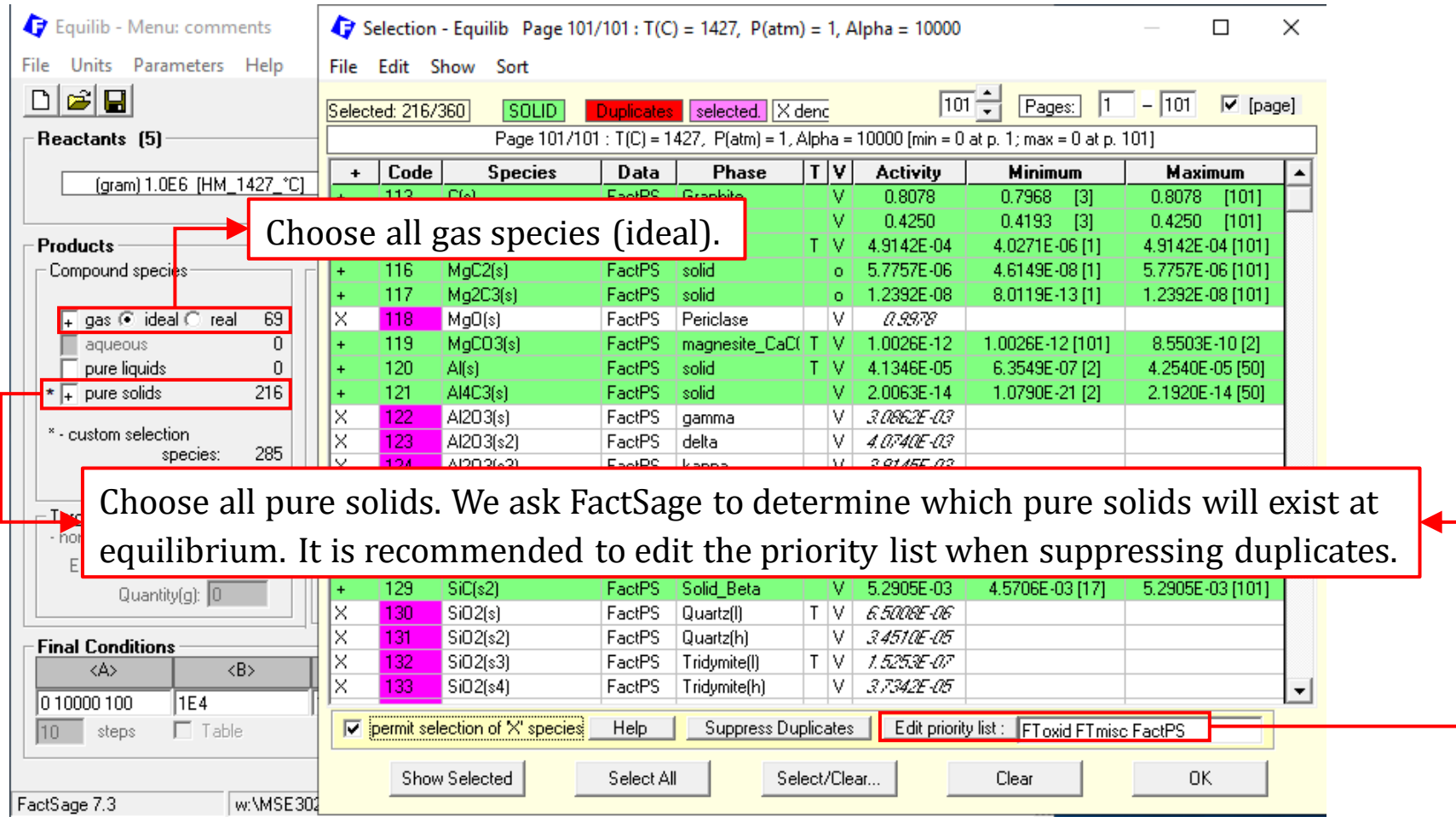

### **Selection of Compound Species**

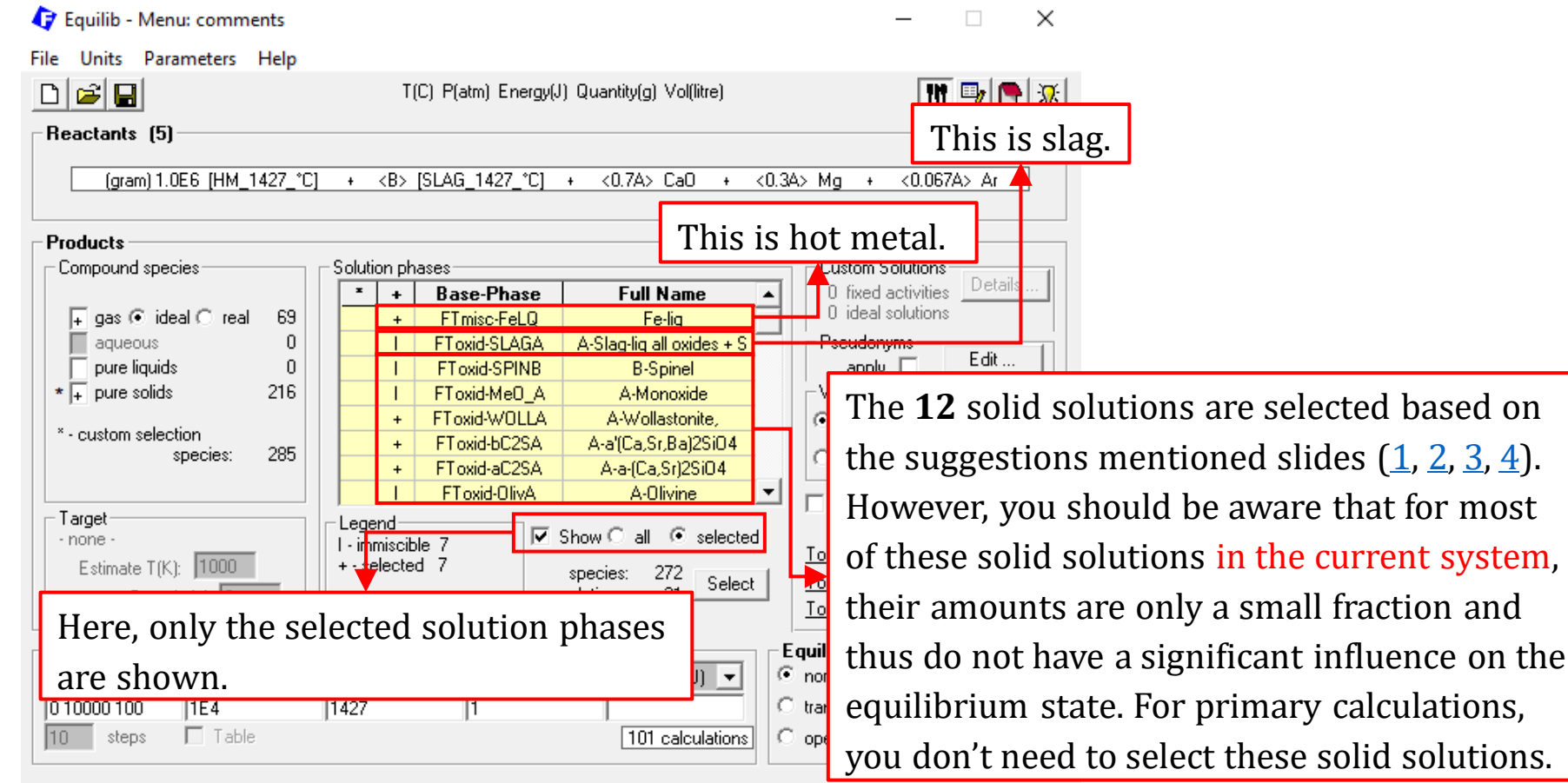

w:\MSE302\Exercise\EquiDe-S\_Advanced\_Example.DAT FactSage 7.3

64

## **Setting Final Conditions**

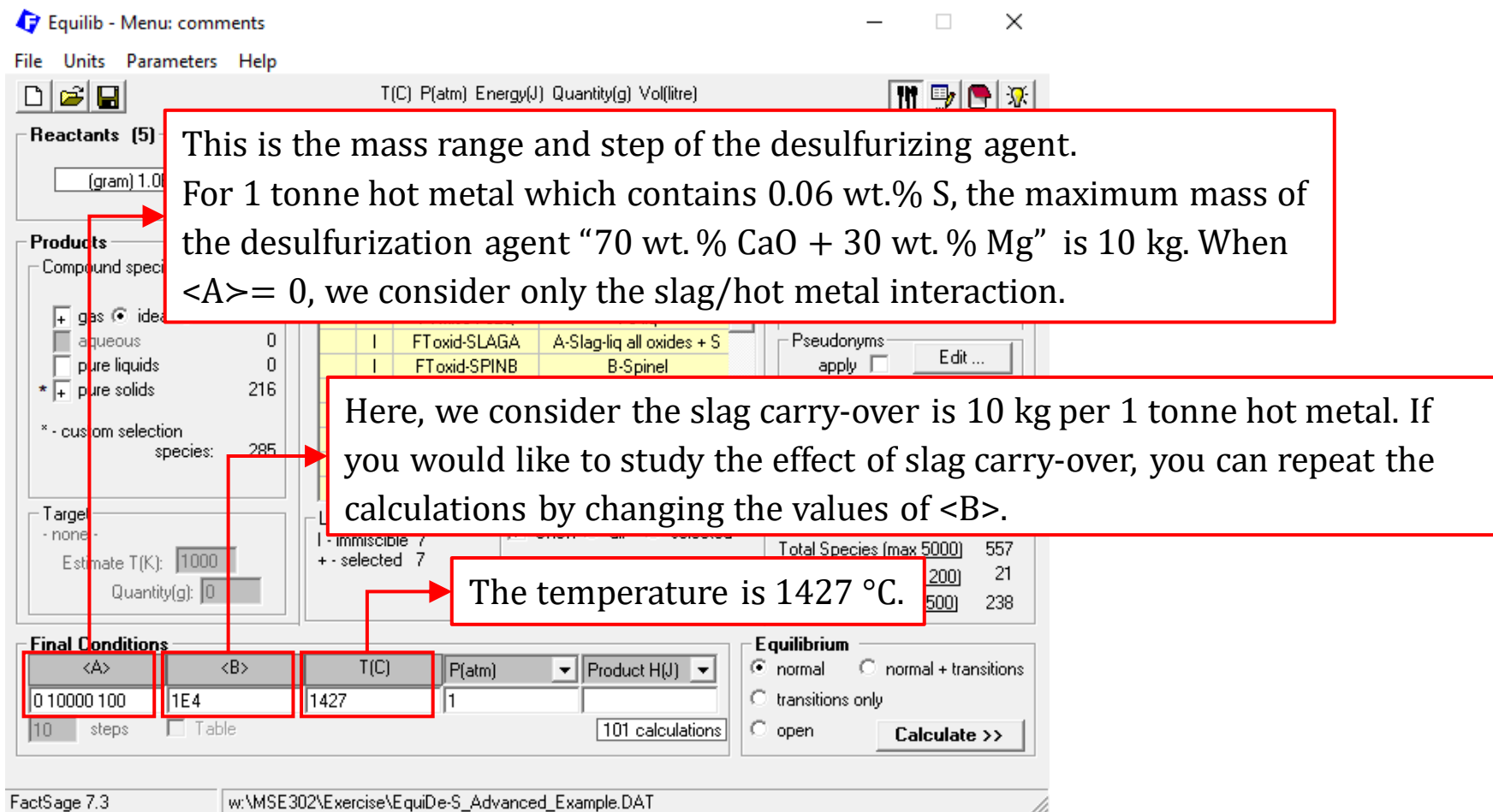

*Sustainable Materials Processing Lab FactSage Team MSE Department, University of Toronto*

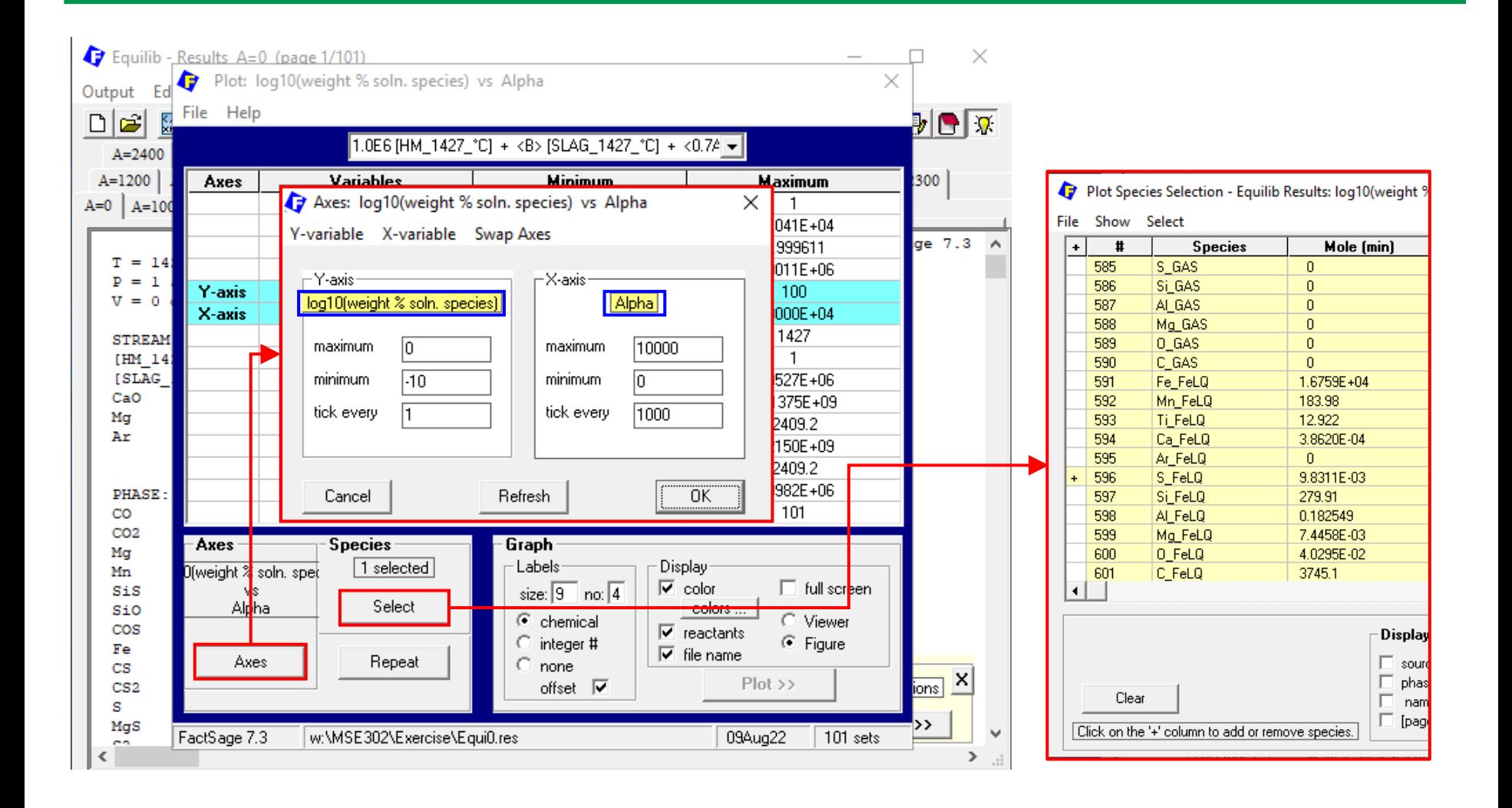

**Plot:** wt.  $\%S \sim \langle A \rangle$ 

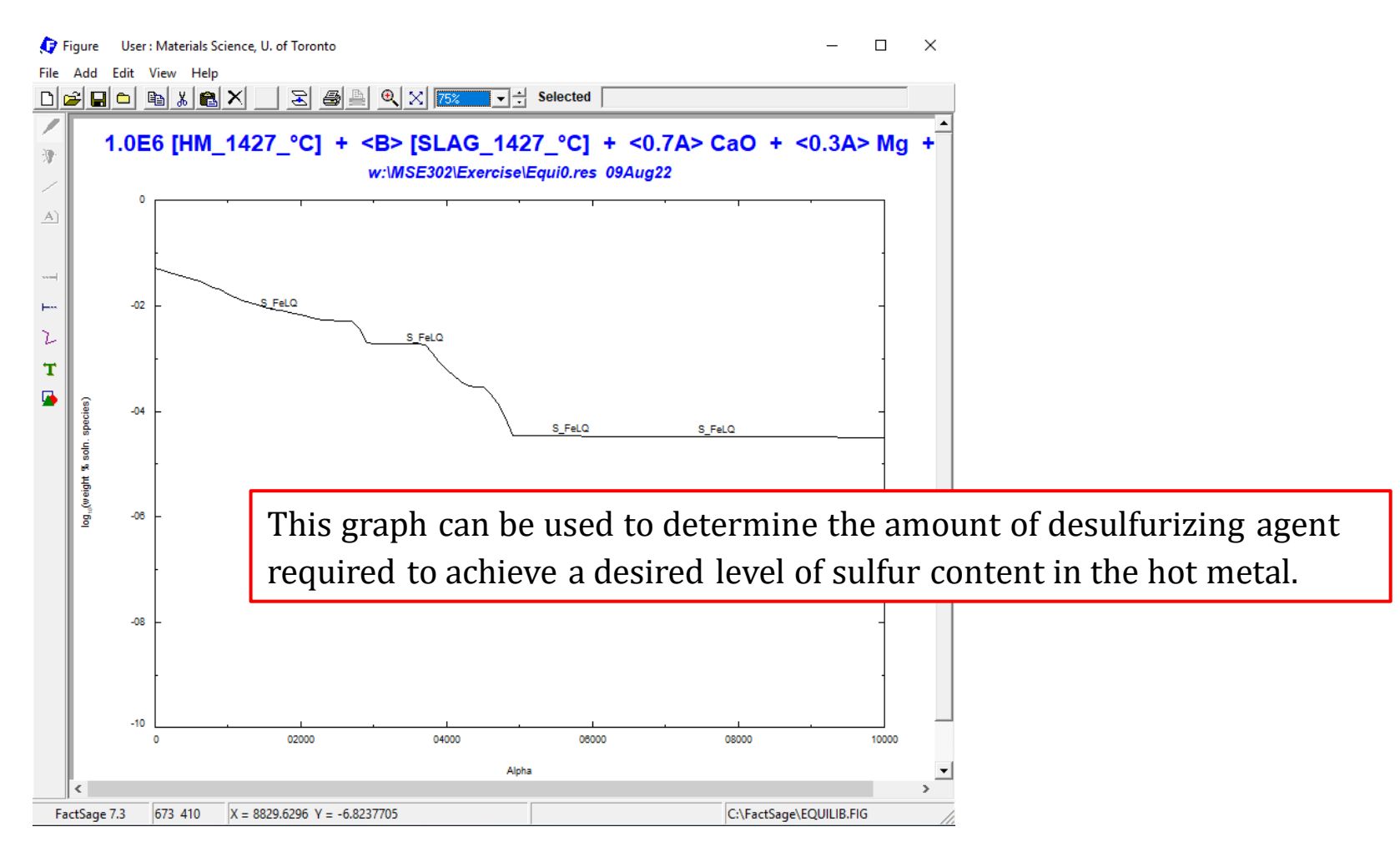

*Sustainable Materials Processing Lab FactSage Team MSE Department, University of Toronto*

# Example 2: Slag: Enthalpy, Melting Temperature

## **Background: Blast Furnace Slag**

The following graph shows the mass balance for a typical ironmaking blast furnace.

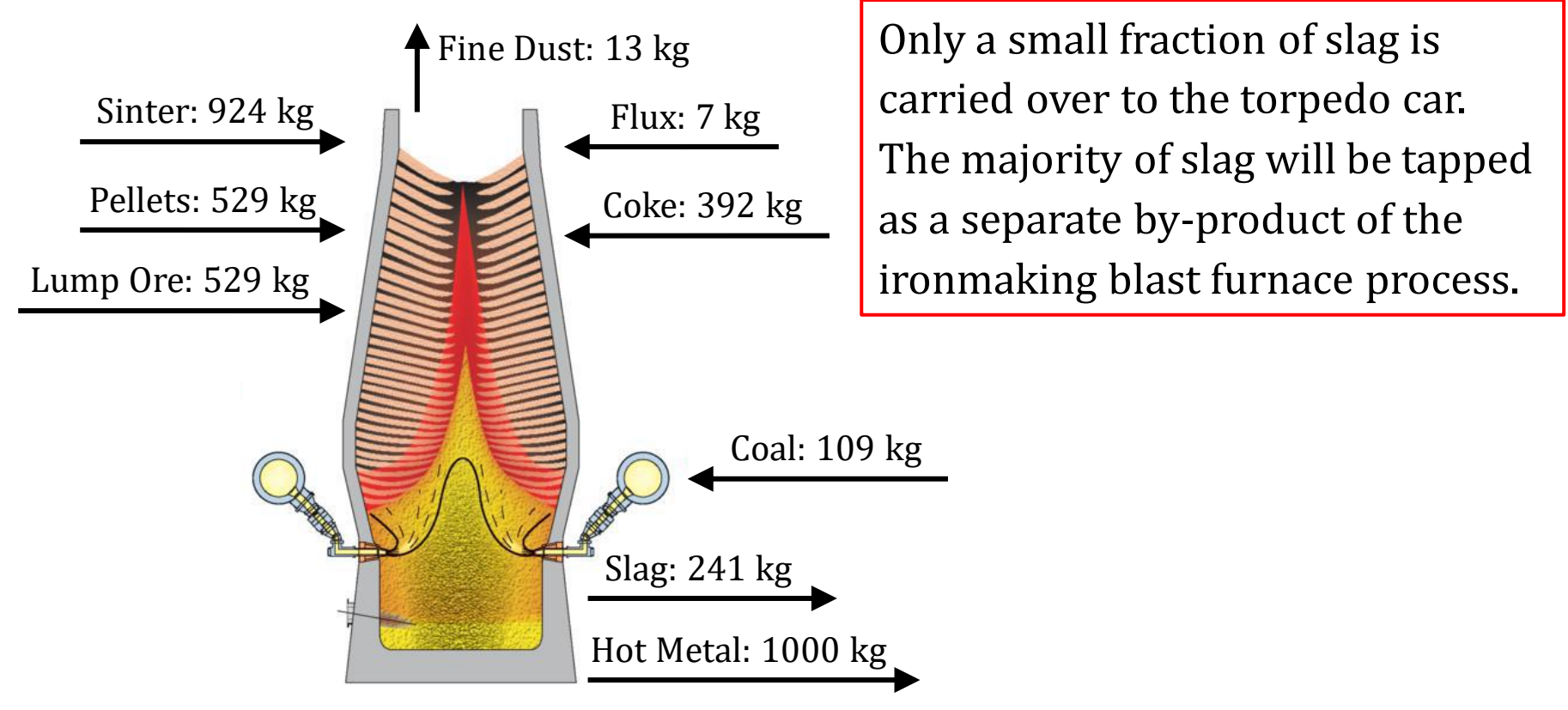

[Babich et al. Ironmaking Text Book, RWTH Aachen University, Department of Ferrous Metallurgy, 2008](https://www.iehk.rwth-aachen.de/cms/iehk/Studium/Skripte/~mugb/Lehrbuch-Eisenherstellung-/?lidx=1)

### **Background: Blast Furnace Slag**

Each year, over 300 million tonnes of blast furnace slag are generated all over the world. The molten blast furnace slag, when tapped, has a temperature  $\sim$ 1500 °C, and thus the thermal energy contained is quite substantial. For the purpose of heat recovery from the molten blast furnace slag, its enthalpy and melting temperature data are required. We can use the Equilib Module in FactSage to calculate these data.

We will assume the molten blast furnace slag (1500 °C) has the following composition:

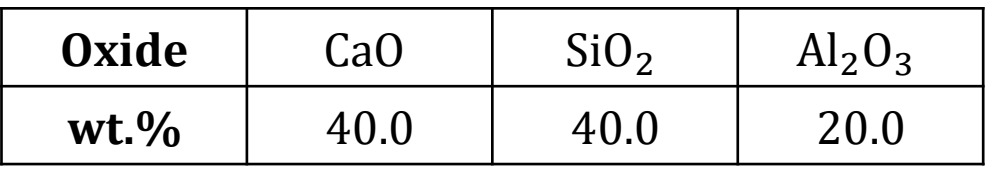

[Barati and Jahanshahi, Journal of Sustainable Metallurgy \(2020\) 6: 191](https://link.springer.com/article/10.1007/s40831-019-00256-4)–206

## **Task 1: Calculating the Enthalpy of Slag and Recoverable Heat**

The Enthalpy of molten slag at 1500 °C based on [the SER state c](https://www.crct.polymtl.ca/fact/documentation/ELEM_Documentation.htm)an be directly calculated in the Equilib Module.

The maximum amount of heat (strictly speaking, the amount of thermal energy) that can be recovered corresponds to the Enthalpy change when the molten slag is cooled to room temperature. That is,

$$
H_{\rm slag,1500\text{ °C}}-\sum n_i h^{\circ}_{i\text{(solid)},25\text{ °C}}
$$

Therefore, two equilibrium states are required: 25 °C and 1500 °C. The following slides present one approach to calculate the difference in the Enthalpy at these two temperatures.

## Example 2: Slag: Enthalpy, Melting Temperature

### **Task 1: Calculating the Enthalpy of Slag and Recoverable Heat**

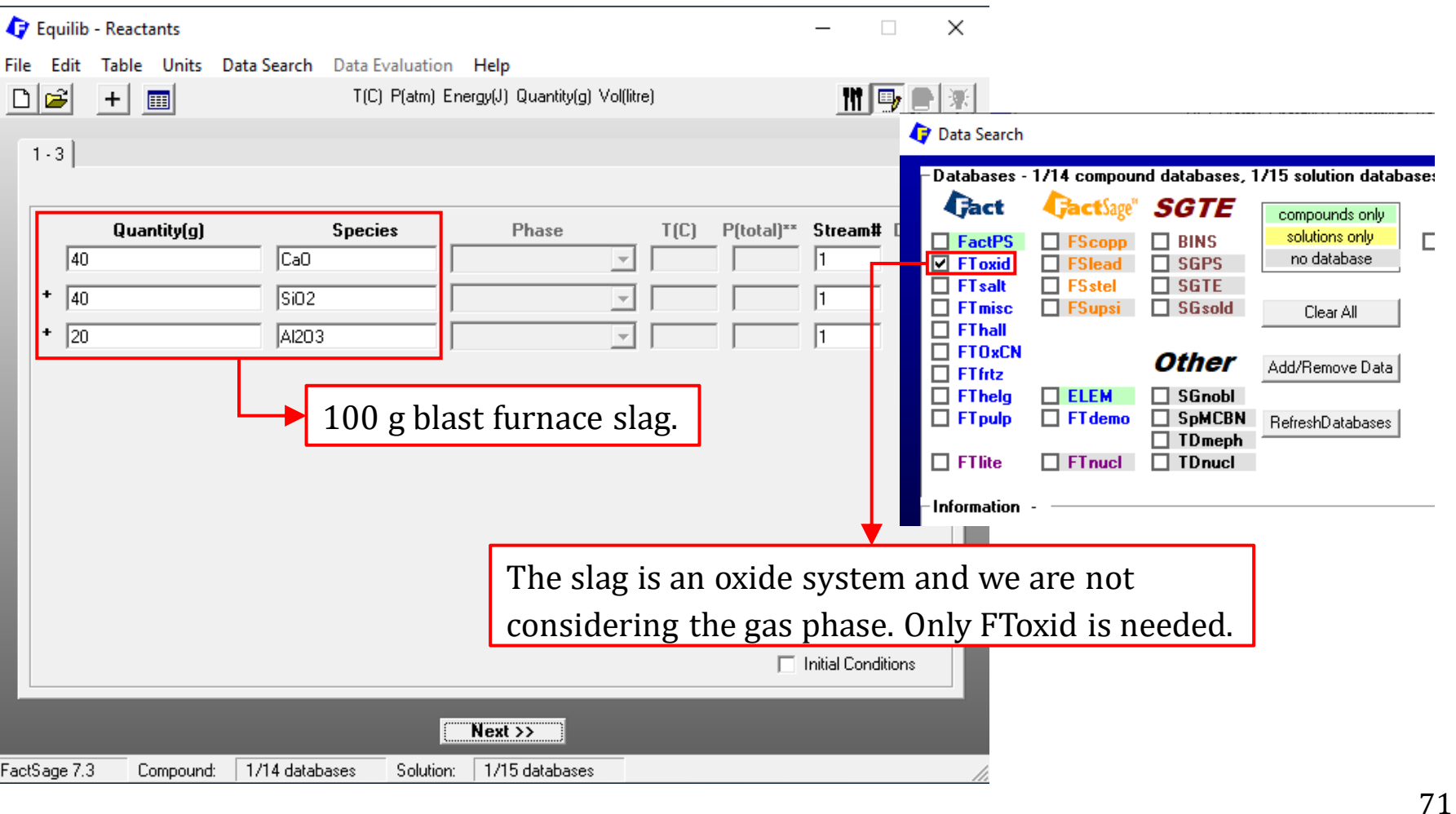

# Example 2: Slag: Enthalpy, Melting Temperature

## **Task 1: Calculating the Enthalpy of Slag and Recoverable Heat**

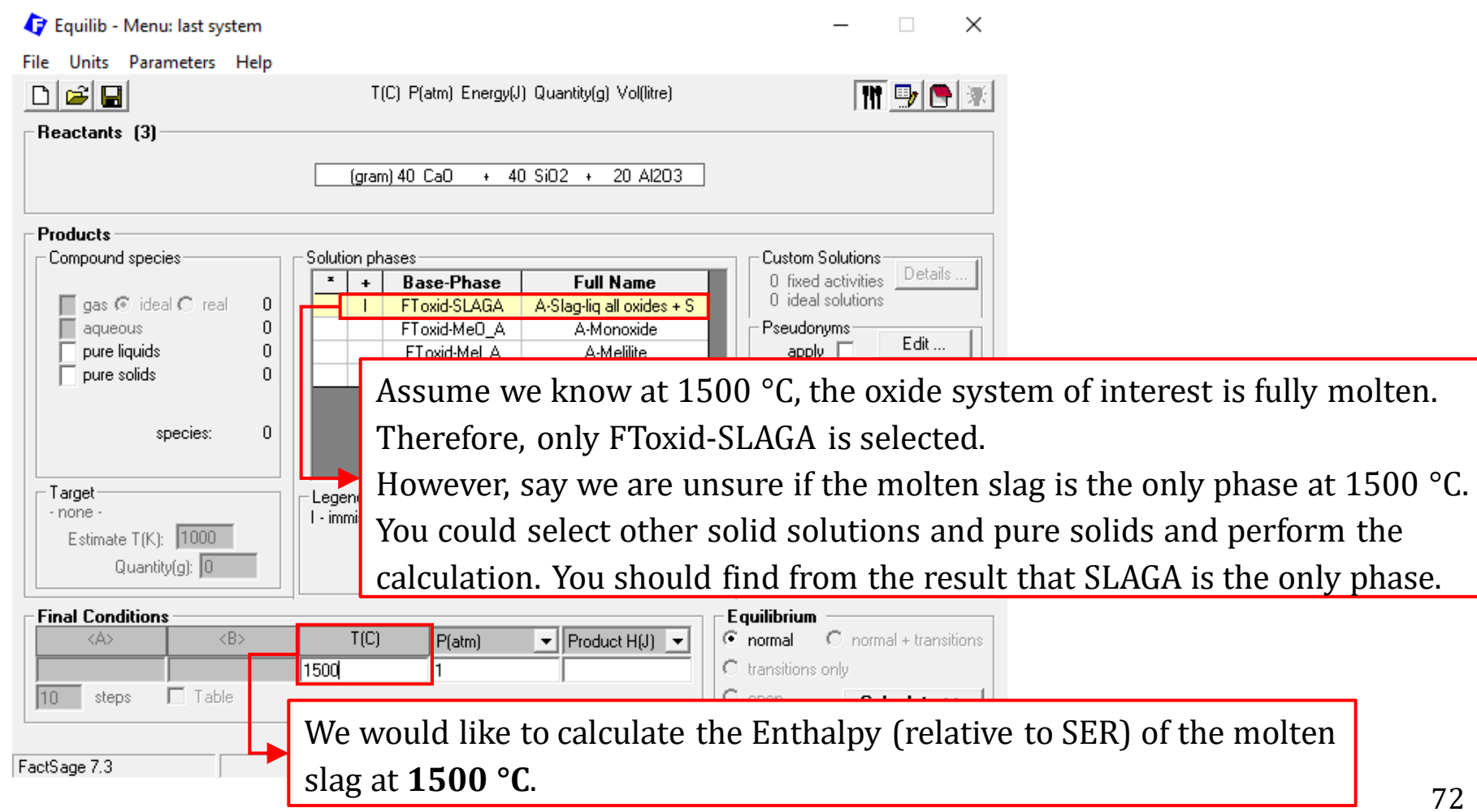

*Sustainable Materials Processing Lab FactSage Team MSE Department, University of Toronto*
### **Task 1: Calculating the Enthalpy of Slag and Recoverable Heat**

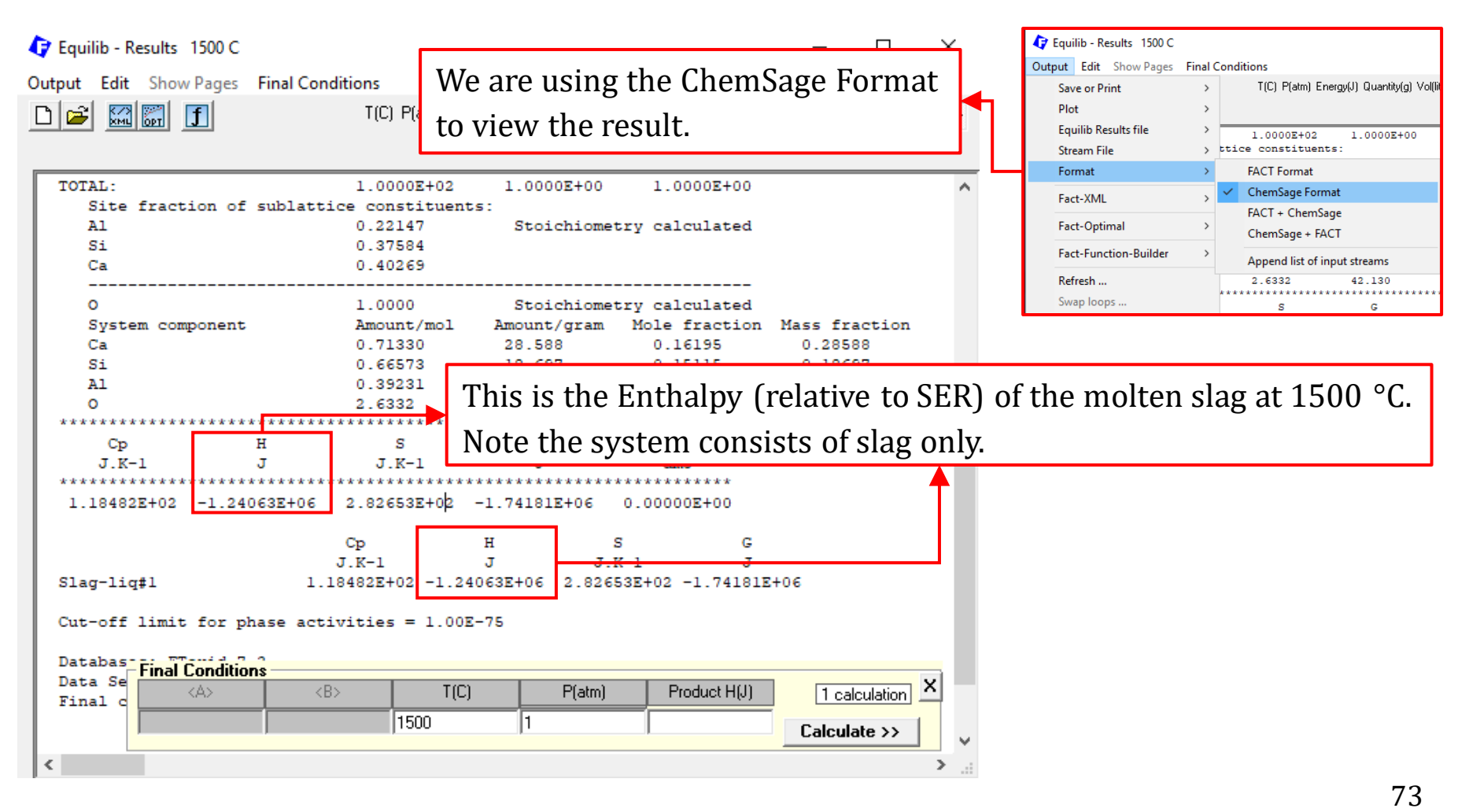

### **Task 1: Calculating the Enthalpy of Slag and Recoverable Heat**

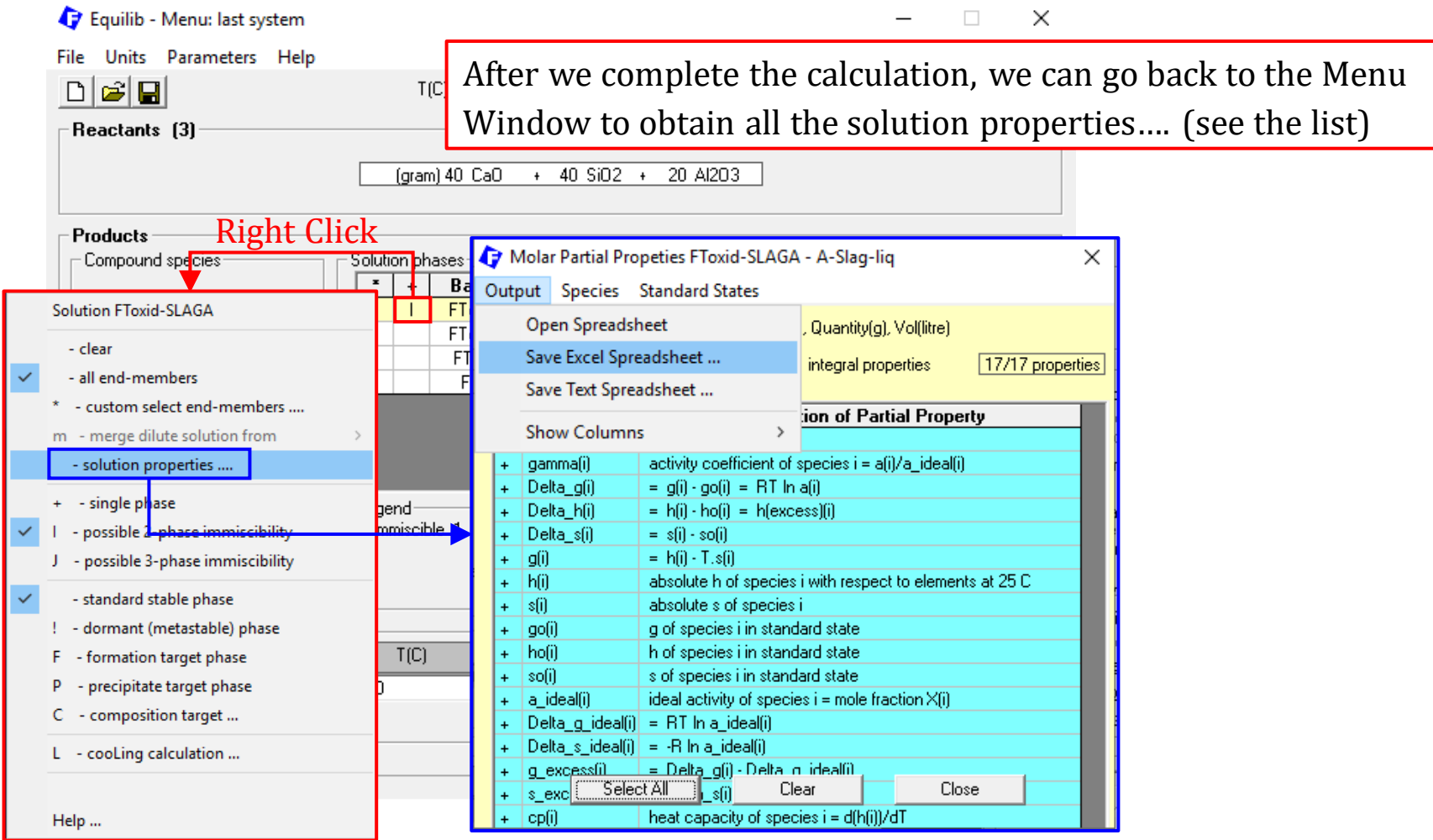

*Sustainable Materials Processing Lab FactSage Team MSE Department, University of Toronto*

### **Task 1: Calculating the Enthalpy of Slag and Recoverable Heat**

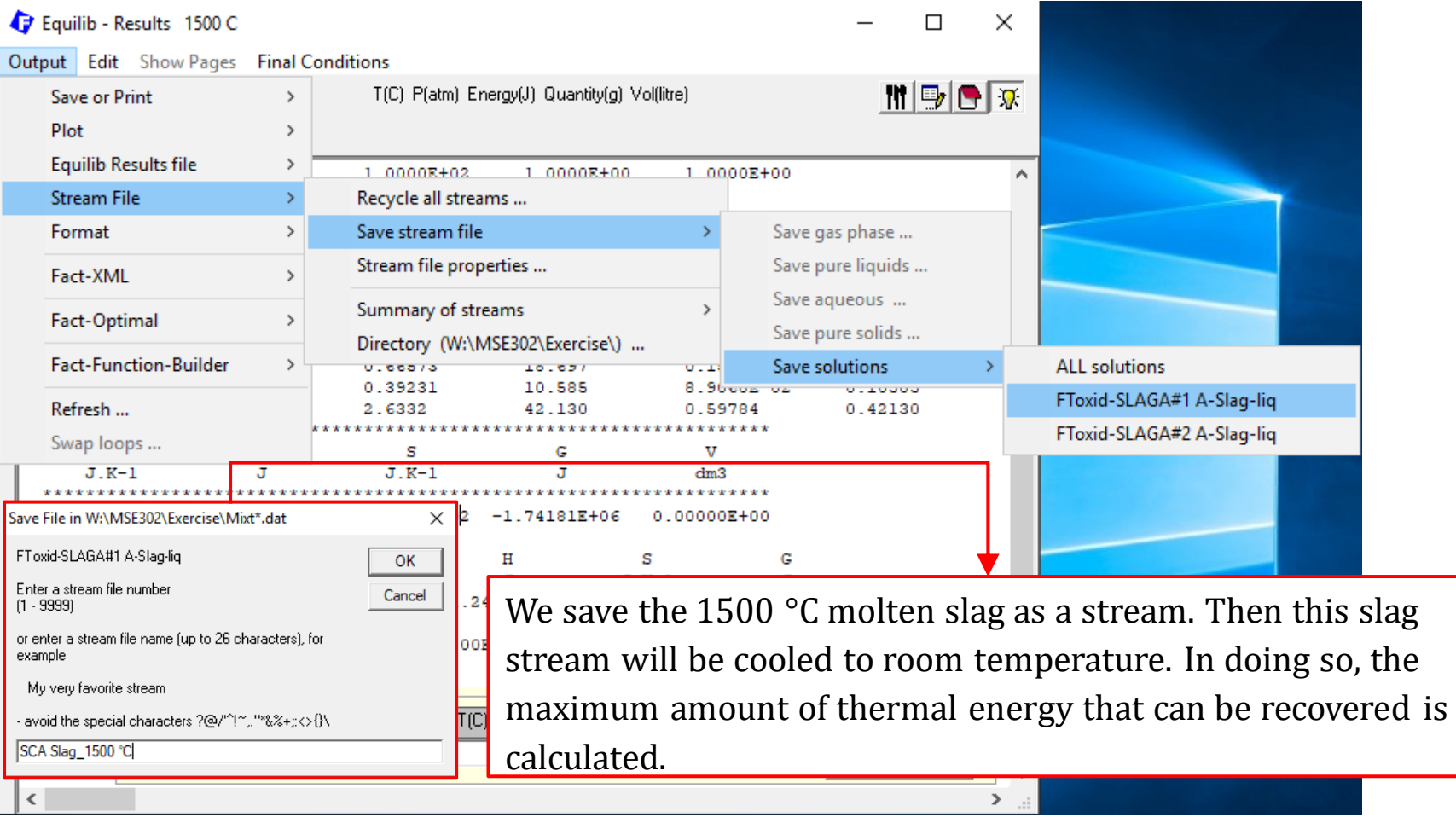

### **Task 1: Calculating the Enthalpy of Slag and Recoverable Heat**

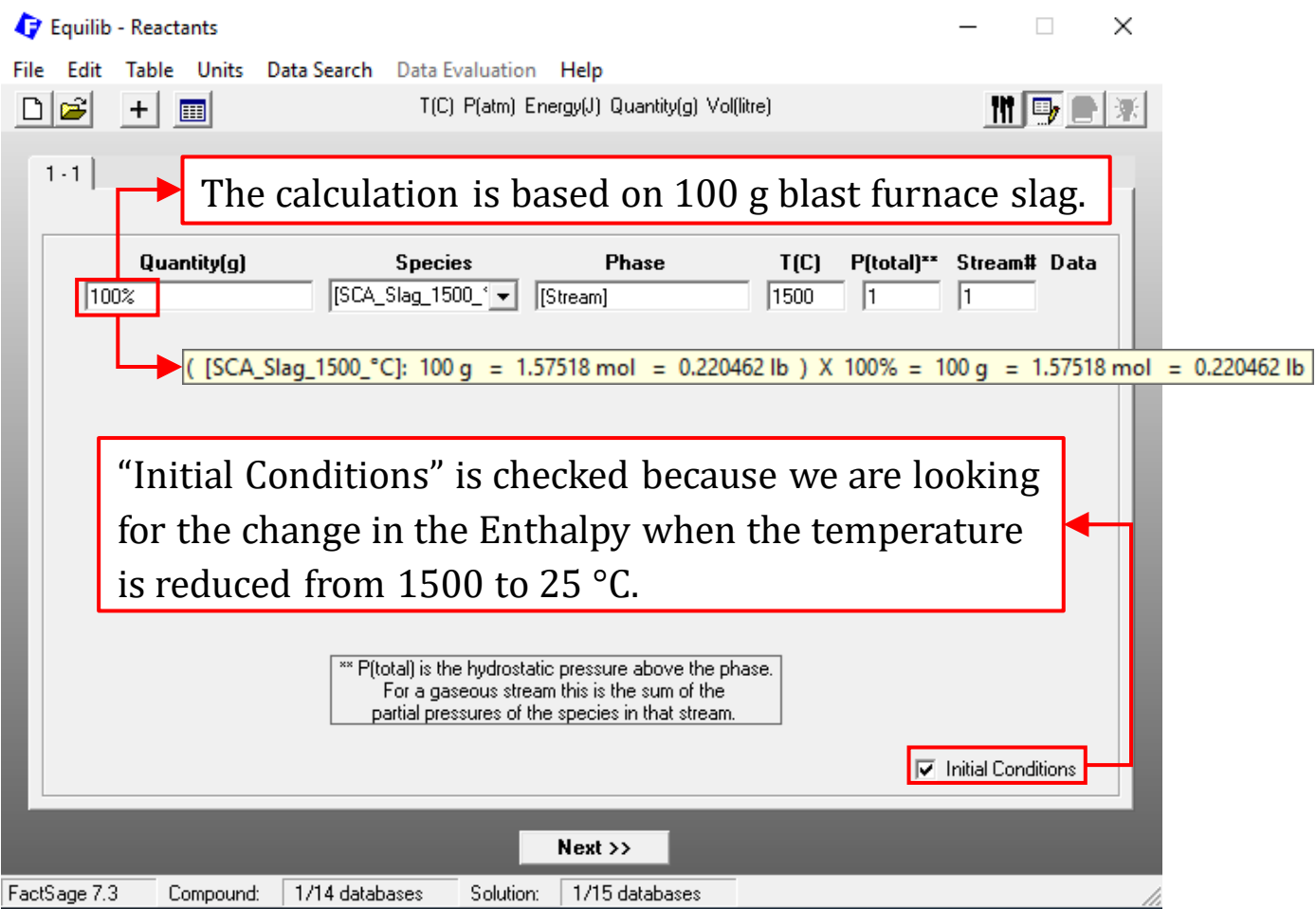

## **Task 1: Calculating the Enthalpy of Slag and Recoverable Heat**

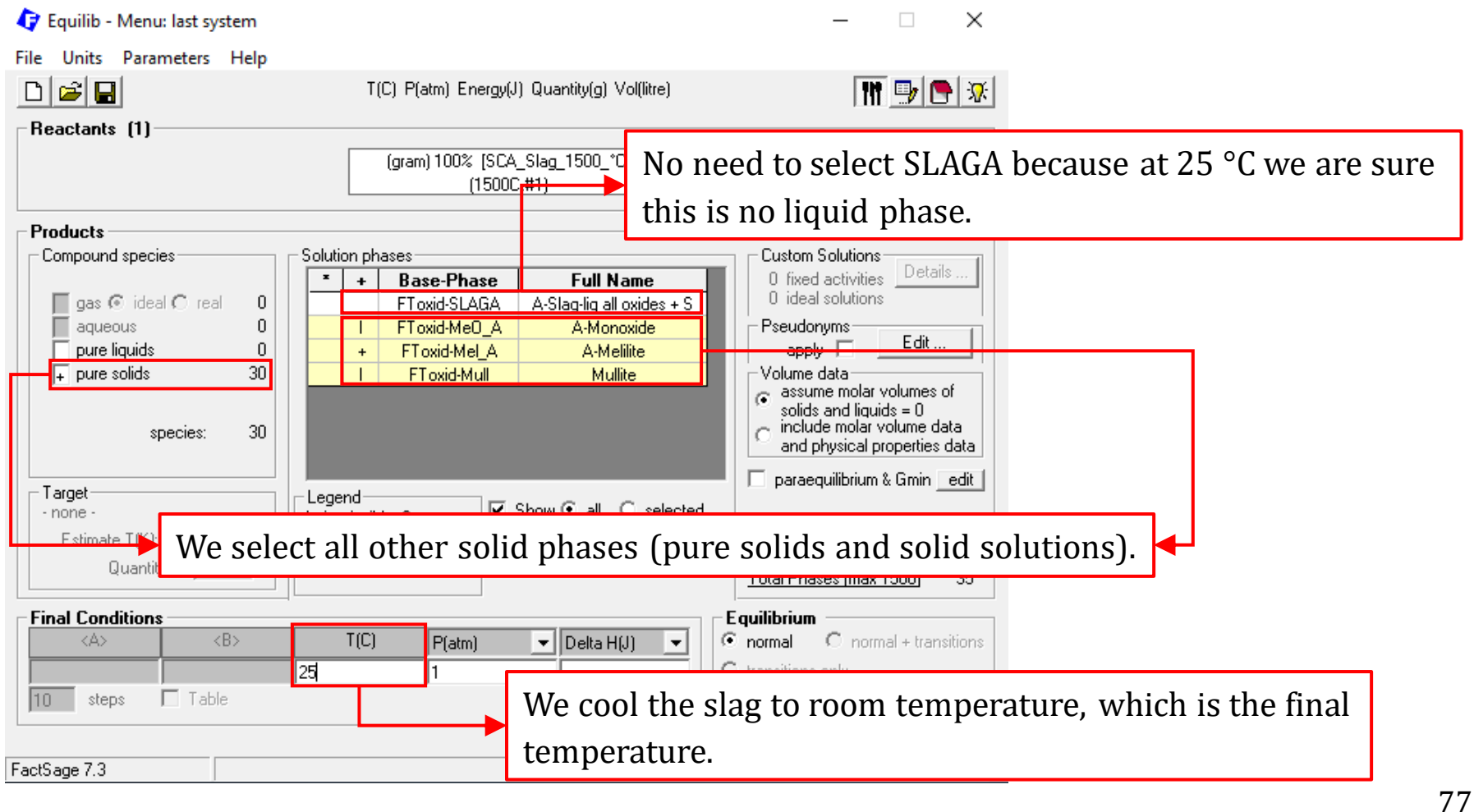

### **Task 1: Calculating the Enthalpy of Slag and Recoverable Heat**

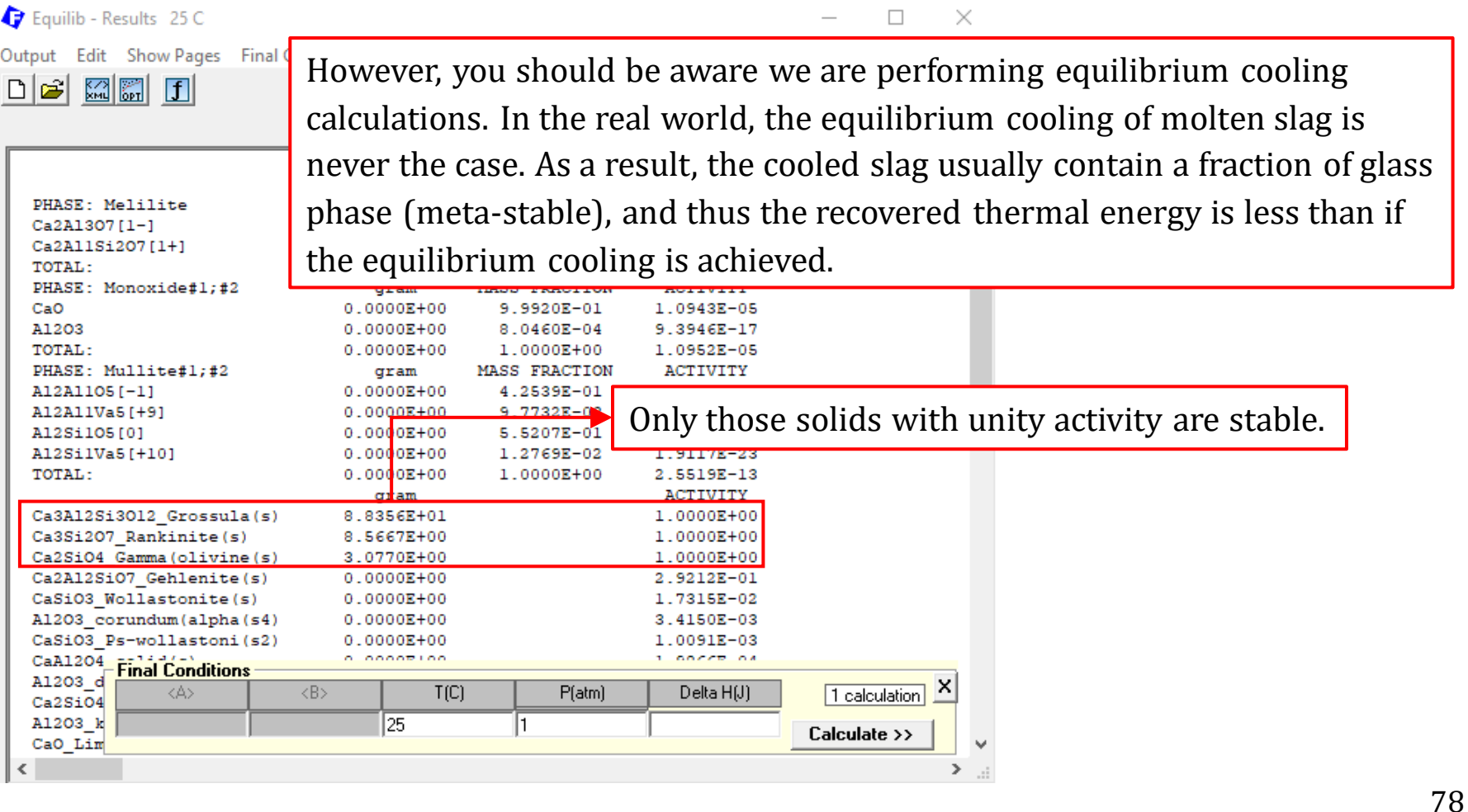

### **Task 1: Calculating the Enthalpy of Slag and Recoverable Heat**

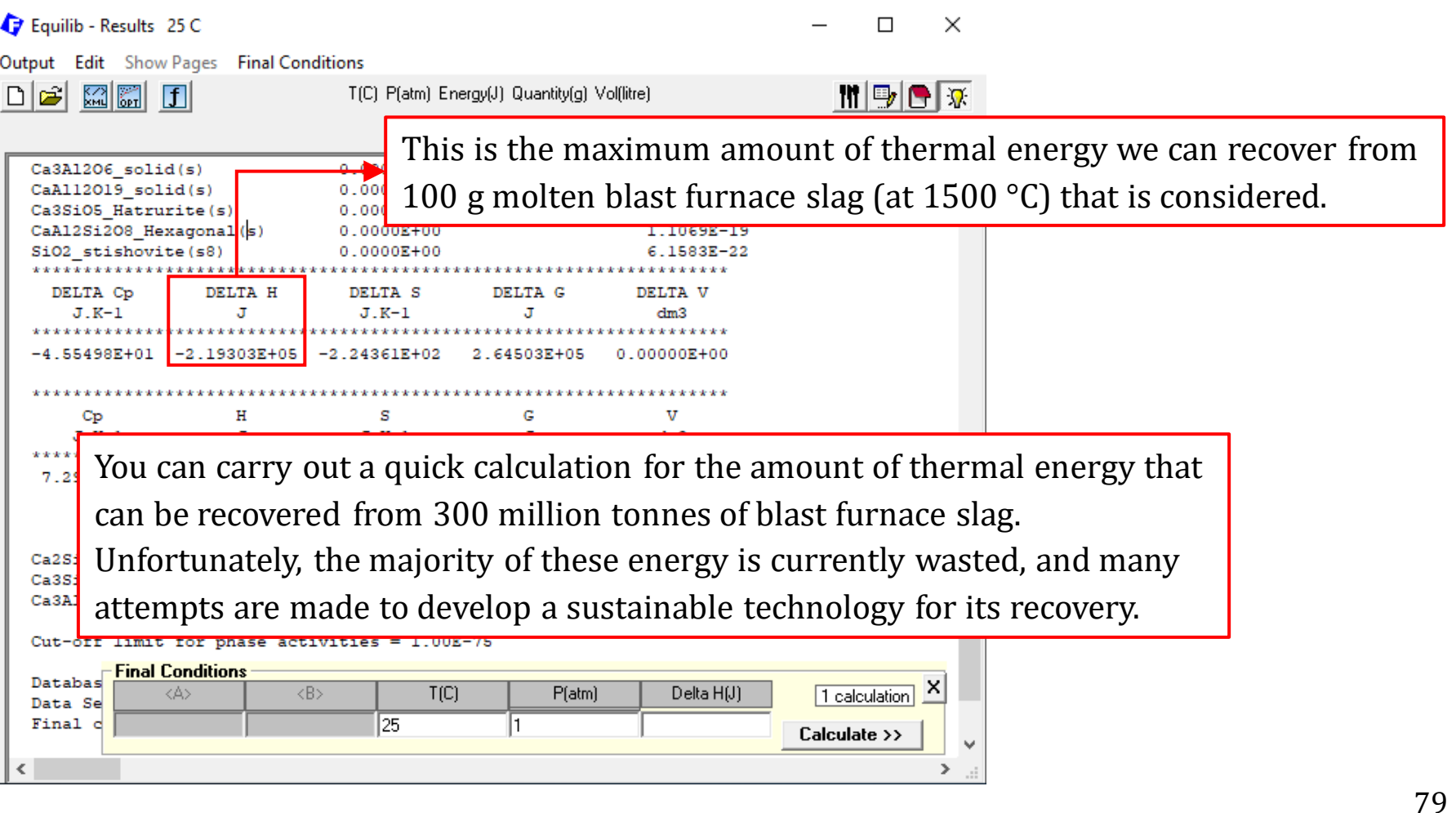

## **Task 2: Calculating the Melting Temperature of Slag**

First of all, you need to be aware that for pure substances, the melting or solidification process occurs at a fixed temperature (determined by the Gibbs phase rule). On the contrast, for solution phases, the melting or solidification process occurs within a certain temperature range, bounded by the liquidus temperature and solidus temperature. **The melting temperature of slag** refers to the liquidus temperature, that is, the temperature above which the system exists as 100% liquid. There are generally two approaches to calculating the melting temperature:

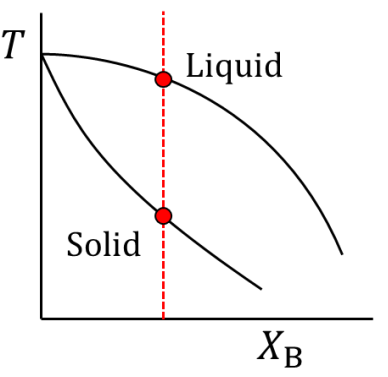

- **(a)Cooling Approach**. Start with a temperature which is high enough so that the system is 100% liquid. Then cool the system to find the temperature when the first solid forms
- **(b)Heating Approach**. Heat up the solid mixture and find the temperature when the last solid disappears.

## **Task 2: Calculating the Melting Temperature of Slag (Cooling Approach)**

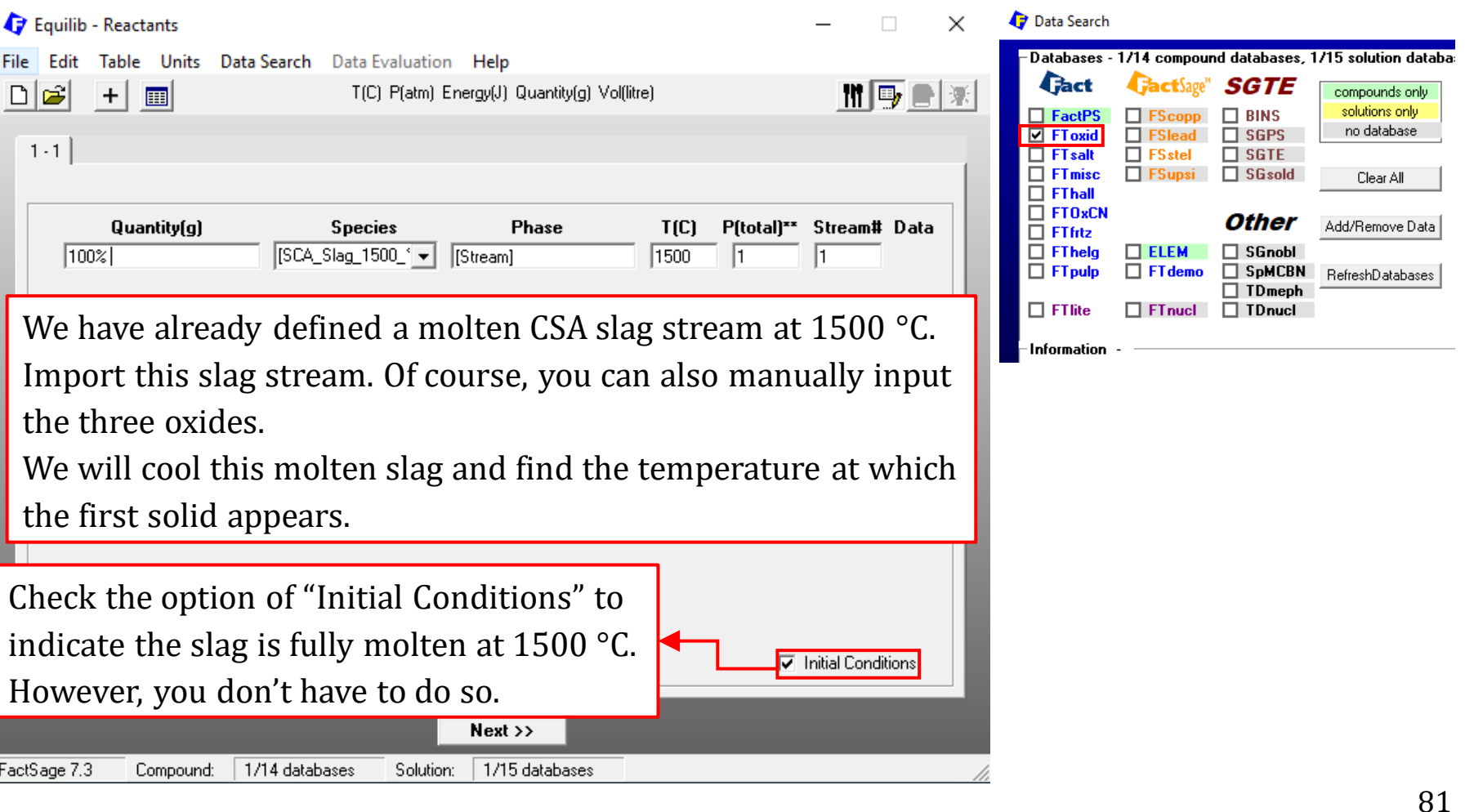

### **Task 2: Calculating the Melting Temperature of Slag (Cooling Approach)**

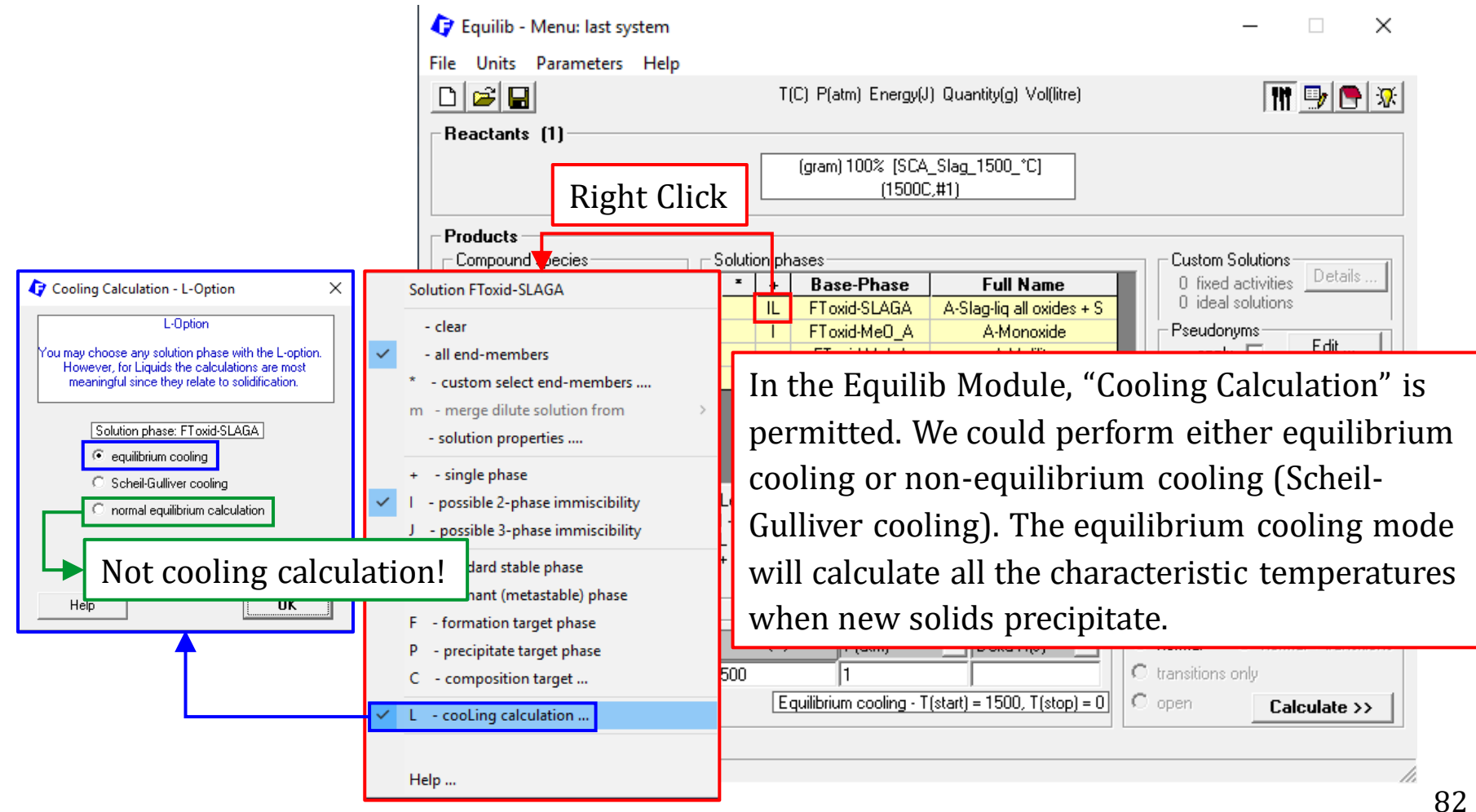

## **Task 2: Calculating the Melting Temperature of Slag (Cooling Approach)**

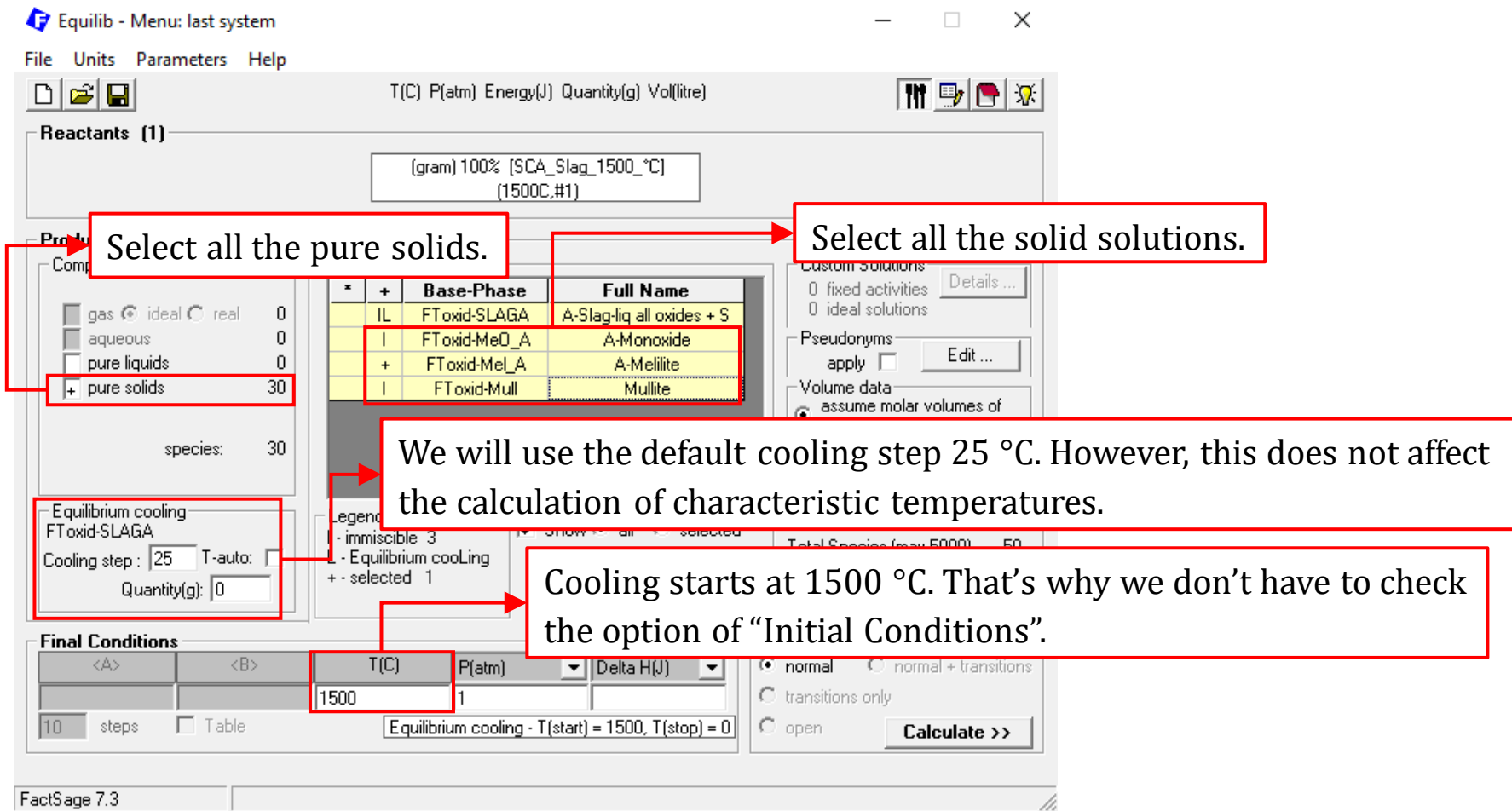

*Sustainable Materials Processing Lab FactSage Team MSE Department, University of Toronto*

### **Task 2: Calculating the Melting Temperature of Slag (Cooling Approach)**

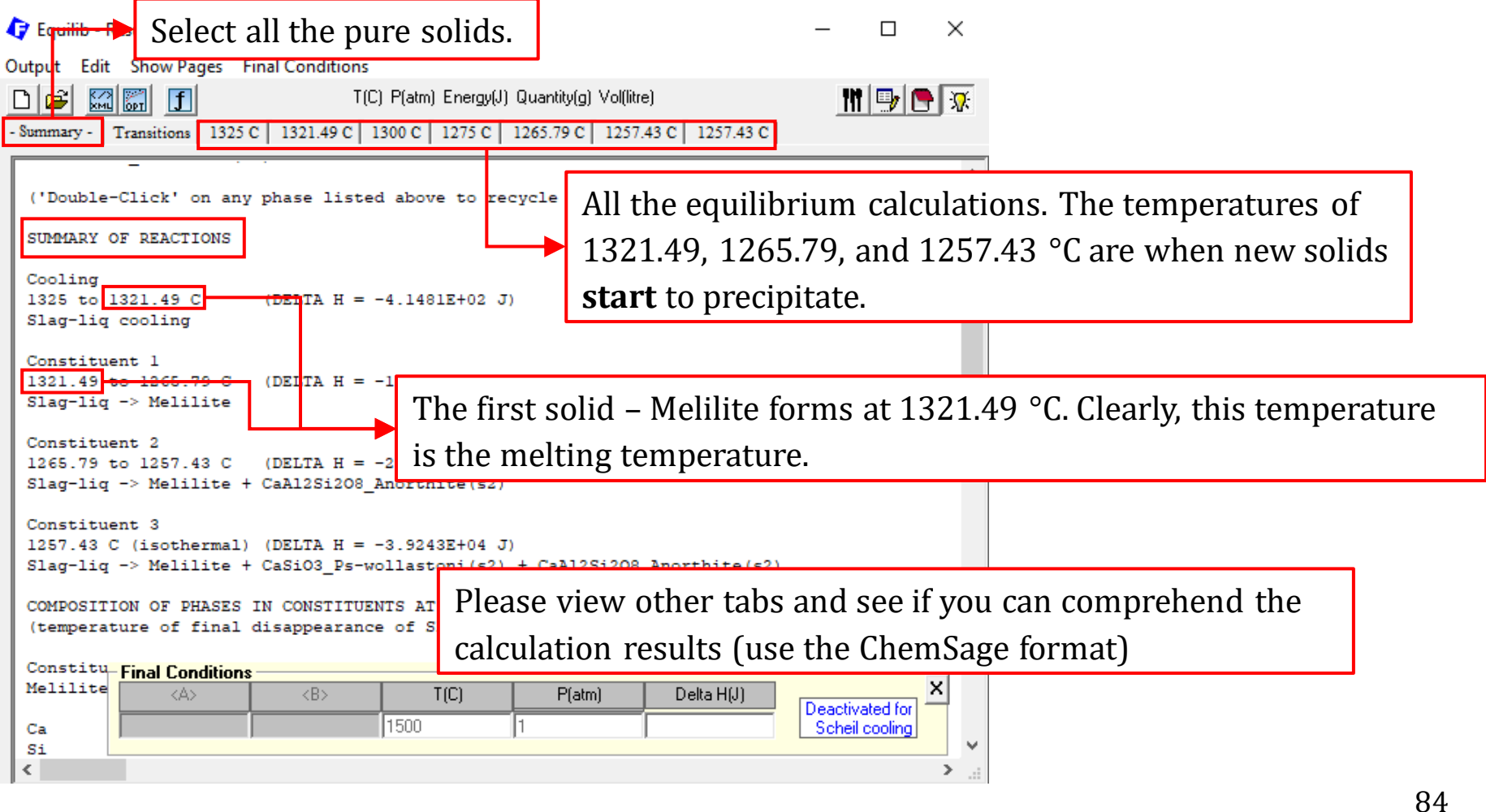

### **Task 2: Calculating the Melting Temperature of Slag (Cooling Approach)**

A Note on "Normal Equilibrium Calculation":

You can also use the mode of "normal equilibrium calculation" to calculate the melting temperature (Next Page).

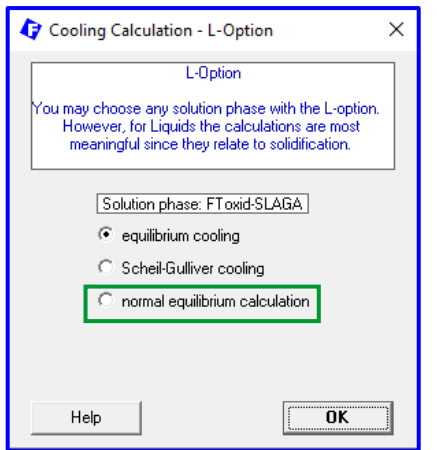

## **Task 2: Calculating the Melting Temperature of Slag (Cooling Approach)**

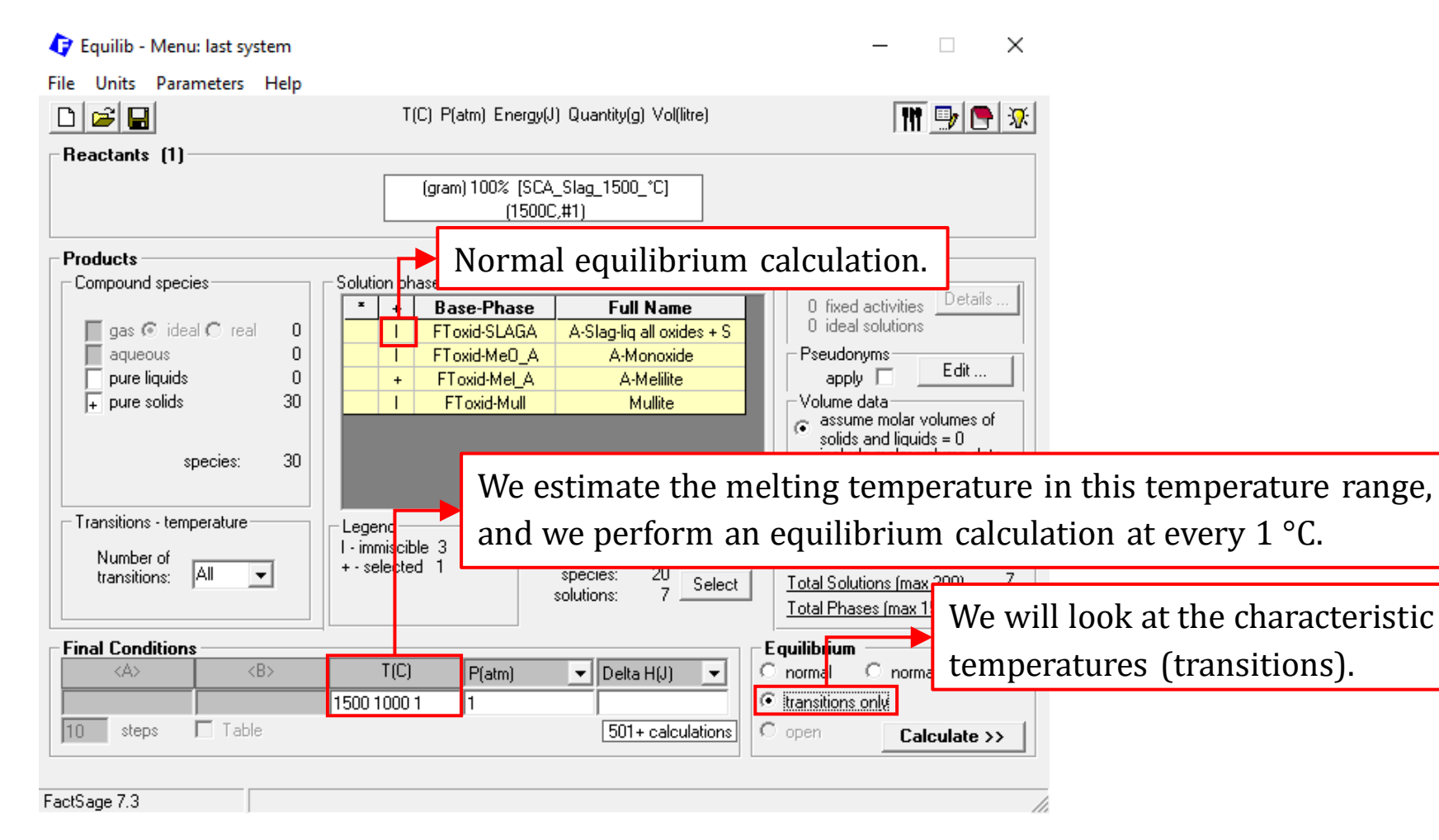

*Sustainable Materials Processing Lab FactSage Team MSE Department, University of Toronto*

### **Task 2: Calculating the Melting Temperature of Slag (Cooling Approach)**

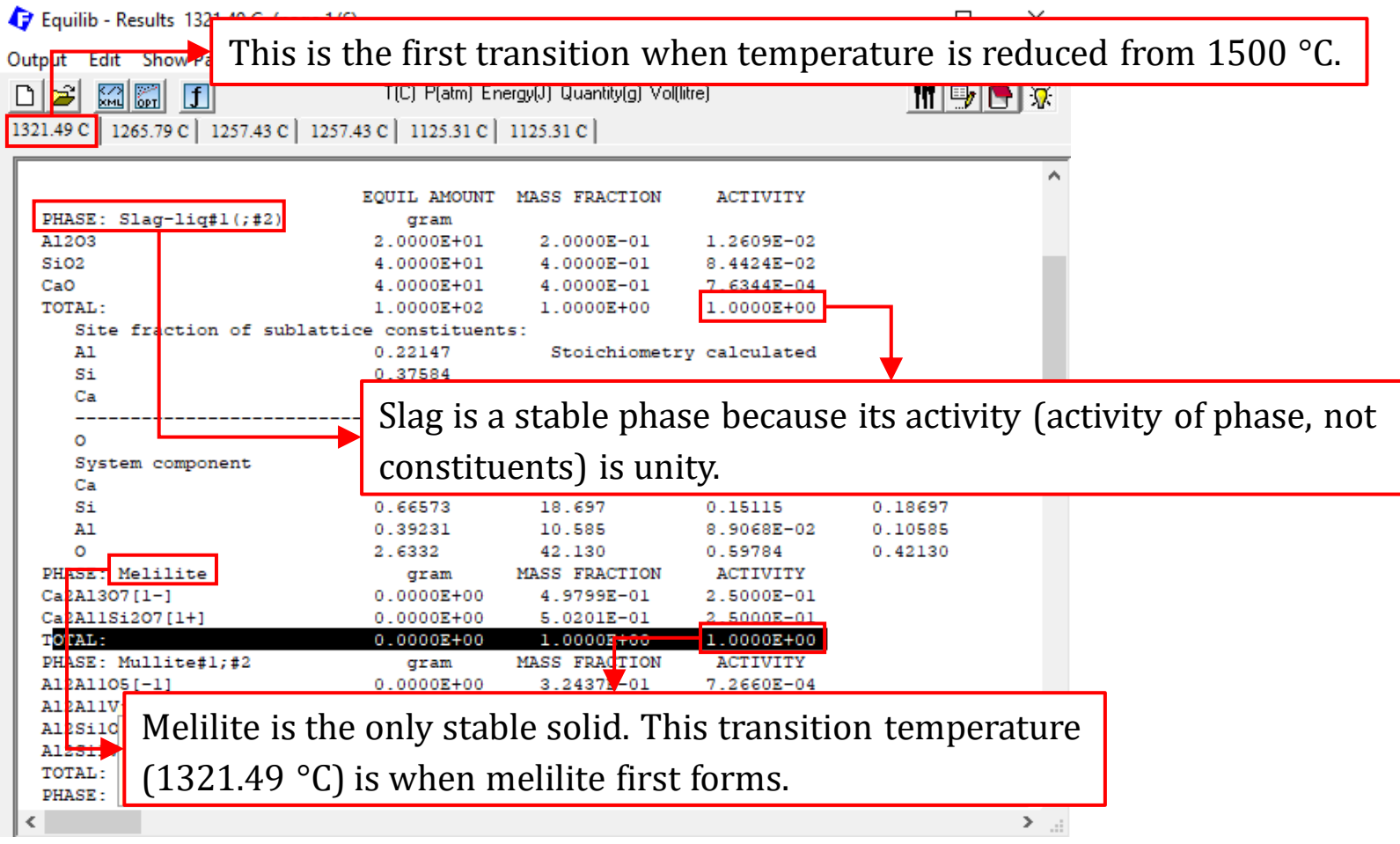

### **Task 2: Calculating the Melting Temperature of Slag (Heating Approach)**

In the heating approach, we will manually input the oxides at 25 °C, and then perform higher-temperature calculations. The following slides show the calculation details.

## **Task 2: Calculating the Melting Temperature of Slag (Heating Approach)**

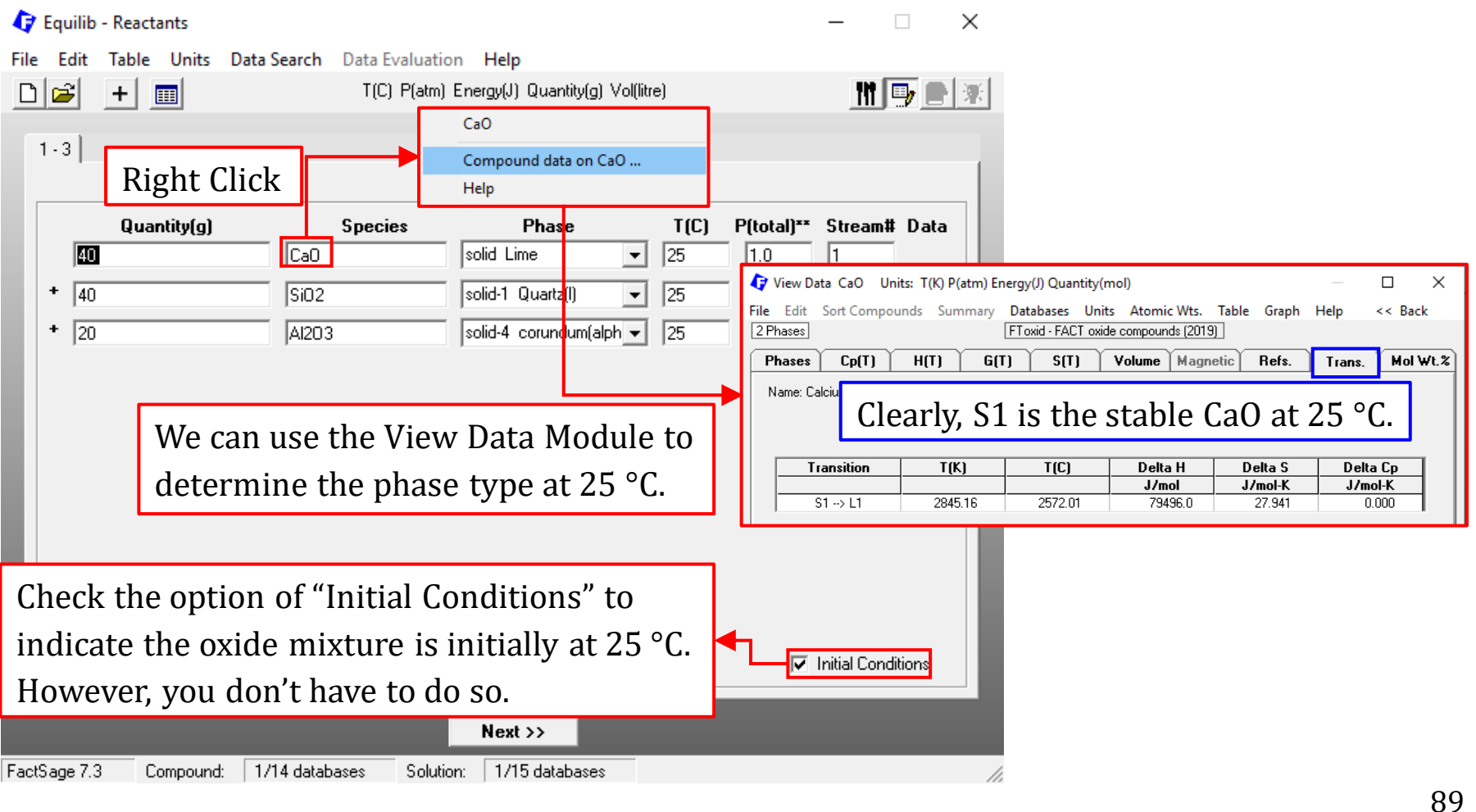

## **Task 2: Calculating the Melting Temperature of Slag (Heating Approach)**

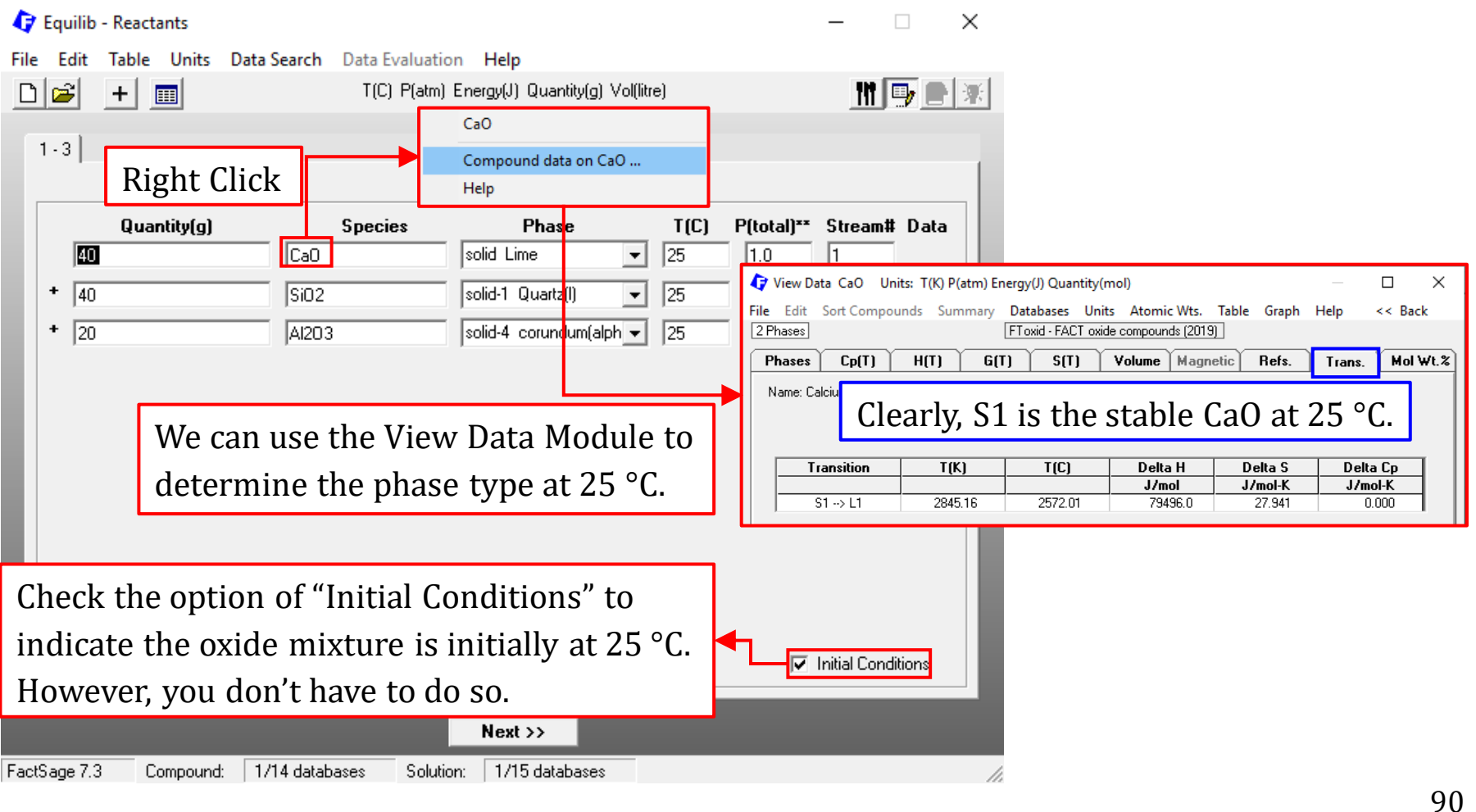

### **Task 2: Calculating the Melting Temperature of Slag (Heating Approach)**

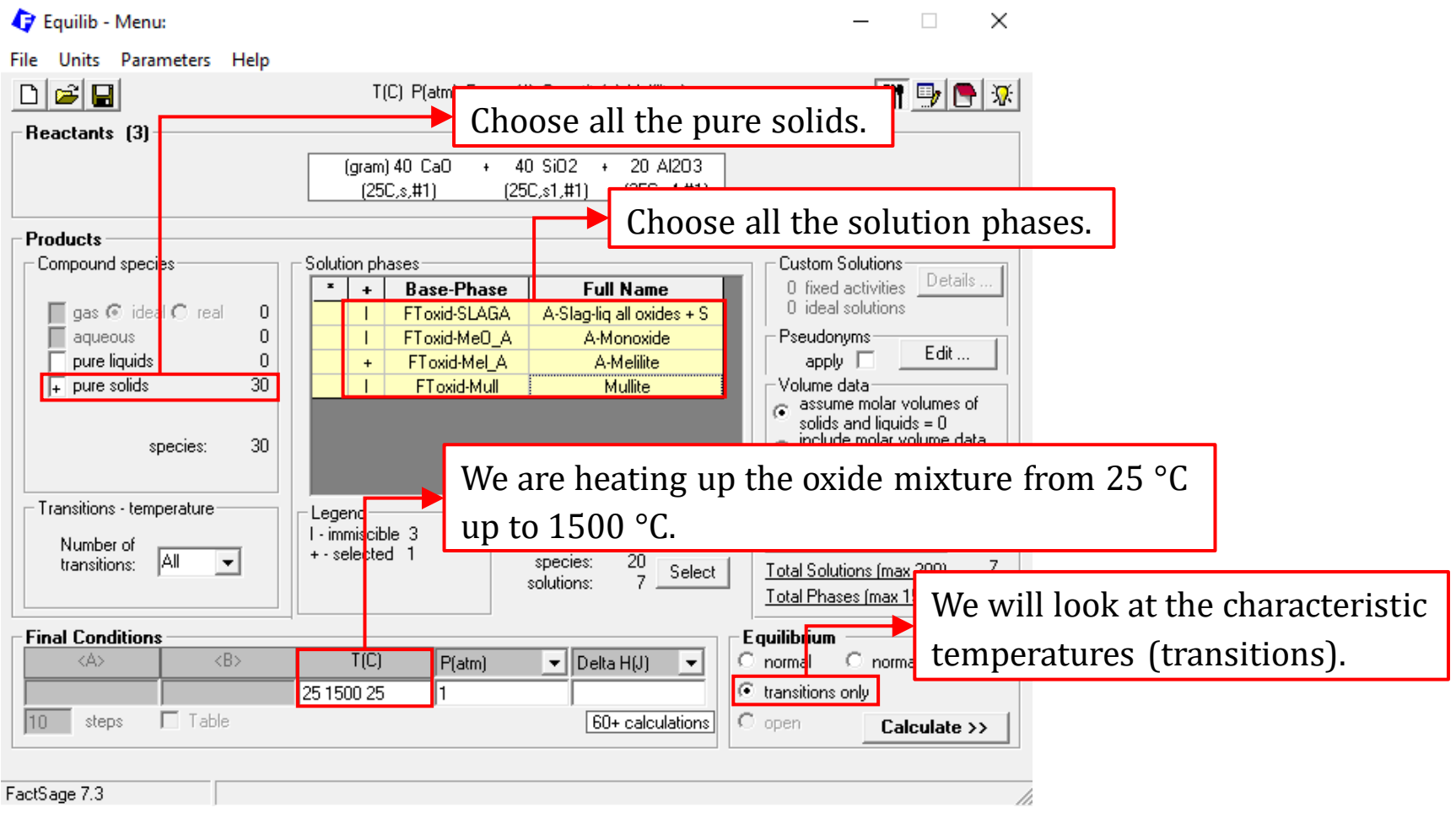

*Sustainable Materials Processing Lab FactSage Team MSE Department, University of Toronto*

### **Task 2: Calculating the Melting Temperature of Slag (Heating Approach)**

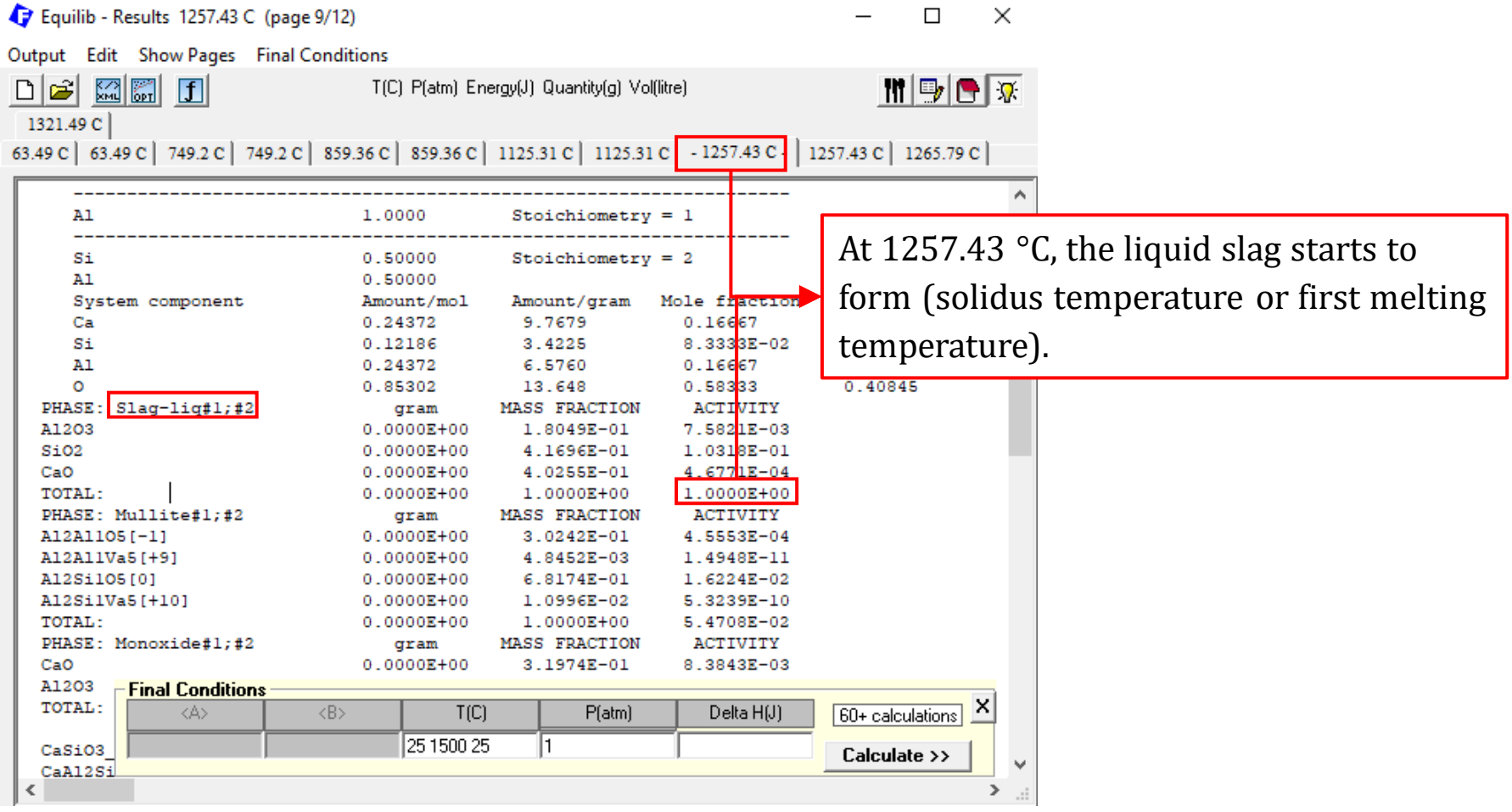

### **Task 2: Calculating the Melting Temperature of Slag (Heating Approach)**

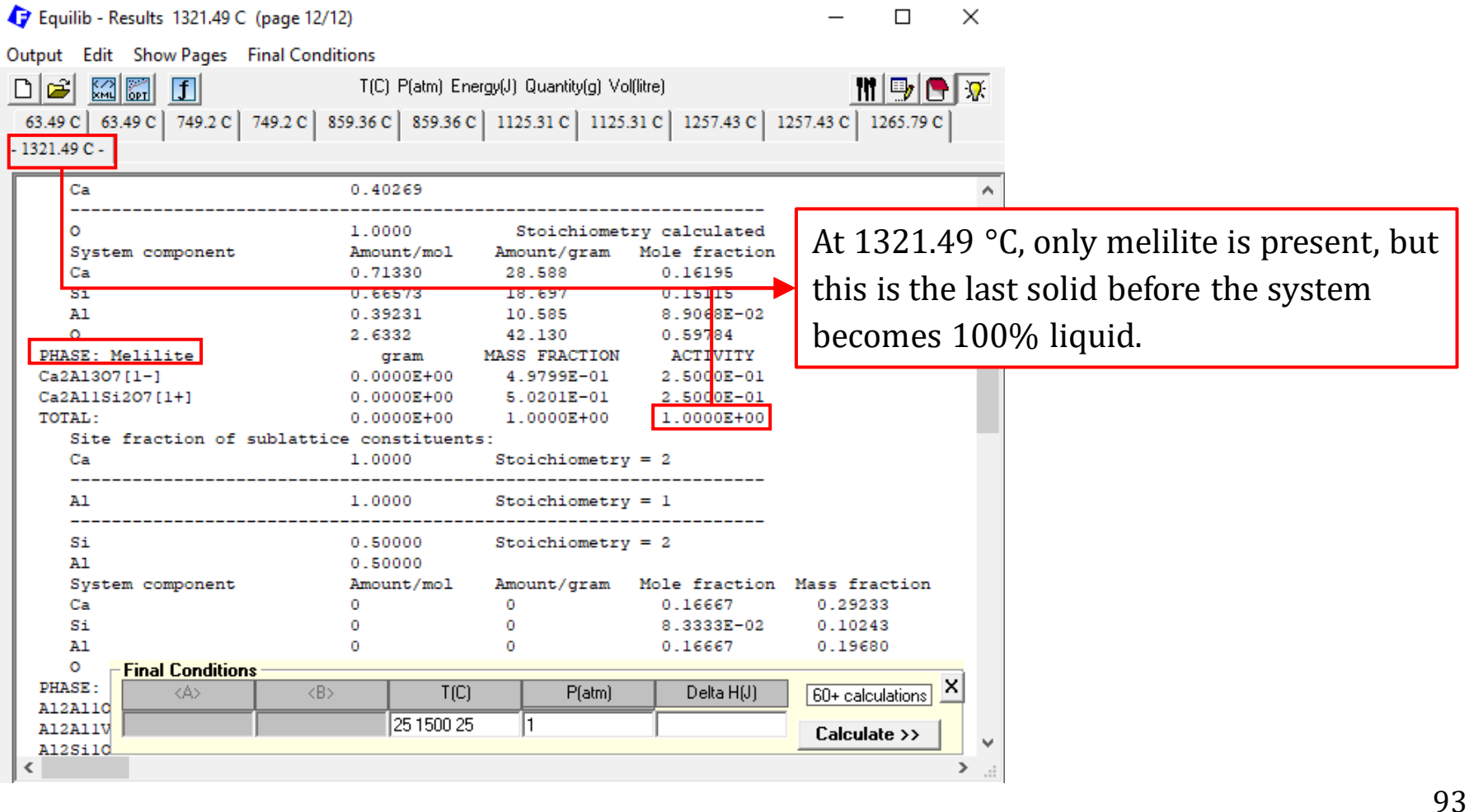

**Question 1.** The typical composition of copper slag is shown below.

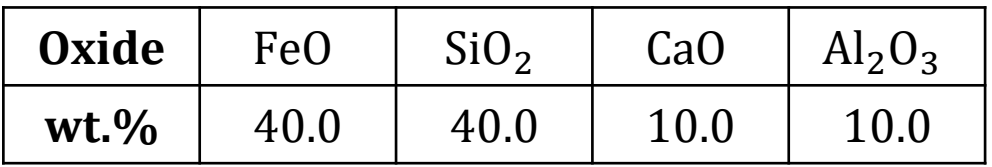

Calculate the equilibrium when this copper slag is heated between 1000 and 1800 °C in air (i.e.,  $P_{O_2} = 0.21$  atm).

Tip: (1) perform the calculation based on 100 gram of copper slag; (2) plot the masses of all stable phases against temperature.

## In-Class Exercise

### **Question 2. Desulfurization of Liquid Steel**

We have studied the desulfurization of hot metal using different desulfurizing agents. The hot metal after desulfurization is transferred to a basic oxygen furnace (BOF) for decarbonation. The resulting metal product is referred to as liquid steel.

[Another spot](#page-13-0) of desulfurization is during ladle refining of liquid steel. Say we choose Mg as the desulfurization agent. Use the Equilib Module to find the required Mg if the sulfur content is reduced from 0.01 to 0.001 wt.%S. You may need the data shown on the next slide.

## **Question 2. Desulfurization of Liquid Steel**

Liquid Steel Composition.

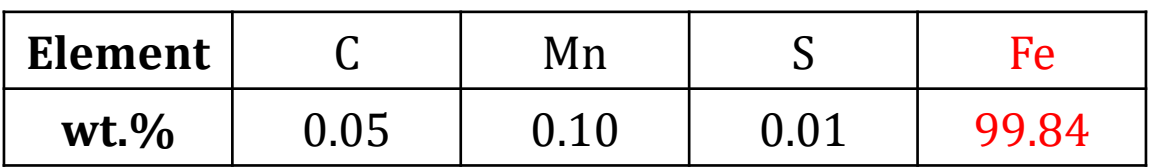

### Ladle Furnace Slag Composition.

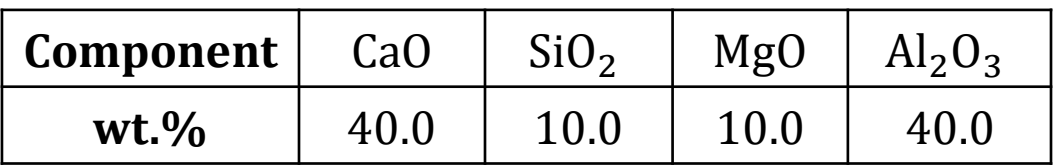

The slag carry-over is 100 kg/tonne steel, and the temperature is 1600 °C.

**Note**: you don't have to consider the gas phase.

## In-Class Exercise

### **Question 3. Preparation of Synthetic Slags**

Use the Equilib Module to solve the following questions

As a summer student, your professor asked you to prepare a synthetic blast furnace slag. You have the following available chemical reagents, including solid quartz (low-temperature,  $SiO<sub>2</sub>$ ), solid lime (CaO), solid alpha corundom (Al<sub>2</sub>O<sub>3</sub>), and solid periclase (MgO).

(1) If the composition of the blast furnace slag is 32 wt.%  $\text{SiO}_2$ , 40 wt.% CaO, 17 wt.%  $Al_2O_3$  and 11 wt.% MgO, what is the melting temperature?

(2) If all the chemical reagents which are initially at room temperature (25 °C) are fed into the furnace, calculate the minimum energy requirement when forming 100 g slag with the temperature determined in (1).